České vysoké učení technické v Praze Fakulta elektrotechnická Katedra počítačů

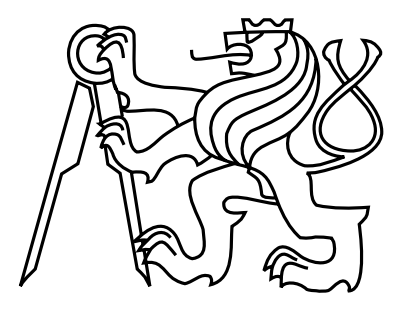

### Diplomová práce Doménově specifický jazyk pro MigDb

*Bc. Martin Mazanec*

Vedoucí práce: Ing. Ondřej Macek

Studijní program: Otevřená informatika Obor: Softwarové inženýrství

2. května 2014

 $iv$ 

### Poděkování

Chtěl bych poděkovat všem, kteří mi jakýmkoliv způsobem pomáhali s připravou diplomové práce. Jedná se zejména o vedoucího práce, Ing. Ondřeje Macka, za jeho cenné rady a veškerou pomoc. Dále svojí rodině za podporu a trpělivost.

vi

### **Prohlášení**

Prohlašuji, že jsem předloženou práci vypracoval samostatně a že jsem uvedl veškeré použité informační zdroje v souladu s Metodickým pokynem o dodržování etických principů při přípravě vysokoškolských závěrečných prací.

V Praze dne 2. kvˇetna 2014 . . . . . . . . . . . . . . . . . . . . . . . . . . . . . . . . . . . . . . . . . . . . . . . . . . . . . . . . . . . . . . . . . . . . . . . . . . .

viii

ix

x

## **Abstract**

The evolution of the software is the problem that software developers have to face. One of the solution of this problem is the school project called MigDb, which deals with the automatization of the evolution process. The project aims to solve the problem of objectrelational mapping without losing the data stored in a relational database. Changes in a persistent classes are described by the set of predefined operations that are used to generate a SQL script containing commands for a database schema and data migration.

The main purpose of this diploma thesis is to create the domain-specific language called Ops for easier handling of operation sequences in project MigDb. The language is formally specified and based on its specification the Eclipse IDE plug-in is implemented.

### **Abstrakt**

Evoluce softwaru je palčivým problémem kterému čelí softwarový vývojáři. Jedním z možných řešení je použití studentského projektu MigDb, jež se zabývá automatizací evolučního procesu. Projekt si klade za cíl vyřešit problematiku objektově-relačního mapování beze ztráty dat uložených v relační databázi. Změny v persistentních třídách jsou popsány sadou předdefinovaných operací na jejichž základě dojde k vygenerování SQL skriptu obsahující příkazy pro migraci databázových schémat a dat.

Podstatou této diplomové práce je vytvoření doménově specifického jazyku Ops pro snadnou manipulaci se sekvencemi operací v projektu MigDb. Vzniklý jazyk je formálně specifikován a na základě specifikace je provedena jeho implementace jako jazykového plug-inu do vývojového prostředí Eclipse IDE.

xii

# **Obsah**

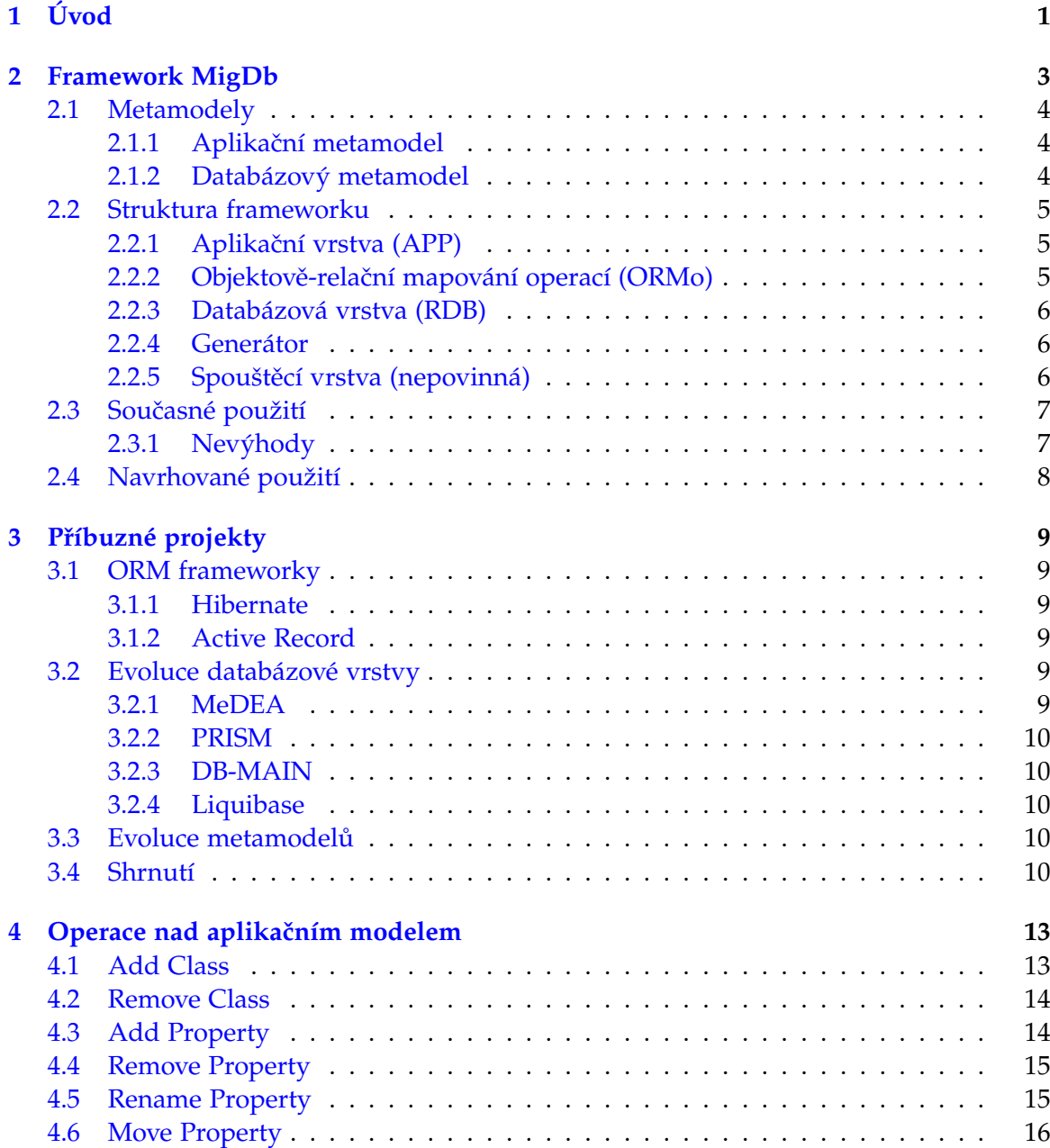

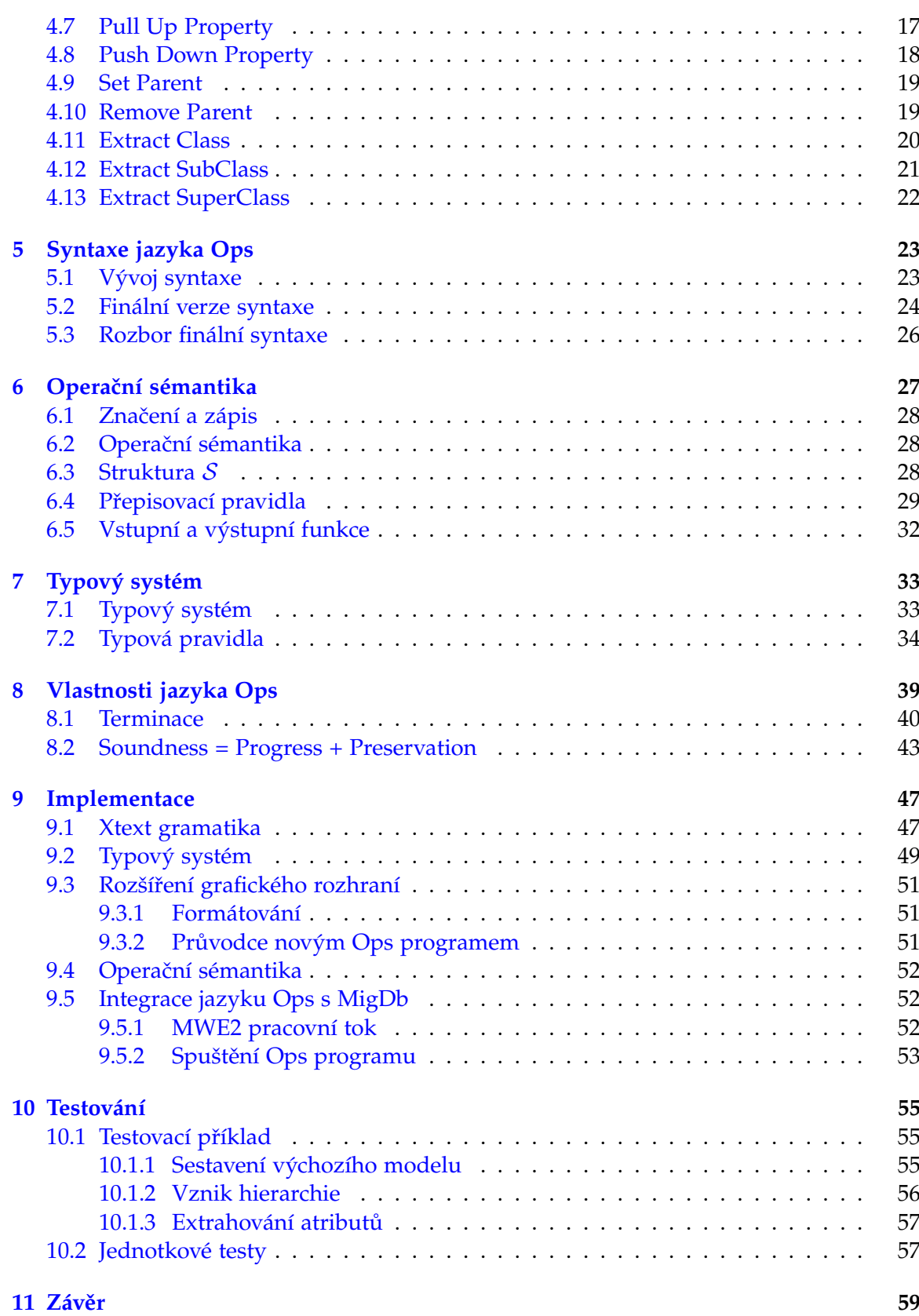

### *OBSAH* xv

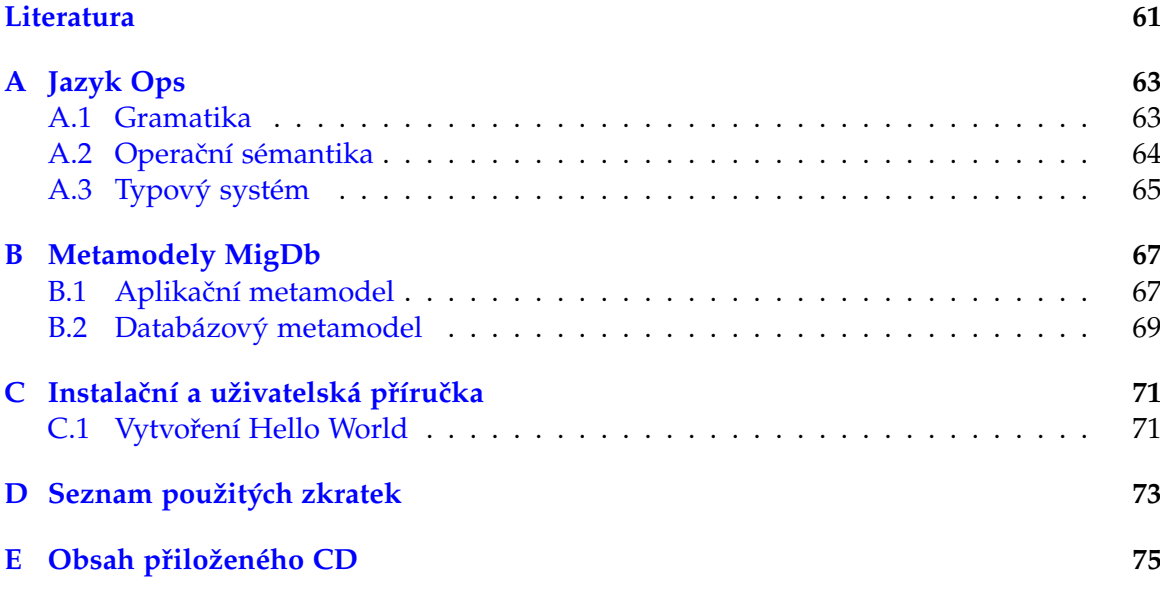

 $OBSAH$ 

xvi

# Seznam obrázků

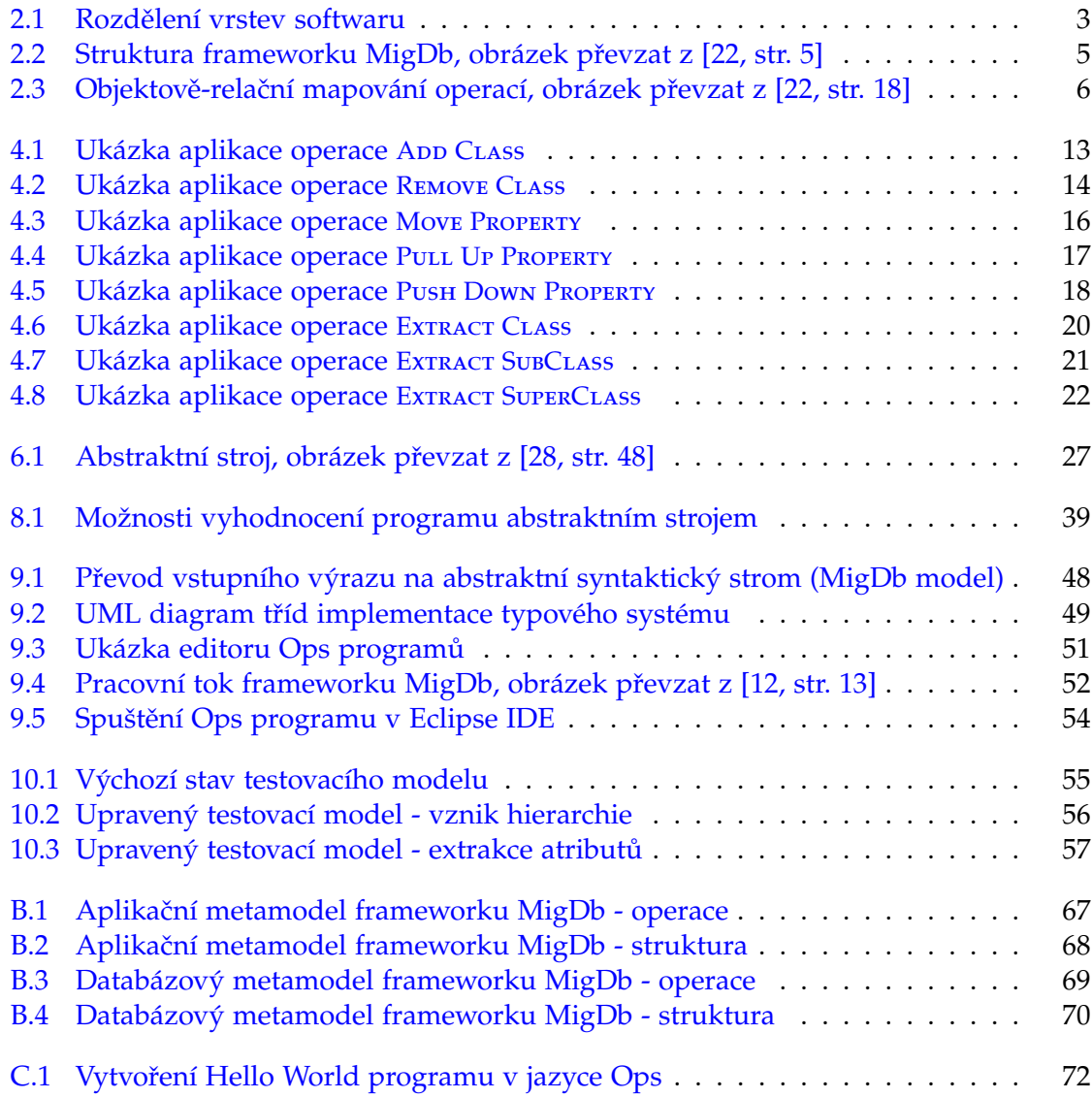

### SEZNAM OBRÁZKŮ

# **Seznam tabulek**

3.1 Přehled projektů zabývající se evolučním procesem . . . . . . . . . . . . . . . . 11

### SEZNAM TABULEK

## Seznam teorémů

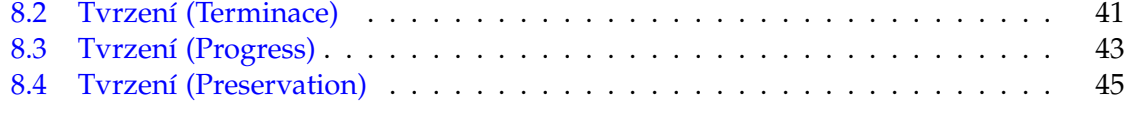

### SEZNAM TEORÉMŮ

# **Seznam ukázek kódu**

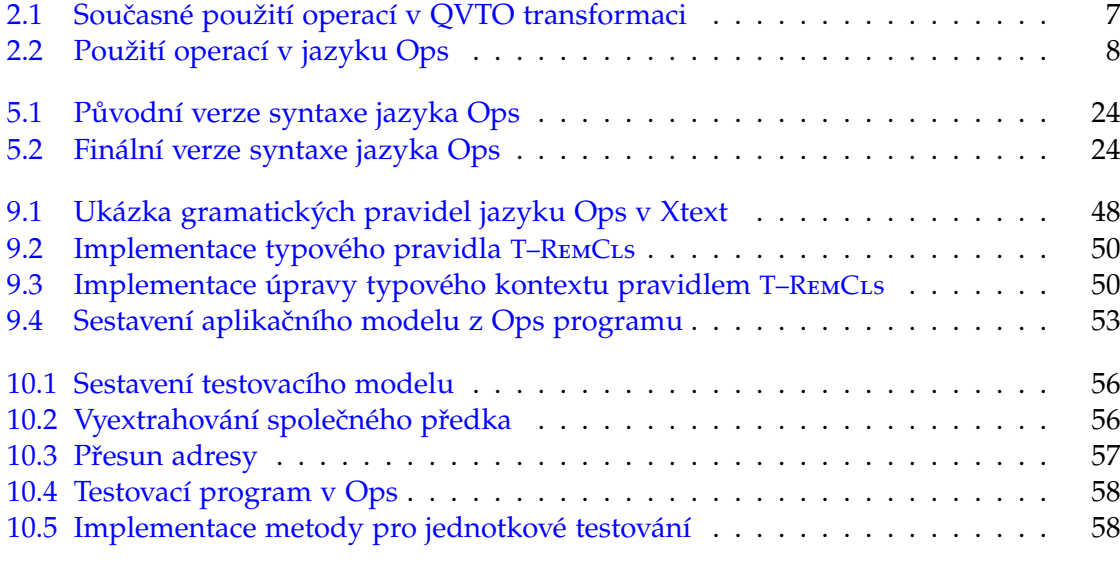

SEZNAM UKÁZEK KÓDU

 $xxiv$ 

# <span id="page-22-0"></span>**Kapitola 1**

# **Úvod**

Mezi hlavní problémy, se kterými se vývojáři softwaru každodenně potýkají, patří evoluce softwarových systémů. Změny ve funkčních a nefunkčních požadavcích mají dopad na různé části systému, především na databázi a persistentní třídy (entity) [\[11\]](#page-82-2), které je nutné modifikovat za účelem naplnění těchto požadavků. Evoluční proces nemá dopad pouze na strukturu daných ˇcástí systému, ale také na data uložená v databázi, jež je nutné migrovat s respektováním nové podoby databázových schémat.

Na trhu existuje nepřeberné množství nástrojů zabývající se evolučním procesem na různých úrovních software. Jedním z nich je také studentský projekt MigDb [\[12,](#page-82-1) [14,](#page-82-3) [22\]](#page-83-0) vzniklý na ČVUT. Tento projekt je dostupný jako plug-in pro Eclipse IDE [[23\]](#page-83-2) a klade si za cíl vyřešit objektově-relační mapování beze ztráty dat uložených v relační databázi. Myšlenka projektu spočívá v zavedení tzv. operací, kterými jsou popsány změny struktury entit softwaru. Na základě popsaných úprav dojde k vygenerování SQL skriptu obsahující příkazy pro změnu odpovídajících databázových schémat včetně migrace dat.

Nevýhody projektu MigDb spočívají v jeho nepříliš praktickém použití. Od uživatele tohoto projektu je vyžadováno definování transformačních souborů v jazyku QVTO [\[19\]](#page-83-3), které obsahují sekvenci operací. Zápis v QVTO je značně upovídaný a vyžaduje zbytečné psaní hlaviček. Nepraktické je také spouštění transformačních souborů za účelem vygenerování SQL skriptu. Uživatel je přinucen pro každý transformační soubor sestavit pracovní tok MWE2 [\[26\]](#page-83-4) nebo minimálně provést jeho úpravu. Dalším negativem projektu je jeho neformální a především neúplný popis dostupných operací.

Předmětem této práce je vytvoření doménově specifického jazyku Ops zjednodušující sestavování sekvencí operací v projektu MigDb. Jazyk Ops bude formálně specifikován a na základě znalostí získaných z předmětu Teorie programovacích jazyků [\[29\]](#page-83-5) budou ověřeny jeho vybrané vlastnosti. Podle vzniklé specifikace bude jazyk Ops implementován jako jazykový plug-in, využitím nástroje Xtext [\[25\]](#page-83-6), do prostředí Eclipse IDE. Dále bude ověřena správnost jeho implementace na vybraných testovacích příkladech.

Členění textu je následovné. V kapitole [2](#page-24-0) detailněji popíšeme princip projektu MigDb, jeho strukturu a použití. Neformálním vysvětlením dostupných operací MigDb se za-bývá kapitola [4,](#page-34-0) která navíc popisuje jejich nutné předpoklady a aplikci. Kapitoly [5,](#page-44-0) [6](#page-48-0) a [7](#page-54-0) definují syntaxi, operační sémantiku a typový systém jazyku Ops. Vybrané vlastnosti vy-víjeného jazyku jsou následně ověřeny kapitolou [8.](#page-60-0) Implementaci a testování jazykového plug-inu do Eclipse IDE jsou věnovány závěrečné kapitoly [9](#page-68-0) a [10.](#page-76-0)

# <span id="page-24-0"></span>**Kapitola 2 Framework MigDb**

Tato kapitola je věnována hlubšímu představení frameworku MigDb [\[12,](#page-82-1) [14,](#page-82-3) [22\]](#page-83-0), zabývající se evolučním procesem při vývoji software. Požadavky na software jsou průběžně měněny během jeho životního cyklu. Vzniklé změny (evoluce) mají dopad na různé části softwaru, které je nutné přetransformovat z počátečního stavu do požadovaného výsledku. MigDb se nezabývá evolucí softwaru jako celku, ale pouze jeho objektovou vrstvou (entity) a databázovou vrstvou (schéma a instance), viz Obr. [2.1,](#page-24-1) kdy vzniklé změny struktury na objektové úrovni je nutné propagovat do úrovně databázové, čímž dojde k úpravě odpovídajících databázových schémat. Evoluce nemusí způsobit pouze změnu struktury jednotlivých vrstev, ale může mít dopad na uložené instance dat v relační databázi, které je nutné upravit (migrovat) s respektováním nové formy databázových schémat.

<span id="page-24-1"></span>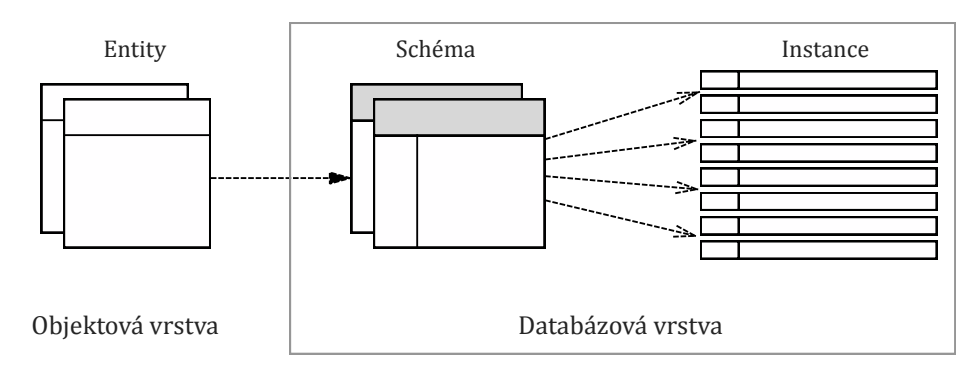

Obrázek 2.1: Rozdělení vrstev softwaru

Proces evoluce změn v životním cyklu softwaru lze, podle [\[12,](#page-82-1) str. 4], shrnout do několika hlavních kroků, které zůstávají během vývoje softwaru obvykle neměnné:

- 1. *redefinice entit na objektové vrstvˇe*,
- 2. opětovná tvorba databázového schématu dle redefinovaných entit,
- 3. *sbˇer potˇrebných informací pro migraci dat a pˇríprava migraˇcního skriptu*,
- 4. *ovˇeˇrení proveditelnosti migraˇcního skriptu*,
- 5. *migrace dat*.

Většina existujících ORM nástrojů pokrývá pouze kroky 1 a 2. Tyto nástroje jsou schopny automatizovaně reflektovat změny objektové vrstvy do databázových schémat, ale samotná migrace dat, popsána v krocích 3 až 5, musí být provedena manuálně. Hlavní nevýhodou manuální migrace je její náročnost a především velká náchylnost ke vzniku chyb, které mohou uvést databázi, posléze celý software, do nekonzistentního stavu. Cílem frameworku MigDb je co nejvíce evoluční proces zautomatizovat, zamezit nekonzistentním stavům v databázi a předejít zbytečné ztrátě v ní uložených dat. Více se o mož-ných problémech rozepisuje Petr Tarant [\[22\]](#page-83-0). Bakalářská práce [\[12,](#page-82-1) str. 5] navrhuje, na místo výše zmíněných kroků, provést při evolučním procesu následující:

- 1. *sbˇer potˇrebných informací pro migraci dat a pˇríprava sady operací*,
- 2. *ovˇeˇrení proveditelnosti sady operací*,
- 3. *vykonání sady operací*.

Navrhované řešení definuje sadu operací za pomoci které jsou popsány požadované úpravy objektové vrstvy. Sada operací obsahuje prostředky pro přidávání nových tříd a atributů až po pokročilejší úpravy jako jsou různé formy extrakce atributů. Dostupným operacím je věnována kapitola [4.](#page-34-0) Na základě vzniklé sady operací dojde k automatizované propagaci změn z objektové vrstvy do databázové, včetně samotné migrace instancí dat uložených v relační databázi. Navíc uvedené řešení umožňuje předejít možným problémům hned na začátku evolučního procesu, protože každá operace je, před vykonáním, ověřena na proveditelnost a v případě selhání nedojde ani ke změně objektové vrstvy narozdíl od původního postupu.

### <span id="page-25-0"></span>**2.1 Metamodely**

Frameworku MigDb je postaven na konceptu MDA [\[18\]](#page-83-7) a pro popsání jednotlivých vrstev software zavádí metamodely, které definují strukturu modelů z nich vycházející. Instance metamodelů nám umožňí snadno reprezentovat stav objektové a databázové vrstvy daného softwaru nad nímž provádíme evoluční proces. Navíc metamodely definují podobu jednotlivých operací, které lze nad oběmi vrstvami provádět.

#### <span id="page-25-1"></span>**2.1.1 Aplikaˇcní metamodel**

Jiří Ježek [\[12,](#page-82-1) str. 8] popisuje význam tohoto metamodelu následovně: "Aplikační meta*model slouží jako formální pˇrepis pro tvorbu konkrétních aplikaˇcních model ˚u. Definuje dílˇcí komponenty, ze kterých se tyto konkrétní modely mohou skládat, a také zahrnuje sadu operací, které* posléze mohou být nad těmito modely vykonávány.". Struktura metamodelu viz příloha [B.1.](#page-88-1)

#### <span id="page-25-2"></span>**2.1.2 Databázový metamodel**

"*Databázový metamodel obsahuje šablonu entit vhodných pro obecný modelový popis aktuálního stavu databáze. Každý databázový prvek ˇci omezení je v modelu reprezentován vlastním ob-*jektem." viz bakalářská práce [\[22,](#page-83-0) str. 11]. Kromě entit pro popis stavu databáze, obsahuje databázový metamodel sadu předdefinovaných operací, které mohou být aplikovány nad instancí metamodelu. Příloha [B.2](#page-90-0) obsahuje podobu daného metamodelu.

### <span id="page-26-0"></span>**2.2 Struktura frameworku**

Framework vznikl jako plug-in pro Eclipse IDE [\[23\]](#page-83-2) a je rozdělen do čtyř základních vrstev (aplikační, ORM operací, databázové, generátor) a jedné doplňkové (spouštěcí) viz obrázek [2.2.](#page-26-3) Z pohledu uživatele frameworku MigDb je nejdůležitější aplikační vrstva umožňující popsat strukturu objektové vrstvy softwaru a definovat sadu operací, jež má být vykonána nad touto vrstvou. Jednotlivé vrstvy mezi sebou spolupracují za účelem vytvoření SQL skriptu, který je následně aplikován na danou relační databázi.

<span id="page-26-3"></span>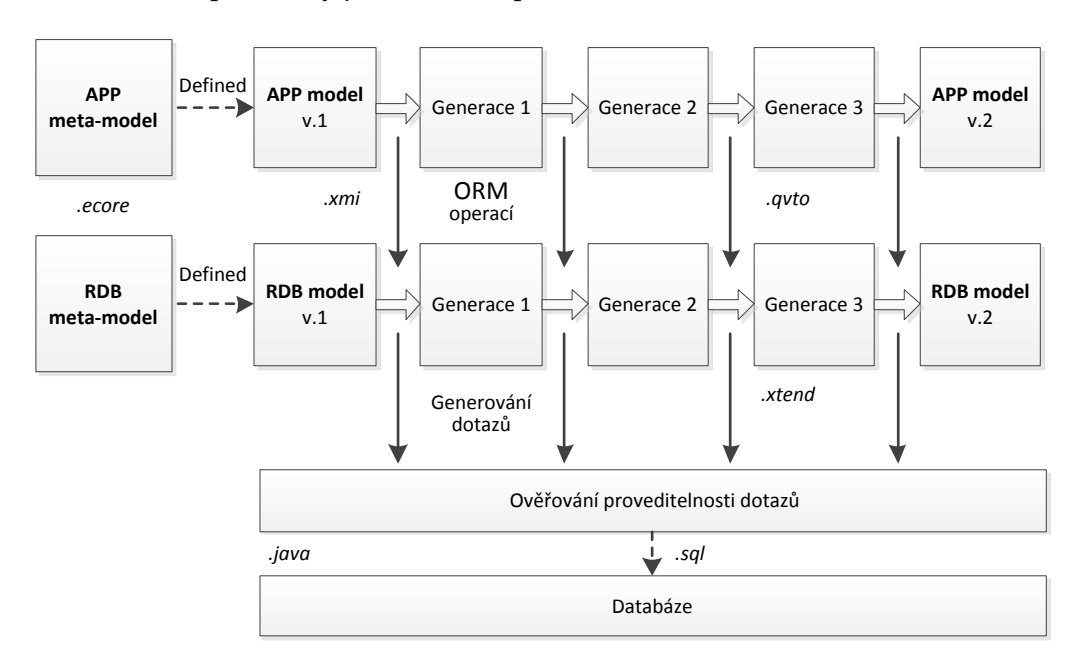

Obrázek 2.2: Struktura frameworku MigDb, obrázek převzat z [\[22,](#page-83-0) str. 5]

### <span id="page-26-1"></span>2.2.1 Aplikační vrstva (APP)

Součástí aplikační vrstvy je aplikační model vycházející z prvků aplikačního metamodelu. Tento model obsahuje *strukturu* a sekvenci *operací*. Struktura popisuje jednotlivé entity objektové vrstvy softwaru, naopak operace zachycují požadované úpravy počátečjednotlivé operace na počáteční strukturu, čímž vznikají tzv. generace obsahující její akního stavu struktury za účelem její přeměny do výsledné podoby. Nad aplikační vrstvou je spuštěna evoluční transformace napsaná v jazyce QVTO [\[19\]](#page-83-3), která sekvenčně aplikuje tualizovaný stav. Vykonáním evoluční transformace ověříme proveditelnost jednotlivých operací na aplikační vrstvě (objektové).

#### <span id="page-26-2"></span>2.2.2 Objektově-relační mapování operací (ORMo)

Po úspěšném provedení evoluční transformace na aplikační úrovni dojde k přemapování jednotlivých aplikačních operací na operace databázové. Mapování nemusí být nutně v poměru 1:1, viz obrázek [2.3,](#page-27-3) protože aplikační operace jsou obvykle namapovány na více dílčích databázových operací. Během mapování vznikne nový model - databázový model,

který obsahuje sekvenci databázových operací, vzniklých přemapováním z aplikačních, ale také databázovou strukturu vycházející z počátečního stavu aplikační struktury. Databázová struktura obsahuje jednotlivé entity aplikační vrsvy ve formě databázových schémat a omezení, jež jsou reprezentovány prvky z databázového metamodelu.

<span id="page-27-3"></span>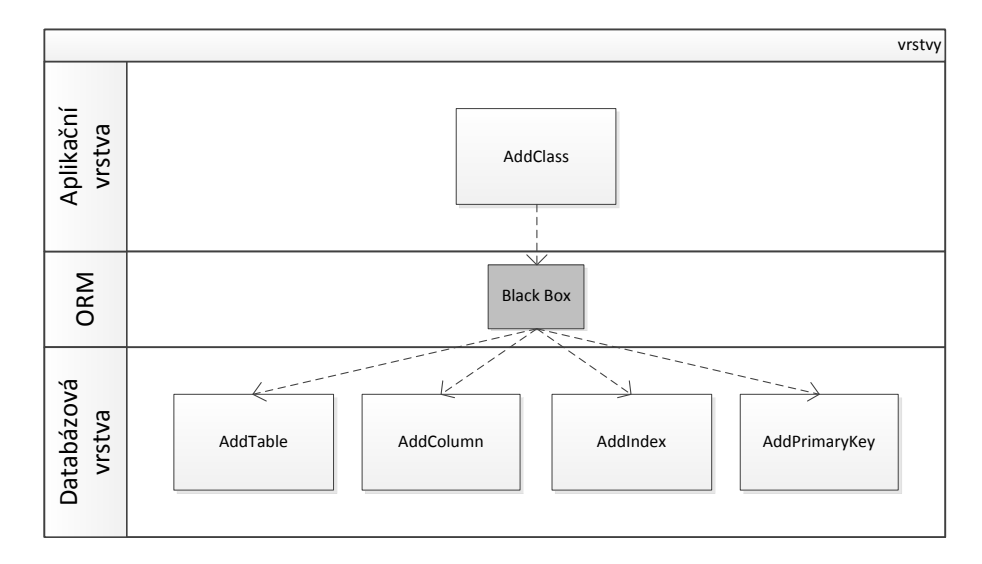

Obrázek 2.3: Objektově-relační mapování operací, obrázek převzat z [\[22,](#page-83-0) str. 18]

#### <span id="page-27-0"></span>**2.2.3 Databázová vrstva (RDB)**

Tato vrstva, obdobně jako aplikační, je složena z databázového modelu definovaného metamodelem z sekce [2.1.2.](#page-25-2) Databázový model obsahuje *strukturu* a *operace* na jejichž základě dojde ke spuštění evoluční transformace, která postupně aplikuje jednotlivé databázové operace na počáteční strukuru, tím ověří jejich proveditelnost na databázové vrstvě. Každou aplikací operace vznikají nové generace počátečního stavu struktury.

Uvědomme si, že narozdíl od aplikační vrstvy, jsou v této vrstvě brány v úvahu potencionální instance dat uložené v databázi. Například operace pro přesun atributů (M[ove](#page-37-0) PROPERTY) nemá žádný významný dopad na objektové vrstvě software, ale na databázové vrstvě může její vykonání způsobit ztrátu dat. Z tohoto důvodu musí být při ORM operací zajištěno vytvoření kontrolních mechanizmů zabranující zbytečné ztrátě informací.

#### <span id="page-27-1"></span>**2.2.4 Generátor**

Poslední ze čtyř základních vrstev je generátor, jehož účelem je vytvoření textového skriptu obsahující SQL příkazy k jednotlivým databázovým operacím, kterým předcházelo ověření jejich proveditelnosti na databázové vrstvě pomocí evoluční transformace.

#### <span id="page-27-2"></span>2.2.5 Spouštěcí vrstva (nepovinná)

Nepovinná vrstva slouží k vykonání vygenerovaného SQL skriptu nad konkrétní instancí relační databáze. Navíc tato vrstva informuje uživatele frameworku o případných selháních vzniklých během vykonávání daného skriptu.

### <span id="page-28-0"></span>**2.3 Souˇcasné použití**

Nainstalováním všech součástí frameworku do Eclipse IDE je toto vývojové prostředí připraveno pro zahájení evolučního procesu software. Použití MigDb lze rozdělit do čtyř základních kroků:

- 1. vytvoření XMI [\[20\]](#page-83-8) souboru zachycující strukturu objektové vrstvy software s re-spektováním prvků aplikačního metamodelu z sekce [2.1.1,](#page-25-1)
- 2. definování QVTO transformace obsahující sekvenci operací, jež má být vykonána nad danou aplikační strukturou a uvést jí do požadované podoby,
- 3. sestavení MWE2 [\[26\]](#page-83-4) pracovního toku na základě komponent MigDb a cest k XMI souboru a transformaci,
- 4. zahájení evolučního procesu spuštěním pracovního toku.

Výstupem spuštění pracovního toku je, v případě úspěšného evolučního procesu, skript obsahující SQL příkazy vycházející z operací definovaných v transformaci. Vykonání vzniklého skriptu nad konkrétní relační databází má za následek přeměnu odpovídajících databázových schémat a migraci dat.

#### <span id="page-28-1"></span>**2.3.1 Nevýhody**

Nejprve sestavme příklad QVTO transformace, viz ukázka kódu [2.1,](#page-28-2) obsahující sekvenci operací pro vytvoření tříd Country a Person včetně jejich atributů.

```
1 | import builder_app;
2 import queries_app;
3 \parallel modeltype APP uses "http://www.collectionspro.eu/jam/mm/app";
\frac{4}{5}transformation example (out inoutModel : APP);
6<br>7
   main()8 \parallel var ops : OrderedSet (APP :: ops :: ModelOperation) := OrderedSet {};
9
10 ops += \_addStandardClass("Country", false, APP:: InheritanceType:: joined);
11 ops += \_addProperty ("Country", "name", "String");
12
13 ops += _{\text{addStandardClass}} ("Person", false, APP:: InheritanceType:: joined);
14 \parallel ops += \_addProperty ("Person", "fullname", "String");
15 \parallel ops += \_addProperty ("Person", "country", "Country");
16
     _appOperations (ops);
18 | 3
```
Ukázka kódu 2.1: Souˇcasné použití operací v QVTO transformaci

Zápis použitý ve zmíněné ukázce má několik negativ mezi něž patří: jeho upovídanost, uvádění hlavičky transformace, viz řádky 1 až 7, ale také nutnost vytvářet uspořádanou množinu, v ukázce označenou jako ops, do které přidáváme jednotlivé operace.

Dalším negativem současného použití frameworku spočívá v sestavování MWE2 pracovního toku či v jeho úpravě pro každou novou QVTO transformaci.

### <span id="page-29-0"></span>**2.4 Navrhované použití**

Na základě nevýhod uvedených v sekci [2.3.1](#page-28-1) navrhuji vytvořit doménově speficický jazyk Ops. Podle [\[6\]](#page-82-4) by tak vznikl *programovací jazyk s omezenou vyjadřovací schopností zaměřující se na specifickou doménu, jehož účelem by bylo sestavování sekvencí operací.* 

Dále navrhuji, aby namísto nepraktického vytváření MWE2 pracovního toku pro každou QVTO transformaci vzniklo rozšíření do vývojového prostředí Eclipse IDE, které by umožňovalo automatické sestavení pracovního toku a jeho následné spuštění.

```
1 add Country 2008 and Country 2008 and Country 2008 and Country 2008 and Country 2008 and Country 2008 and Country 2008 and Country 2008 and Country 2008 and Country 2008 and Country 2008 and Country 2008 and Country 2008
2 \parallel add Country . name : String // addProperty
3
4 add Person //addStandardClass
5 add Person . fullname : String // addProperty
6 \parallel add Person.country : Country // addProperty
```
Ukázka kódu 2.2: Použití operací v jazyku Ops

Ukázka [2.2](#page-29-1) obsahuje identickou sekvenci operací z příkladu [2.1](#page-28-2) sestavenou v navrhovaném doménově specifickém jazyce Ops, který bude popsán v následujích kapitolách. Na první pohled je zřejmé, že použitý zápis je kompaktnější a odstraňuje uvedené neduhy QVTO transformací.

### <span id="page-30-0"></span>**Kapitola 3**

## **Pˇríbuzné projekty**

V následující části textu představíme výčet vybraných projektů zabývající se evolučním procesem při vývoji software na jeho různých úrovních.

### <span id="page-30-1"></span>**3.1 ORM frameworky**

### <span id="page-30-2"></span>**3.1.1 Hibernate**

Mezi nejvýznamější nástroj na poli objektově-relačního mapování na platformě Java patří bezpochyby Hibernate [\[10\]](#page-82-5). Podpora evoluce v tomto nástroji je značně omezená. Umožňuje provádět pouze základní operace: vytváření databázových schémat a sloupců na základě vzniku entit (tříd) či jejich rozšíření o nové atributy. Na složitější operace, jako jsou různé typy extrakce atributů, je Hibernate nedostatečný a tyto změny musejí být realizovány manuálně.

### <span id="page-30-3"></span>**3.1.2 Active Record**

Dalším nástrojem z rodiny ORM je Active Record [\[3\]](#page-82-6), který je součástí webového fra-meworku Ruby on Rails [\[4\]](#page-82-7). Evoluční proces je v tomto nástroji podporován pouze na úrovni vytváření, odstraňování a úpravy databázových schémat na základě změny odpovídajích entit nebo jejich atributů z objektové vrstvy software. Active Record navíc disponuje DSL pro vytváření migračních skriptů. Těmito skripty je možné popsat jednoduché úpravy databázových schémat včetně samotné migrace dat.

### <span id="page-30-4"></span>**3.2 Evoluce databázové vrstvy**

#### <span id="page-30-5"></span>**3.2.1 MeDEA**

Architektura MeDEA [\[5\]](#page-82-8) je založena na konceptu modelem řízené evoluci databázové vrstvy. Nejedná se o konkrétní nástroj, ale o návrh jak postupovat během evoluce. Doporučuje evoluční proces rozdělit do více úrovní (konceptuální, logická, fyzická) s různým stupněm abstrakce (např. diagramy tříd, entity, databázová schémata) a dále definovat tzv. propagační pravidla, která jsou použita při propagaci změn z jedné úrovně do ostatních.

### <span id="page-31-0"></span>**3.2.2 PRISM**

Nástroj PRISM [\[2\]](#page-82-9) slouží k evoluci databázových schémat a migraci dat využitím předdefinované sady tzv. schema modification operators (SMO), což jsou funkce, které změní schémata databáze podle specifikace a provedou migraci. Tento nástroj podporuje komplexní operace včetně spojování databázových schémat či jejich rozdělování na více částí.

PRISM je především určen pro databázové administrátory, kteří mohou skrze webové rozhraní vykonat úpravy nad danou instancí relační databáze.

#### <span id="page-31-1"></span>**3.2.3 DB-MAIN**

Evoluční proces lze v grafickém nástroji <a>[\[9\]](#page-82-10)</a> provádět napříč všemi vrstvami software, avšak nejprve je započat na databázové vrstvě. Vzniklé změny jsou následně propagovány do objektové vrstvy, což má za následek vytvoření nových entity či jejich úpravu.

#### <span id="page-31-2"></span>**3.2.4 Liquibase**

Velmi rozpracovaný nástroj Liquibase [\[17\]](#page-83-9) podporuje evoluční proces na databázové vrsvě. Definuje rozsáhlou množinu refaktoringů pomocí níž je možné provést migraci databázových schémat a dat nad různymi typy databází. Použití jednotlivých refaktoringů probíhá pomocí XML souborů v nichž je přesně definována požadovaná úprava.

### <span id="page-31-3"></span>**3.3 Evoluce metamodel ˚u**

Projekt COPE [\[8\]](#page-82-11) se zabývá problematikou evoluce metamodelů jejichž změna způsobuje zneplatnění všech instancí modelů z nich vycházející. COPE definuje sadu operací, kterou lze aplikovat na počáteční stav metamodelu a uvést ho do požadované podoby. Na základě sestavené sekvence operací dojde k migraci jednotlivých modelů, čímž je změněna jejich struktura s respektováním nové verze metamodelu. Navíc tento nástroj ukládá historii vzniklých změn ke kterým je možné se zpětně vracet.

### <span id="page-31-4"></span>**3.4 Shrnutí**

Evoluční proces může být proveden na různých úrovních software. V textu byly představeny frameworky zabývající se evolucí software na úrovni objektů, databázové vrstvy, ale také na úrovni metamodelů.

Frameworky z rodiny ORM podporují evoluční proces pouze omezenou mírou. Zvládají operace pro vytváření a úpravu databázových schémat na základě změn v objektové vrstvě, ale na komplexní operace jako jsou různé extrakce atributů nestačí. Samotná migrace dat musí být prováděna manuálně. Framework Active Record navíc podporuje operaci mazání a disponuje jazykem pro vytváření migračních skriptů.

Evoluci databázové vrstvy pokrývají projekty PRISM, DB-MAIN, Luquibase a MeDEA. První tři zmíněné projekty poskytují rozumné nástroje pro evoluci databázových schémat včetně migrace dat. Akademický projekt MeDEA neposkytuje reálnou implementaci, ale

doporučuje evoluční proces rozdělit do více úrovní abstrakce mezi nimiž jsou vzniklé evoluce propagovány. Za vyzdvižení stojí projekt Liquibase od Nathana Voxlanda. Tento projekt poskytuje rozsáhlou sadu refaktoringů, kterými lze provést téměř jakoukoliv změnu databázové vrstvy.

<span id="page-32-0"></span>Projekt COPE nabízí jiný pohled na evoluční proces - z pohledu metamodelů, kdy na základě vzniklých změn v metamodelu je nutné provést přeměnění struktury modelů z nich vycházející.

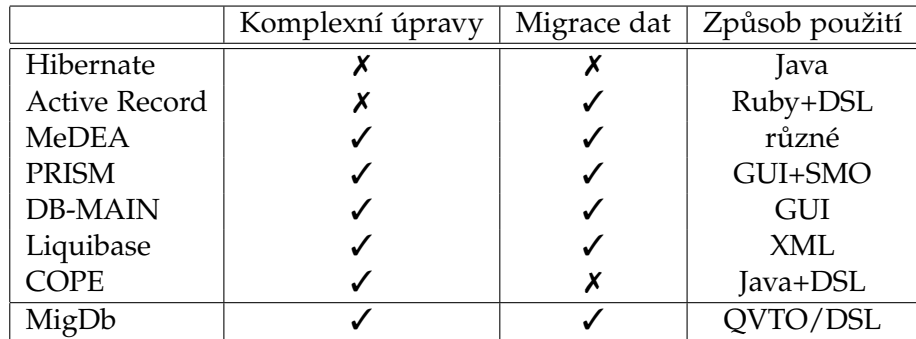

Tabulka 3.1: Přehled projektů zabývající se evolučním procesem

Závěrem lze říci, že vyjmenované ORM frameworky nejsou příliš vhodné pro evo-luci softwaru z důvodu jejich omezené podpory úprav objektové vrstvy, viz tabulka [3.1.](#page-32-0) Uvedené nástroje pro evoluci databázové vrstvy jsou konkurencí projektu MigDB a v některých faktorech jej i překonají. Nicméně jsou především orientované na databázové administrátory narozdíl od MigDb, které se snaží softwarové vývojáře co nejvíce odstínit od hlubších znalostí databázové vrstvy a evoluci provádět pouze na základě změn v objektové vrstvě.

KAPITOLA 3. PŘÍBUZNÉ PROJEKTY

### <span id="page-34-0"></span>**Kapitola 4**

### **Operace nad aplikaˇcním modelem**

V této části neformálně popíšeme význam, nutné předpoklady a kroky použití operací nad aplikačním modelem, jenž popisuje strukturu systému či jeho dílčí části. Jednotlivé operace vycházejí z refaktoringu software z literatury [\[7\]](#page-82-12), posléze [\[15\]](#page-82-13).

Každá z níže uvedených operací nějakým způsobem manipuluje s obsahem modelu. Operace nám umožňují vytvářet či upravovat entity systému, tvořit mezi nimi různé typy vazeb či je sdružovat do hierarchického seskupení. Navíc některé operace (Extract CLAss a jiné) umožňují provádět komplexnější změny modelu v jediném kroku.

### <span id="page-34-1"></span>**4.1 Add Class**

### **Význam operace:**

Operace slouží k přidání nové neexistující třídy do modelu.

### **Pˇredpoklady:**

1. Model neobsahuje třídu s názvem stejným jako je název přidávané třídy.

#### **Aplikace:**

<span id="page-34-2"></span>1. Přidání pojmenované třídy do modelu.

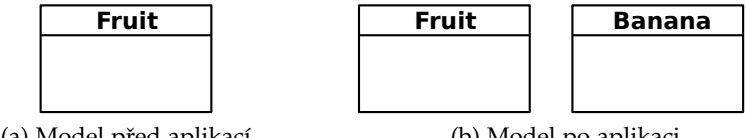

(a) Model před aplikací

(b) Model po aplikaci

Obrázek 4.1: Ukázka aplikace operace ADD CLASS

### <span id="page-35-0"></span>**4.2 Remove Class**

### **Význam operace:**

Odstranění existující třídy z modelu.

### **Pˇredpoklady:**

- 1. Existence třídy.
- 2. Odstraňovaná třída nemá žádné přímé potomky a atributy.
- 3. V modelu neexistuje atribut s typem odstraňované třídy.

### **Aplikace:**

<span id="page-35-2"></span>1. Odstranění třídy z modelu.

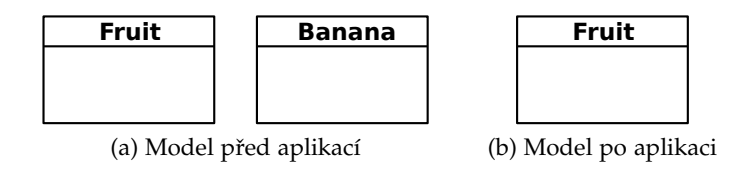

Obrázek 4.2: Ukázka aplikace operace Remove Class

### <span id="page-35-1"></span>**4.3 Add Property**

### **Význam operace:**

Operaci ADD Property používáme k přidání nového neexistujícího atributu dané třídě v modelu. Každý atribut má svoje pojmenování, typ, dolní a horní kardinalitu omezující počet instancí zdola a shora.

### **Pˇredpoklady:**

- 1. Existence třídy, které je přidáván atribut.
- 2. Jméno atributu neexistuje v dané třídě, v jejích předcích ani potomcích.
- 3. Zvolený typ atributu existuje v modelu jako třída nebo se jedná o primitivní typ.
- 4. Horní kardinalita je větší než 0 a zároveň rovna či větší dolní kardinalitě, která může být nulová.

### **Aplikace:**

1. Přidání pojmenovaného atributu, s typem, dolní a horní kardinalitou, dané třídě.
# <span id="page-36-0"></span>**4.4 Remove Property**

#### **Význam operace:**

Využítím této operace lze odstranit existující atributy třídy.

#### **Pˇredpoklady:**

- 1. Existence třídy jejíž atribut bude odebrán.
- 2. Existence odstraňovaného atributu ve třídě.

#### **Aplikace:**

1. Odstranění atributu z dané třídy.

# <span id="page-36-1"></span>**4.5 Rename Property**

#### **Význam operace:**

RENAME PROPERTY slouží k přejmenování již existujícího atributu dané třídy.

#### **Pˇredpoklady:**

- 1. Existence třídy jejíž atribut bude přejmenován.
- 2. Nové pojmenování atributu neexistuje v dané třídě, v jejích předcích ani potomcích.

#### **Aplikace:**

- 1. Odstranění původního atributu z třídy využitím operace REMOVE PROPERTY.
- 2. Přidání nového atributu, se jménem odpovídající přejmenování, s typem, dolní a horní kardinalitou identickou původnímu atributu, dané třídě aplikací operace ADD Pro[perty](#page-35-0).

# <span id="page-37-0"></span>**4.6 Move Property**

#### **Význam operace:**

Použitím operace Move Property lze přesouvat atributy z jedné třídy do druhé využitím existujícího spojení (asociace) mezi oběmi třídami.

#### **Pˇredpoklady:**

- 1. Existence zdrojové třídy ze které bude atribut přesunut.
- 2. Existence cílové třídy do které bude atribut přesunut.
- 3. Existence přesouvaného atributu ve zdrojové třídě.
- 4. Existence asociace ve zdrojové třídě, jejíž typ odpovídá cílové třídě s kardinalitou 1:1.
- 5. Jméno přesouvaného atributu neexistuje v cílové třídě, v jejích předcích ani potomcích.

#### **Aplikace:**

- 1. Použitím operace REMOVE PROPERTY odebereme atribut ze zdrojové třídy.
- 2. Přidání atributu, s identickými údaji jako měl právě odstraněný atribut ze zdrojové třídy, do cílové třídy využitím operace ADD PROPERTY.

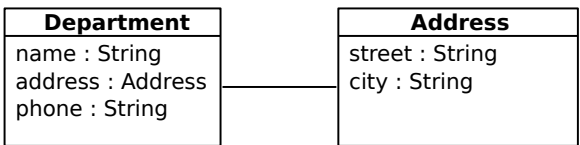

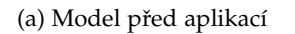

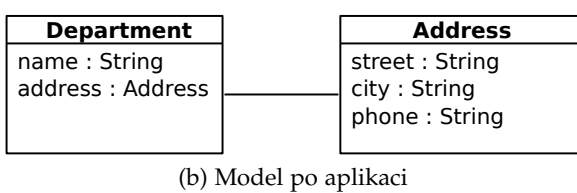

Obrázek 4.3: Ukázka aplikace operace Move Property

# <span id="page-38-0"></span>**4.7 Pull Up Property**

#### **Význam operace:**

Operace PuLL Up Property slouží k přesunu atributů v rámci hierarchie, kdy přesouváme atributy zdrojové třídy směrem nahoru do jejího rodiče.

#### **Pˇredpoklady:**

- 1. Existence zdrojové třídy ze které bude atribut přesunut.
- 2. Existence rodiče zdrojové třídy.
- 3. Existence přesouvaného atributu ve zdrojové třídě.
- 4. Jméno přesouvaného atributu neexistuje v sourozencích ani předcích zdrojové třídy.

#### **Aplikace:**

- 1. Odstranění atributu ze zdrojové třídy aplikací REMOVE PROPERTY.
- 2. Přidání atributu, s identickými údaji jako měl právě odstraněný atribut ze zdrojové třídy, do rodičovské třídy operací ADD PROPERTY.

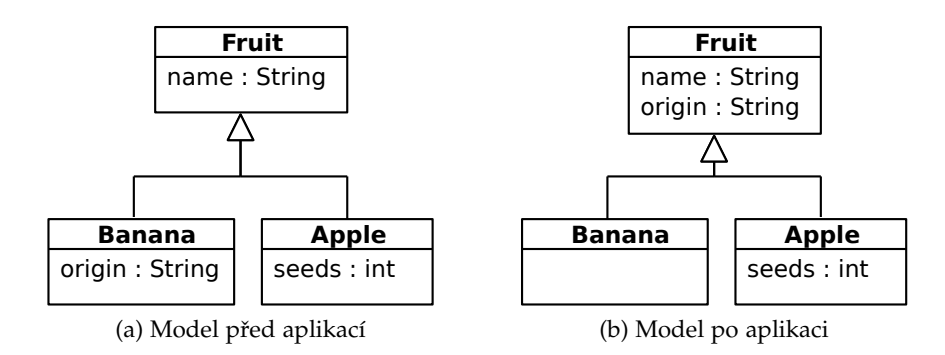

Obrázek 4.4: Ukázka aplikace operace PuLL UP PROPERTY

# <span id="page-39-0"></span>**4.8 Push Down Property**

#### **Význam operace:**

Push Down Property, obdobně jako operace Pull Up Property, slouží k přesunu atributů v rámci hierarchie s tím rozdílem, že nám umožňuje přesun atributů opačným směrem, tedy ze zdrojové třídy směrem dolů do všech přímých potomků.

#### **Pˇredpoklady:**

- 1. Existence zdrojové třídy ze které bude atribut přesunut.
- 2. Existence alespoň jednoho přímého potomka zdrojové třídy.
- 3. Existence přesouvaného atributu ve zdrojové třídě.
- 4. Jméno přesouvaného atributu neexistuje v potomcích zdrojové třídy.

#### **Aplikace:**

- 1. Odstranění atributu ze zdrojové třídy aplikací REMOVE PROPERTY.
- 2. Přidání atributu, s identickými údaji jako měl právě odstraněný atribut ze zdrojové třídy, do všech přímých potomků zdrojové třídy několika násobným použitím operace ADD PROPERTY.

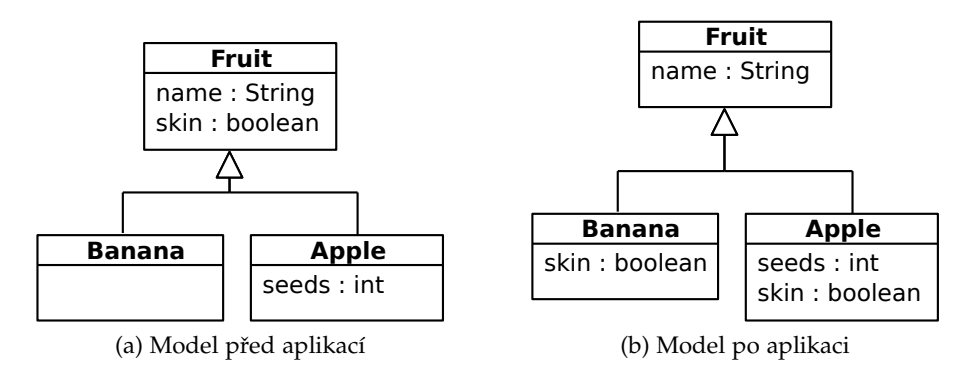

Obrázek 4.5: Ukázka aplikace operace Push Down Property

# <span id="page-40-0"></span>**4.9 Set Parent**

#### **Význam operace:**

Operace SET PARENT slouží k nastavení rodiče dané třídě.

#### **Pˇredpoklady:**

- 1. Existence zdrojové třídy, které bude nastaven rodič.
- 2. Existence rodičovské třídy.
- 3. Nastavením rodičovské třídy jako rodiče zdrojové třídy nevznikne v hierarchii tříd cyklus.
- 4. Jména všech atributů zdrojové třídy a jejích potomků se nevyskytují v rodičovské třídě ani v jejích předcích.

#### **Aplikace:**

1. Nastavení rodiče dané třídě.

# **4.10 Remove Parent**

#### **Význam operace:**

Aplikací operace REMOVE PARENT lze zrušit vztah potomek-rodič mezi dvěmi třídami v hierarchickém uspořádání.

#### **Pˇredpoklady:**

- 1. Existence zdrojové třídy.
- 2. Existence rodiče zdrojové třídy.

#### **Aplikace:**

1. Odstranění vztahu potomek-rodič mezi zdrojovou třídou a jejím rodičem.

# <span id="page-41-0"></span>**4.11 Extract Class**

#### **Význam operace:**

EXTRACT CLASS slouží k delegování zodpovědností (atributů) jedné třídy na novou třídu využitím tzv. extrahování. Extrahování vytvoří novou třídu do níž jsou přesunuty delegované zodpovědnosti, a následně mezi zdrojovou třídou a právě vyextrahovanou třídou vznikne obousměrné spojení (asociace).

#### **Pˇredpoklady:**

- 1. Existence zdrojové třídy.
- 2. Existence extrahovaného atributu ve zdrojové třídě.
- 3. Model neobsahuje třídu s názvem odpovídající extrahované třídě.
- 4. Zdrojová třída včetně jejích potomků a předků neobsahuje atribut se stejným pojmenováním jako vytvářená asociace.

#### **Aplikace:**

- 1. Přidání extrahované třídy do modelu využitím ADD CLASS.
- 2. Vytvoření obousměrné asociace s kardinalitou 1:1 mezi zdrojovou třídou a právě vyextrahovanou třídou operací ADD PROPERTY.
- 3. Přesunutí extrahovaného atributu pomocí Move P[roperty](#page-37-0) ze zdrojové třídy do vyextrahované třídy.

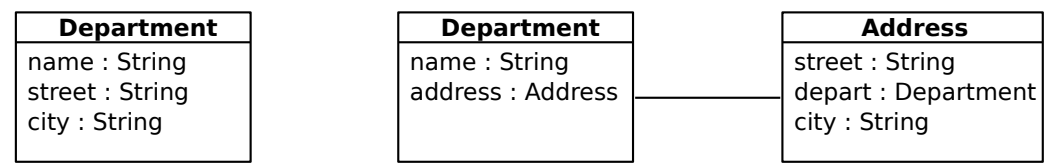

(a) Model před aplikací

(b) Model po aplikaci

Obrázek 4.6: Ukázka aplikace operace Extract CLASS

## <span id="page-42-0"></span>**4.12 Extract SubClass**

#### **Význam operace:**

Operace Extract SubCLass se využívá v situacích, kdy některé vlastnosti (atributy) třídy nejsou využívány všemi jejími instancemi. Řešení spočívá ve vyextrahovaní nevyužitých atributů do speciálních potomků zdrojové třídy.

#### **Pˇredpoklady:**

- 1. Existence zdrojové třídy.
- 2. Existence extrahovaného atributu ve zdrojové třídě.
- 3. Extrahovaná třída neexistuje v modelu.

#### **Aplikace:**

- 1. Přidání extrahované třídy do modelu využitím ADD CLASS.
- 2. Nastavení vztahu potomek-rodič mezi extrahovanou třídou a zdrojovou třídou pomocí Set P[arent](#page-40-0).
- 3. Přesunutí extrahovaného atributu ze zdrojové třídy do všech jejích přímých potomků využitím operace Push Down P[roperty](#page-39-0).

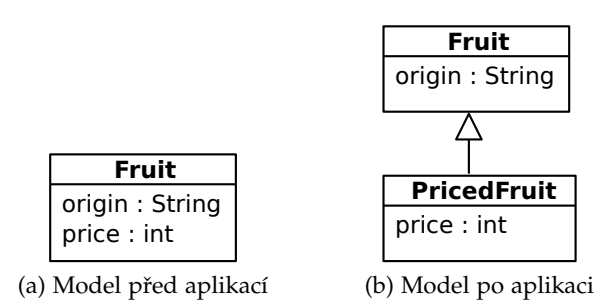

Obrázek 4.7: Ukázka aplikace operace Extract SubCLAss

## <span id="page-43-0"></span>**4.13 Extract SuperClass**

#### **Význam operace:**

Tato operace řeší situace, kdy model obsahuje několik různých tříd mající stejnou vlastnost (atribut), ale žadného rodiče. Operace vyextrahuje společnou vlastnost z jednotlivých zdrojových tříd do nové třídy, která je posléze nastavena jako rodič všech zdrojových tříd.

#### **Pˇredpoklady:**

- 1. Existence zdrojových tříd.
- 2. Žádná zdrojová třída nemá rodiče.
- 3. Extrahovaný atribut existuje ve všech zdrojových třídách s identickým typem a kardinalitu.
- 4. Model neobsahuje třídu s názvem odpovídající extrahované třídě.

#### **Aplikace:**

- 1. Vytvoření extrahované třídy pomocí operace ADD CLASS.
- 2. Nastavení vztahu potomek-rodič mezi jednotlivými zdrojovými třídami a extrahovanou třídou využitím SET PARENT.
- 3. Odstranění extrahovaného atributu ze všech zdrojových tříd kromě první z nich operací Remove P[roperty](#page-36-0).
- 4. Přesunutí extrahovaného atribut do rodiče z první zdrojové třídy aplikací operace PULL UP PROPERTY.

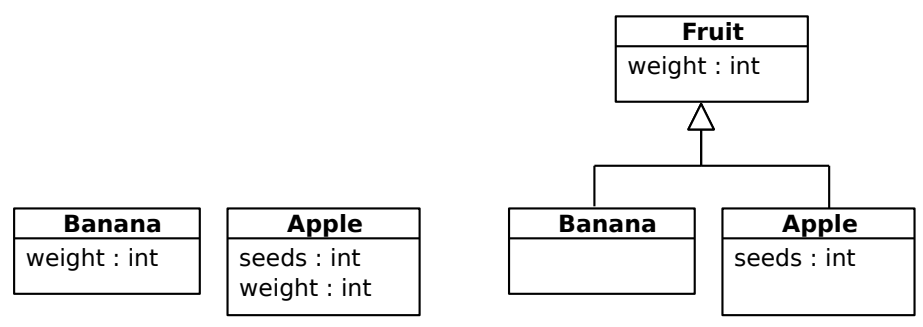

(a) Model před aplikací

(b) Model po aplikaci

Obrázek 4.8: Ukázka aplikace operace Extract SuperClass

# <span id="page-44-0"></span>**Kapitola 5**

# **Syntaxe jazyka Ops**

Syntaxe programovacího jazyka je formálně popsána gramatikou, která obsahuje gramatické pravidla definující přípustné jazykové konstrukce. Těmito pravidly jsme schopni přesně určit povolené tvary a sled po sobě jdoucích symbolů či skupin symbolů.

Definice gramatiky jazyka je obvykle zachycena nějakou z variant Backus-Naurovy formy, v našem případě použijeme rozšíření této formy, hojně využívané v literatuře [\[21\]](#page-83-0), jejíž značení je následující:

- *neterminální* symboly jsou označeny kurzívou,
- pro označení terminálních symbolů je použito neproporcionální písmo,
- gramatická pravidla mají zápis: *Pozdrav* :: = ahoj *Jméno*, obsahující na levé straně, tzn. před symbolem ::=, vždy neterminál, na pravé straně se může vyskytovat kombinace terminálů a neterminálů,
- oddělení variant je vyjádřeno znakem svislé čáry |,
- symbol <sup>+</sup> vyjadˇruje opakování nˇejakého neterminálu, napˇr. výraz *Number*<sup>+</sup> znamená 1 až *n* po sobě jdoucích výskytů neterminálu Number,
- term? značí nepovinný výskyt terminálu term,
- není-li řečeno jinak, pak znaky:  $\{\}$ -><./: [] jsou terminálními symboly.

# **5.1 Vývoj syntaxe**

Syntaxe jazyku Ops, pro popis sekvence operací, prošla během svého vývojě několika verzemi. Cílem vývoje bylo nalézt, co nejjednodušší zápis, který by byl zároveň dostatečně srozumitelný. Splněním těchto požadavků docílíme snadné orientace, v programu napsaném v jazyce Ops, a možnosti se, co v nejkratším čase naučit syntaxi jednotlivých operací.

První způsob zápisu, zachycený v ukázce kódu [5.1,](#page-45-0) je značně jednoduchý a kompaktní. Avšak jeho hlavní nevýhoda spočívá právě v jeho až příliš velké kompaktnosti, kdy není na první pohled zřejmé, jaký zápis reprezentuje kterou operaci. Typ použité operace je skryt pouze za speciální symboly  $(=, +=, !)$ . Do jisté míry můžeme za výhody této syntaxe považovat použití symbolů <:, ->. Symbol dědičnosti <: nalezl základy v diagramech tříd standardu UML. Tento standard používá pro vyjádření vztahu potomek-rodič obdobný typ šipky < ---. Právě podobnost symbolů může snadno v uživateli evokovat vztah dědičnosti. Naopak symbol šipky -> může v uživateli vyvolat pocit přesunu popisované věci, či její změnu. Z tohoto důvodu, je tento symbol využíván při přejmenování atributů nebo v zápisu operací sloužící k jejich přesun mezi různými třídami.

<span id="page-45-0"></span>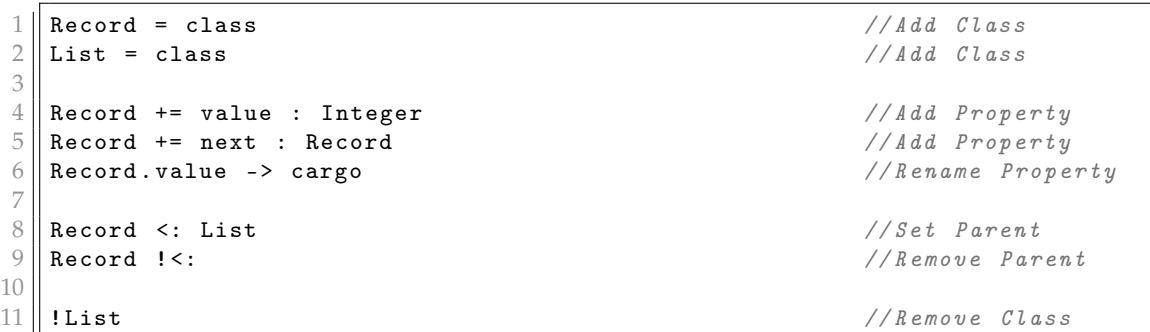

Ukázka kódu 5.1: Původní verze syntaxe jazyka Ops

Finální podoba syntaxe, viz ukázka [5.2,](#page-45-1) vychází z původní verze zápisu, ale snaží se eliminovat její neduhy. Namísto použití speciálních symbolů, jsou v této verzi použita klíčová slova add, rename, set, remove, ..., která snadněji vystihují typ použité operace.

<span id="page-45-1"></span>

|                | add Record                    | //Add Class          |
|----------------|-------------------------------|----------------------|
|                | add List                      | //Add Class          |
|                |                               |                      |
|                | add Record. value : Integer   | // Add Property      |
| 5 <sub>1</sub> | add Record.next : Record      | //Add Property       |
|                | rename Record. value -> cargo | $//$ Rename Property |
|                |                               |                      |
|                | set Record <: List            | $//Set$ Parent       |
|                | remove Record <: List         | $//$ Remove Parent   |
| 10             |                               |                      |
|                | $11$ remove List              | $//$ Remove Class    |
|                |                               |                      |

Ukázka kódu 5.2: Finální verze syntaxe jazyka Ops

#### **5.2 Finální verze syntaxe**

Abychom se vyhnuli složitému definování neterminálů zachycující pojmenování tříd, atributů a dalších struktur vyskytujících se v modelu, definujeme je následovně:

- Primitivní typy jsou znaˇceny *Primitive*, jedná se o množinu obsahující názvy primitivních typ ˚u: {*Integer*, *Bool*, *Char*, *String*}.
- Pojmenování tříd značíme *Class*, které je definováno na množině neprázdných řetězců, a navíc platí *Class* ∩ *Primitive* = ∅ a *Top* ∉ *Class*.
- Atributy tříd označíme jako Property. Jedná se o množinu neprázdných řetězců pro které platí *Property* ∩ *Primitive* = ∅.
- Číselná konstanta Number je množina přirozených čísel sloužící k zadání hodnoty kardinalit daného atributu.

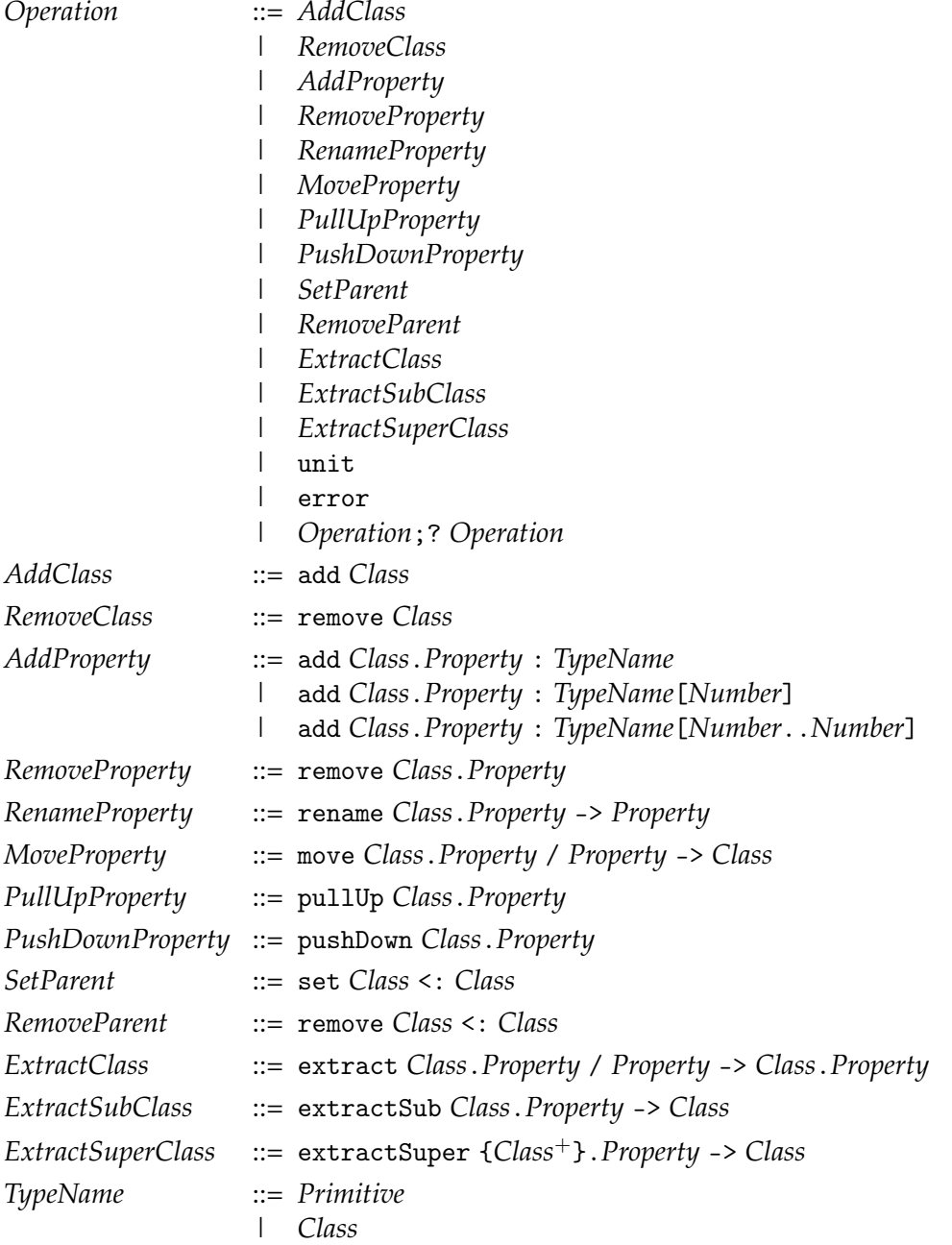

Gramatika 5.1: Finální podoba syntaxe jazyku Ops

## **5.3 Rozbor finální syntaxe**

Program napsaný v jazyce Ops je tvořen sekvencí po sobě jdoucích operací, kdy jednotlivé operace mohou být odděleny středníkem. Zápis většiny operací má následující podobu:

<operace> <Třída>.<atribut>

výraz na prvním místě vždy obsahuje zvolený typ operace <operace>, po něm následuje název zdrojové třídy <Třída> vlastnící atribut pojmenovaný <atribut> na němž provedeme aplikaci dané operace. Pokud bychom chtěli výraz převést na větu, pak použití operace remove Pozdrav.text odpovídá větě *odstraň třídě Pozdrav atribut text*. Pro ostatní případy, kdy je zápis odlišný, je zde krátký přehled:

• add Fruit

Přidání nové třídy pojmenované Fruit.

• add Fruit.weight : Integer[0..1]

Přidání atributu *weight*, který je typu *Integer* s dolní kardinalitou 0 a horní kardinalitou 1, třídě Fruit.

• rename Fruit.money -> price

Přejmenování atributu *money*, patřící třídě Fruit, na price.

• move Department.phone / address -> Address

Přesunutí atributu *phone*, patřící zdrojové třídě Department, přes asociaci pojmenovanou *address* vedoucí ze zdrojové třídy do cílové třídy Address.

• set Banana <: Fruit

Nastavení vztahu potomek-rodiˇc mezi tˇrídou *Banana* a tˇrídou *Fruit*.

• extract Department.city / addr -> Address.depart

Vyextrahování atributu *city*, patˇrící zdrojové tˇrídˇe *Department*, do cílové tˇrídy *Address*. Mezi zdrojovou a cílovou třídou vznikne obousměrná asociace, která má na straně zdrojové třídy *Department* pojmenování *addr*, naopak na straně cílové třídy Address má pojmenování *depart*.

• extractSub Fruit.price -> PricedFruit

Vyextrahování atributu *price*, patřící zdrojové třídě *Fruit*, do všech přímých potomků zdrojové třídy včetně nové vzniklého potomka PricedFruit.

• extractSuper {Apple, Banana}.weight -> Fruit

Vyextrahování atributu *weight* ze tˇríd *Apple* a *Banana* do nové tˇrídy *Fruit*, která je následně nastavena jako rodič obou zdrojových tříd.

# <span id="page-48-0"></span>**Kapitola 6**

# **Operaˇcní sémantika**

Sémantika slouží k formalizování významu jednotlivých syntaktických konstruktů daného programovacího jazyka. Popisuje krok za krokem proces vyhodnocení syntakticky správných řetězců nad vybraným výpočetním modelem. V našem případě se budeme zabývat Operační sémantikou malého kroku využívající jako výpočetní model Abstraktní stroj [\[28\]](#page-83-1).

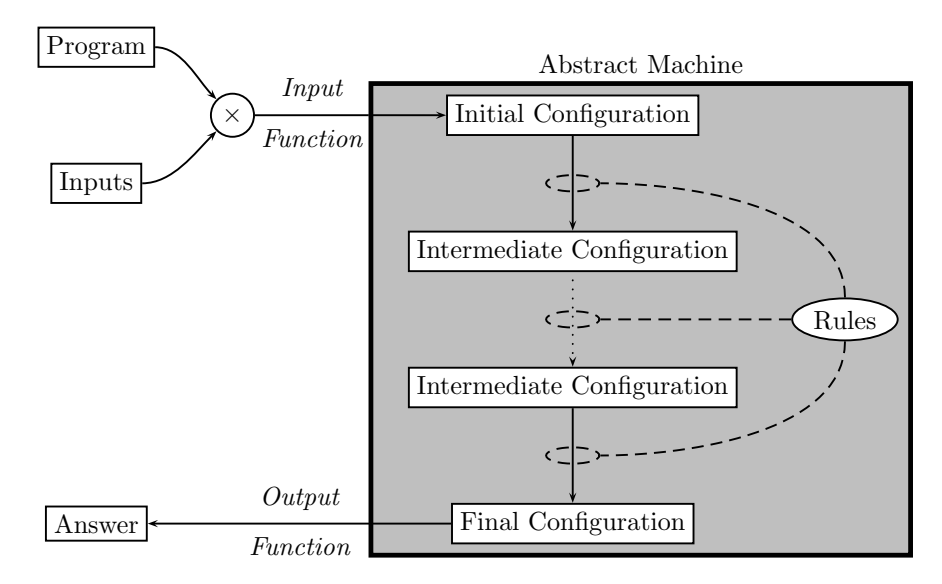

Obrázek 6.1: Abstraktní stroj, obrázek převzat z [\[28,](#page-83-1) str. 48]

Abstraktní stroj si lze zjednodušeně představit jako vylepšený stavový automat, který během vyhodnocování syntaktického výrazu může nabývat různých stavů (konfigurací). Na počátku vyhodnocování výrazu je abstraktnímu stroji předána nejvhodnější **počáteční konfigurace**, jež byla vybrána **vstupní funkcí** na základě vstupního **programu** (výrazu) " *The last step of execution is mapping the final configuration* to an anti-to-the final configuration to an an<br>"spuštění" abstraktního stroje. Ten podle dostupné sady **přepisovacích pravidel** přechází  $\frac{1}{2}$  of  $\frac{1}{2}$  is considered to be an answer different to be an answer different greatly from  $\frac{1}{2}$  of  $\frac{1}{2}$  and  $\frac{1}{2}$  and  $\frac{1}{2}$  and  $\frac{1}{2}$  and  $\frac{1}{2}$  and  $\frac{1}{2}$  and  $\frac{1}{2}$  and  $\frac{1}{2}$ (přepisuje) z jedné konfigurace do druhé. Vyhodnocení syntaktického výrazu abstraktním strojem končí, když je současná konfigurace označena jako finální nebo neexistuje vhodné přepisovací pravidlo, které by jí přepsalo na jinou konfiguraci. Posledním krokem a ostatních **vstupů**. Poté, co byla zvolena počáteční konfigurace, dojde k samotnému vyhodnocení syntaktického výrazu je pˇrevedení **finální konfigurace**, v níž se abstraktní stroj nachází, využitím **výstupní funkce** na **odpověď**. Forma odpovědi závisí na definici výstupní funkce, může se jednat o cokoliv od čísel až po složité algebraické struktury.

Sada přepisovacích pravidel definuje binární přepisovací relaci  $\Rightarrow$  nad konfiguracemi. Každé z pravidel má předpoklady (nad čarou), které musí být splněny, aby platil jejich závěr (pod čarou).

$$
\frac{\text{předpoklady}}{\text{závěr}}\tag{6.1}
$$

Uvědomme si, že přepisovací pravidla vlastně určují za jakých předpokladů dochází k přepsání jedné konfigurace na druhou konfiguraci.

#### **6.1 Znaˇcení a zápis**

V následujícím textu budeme uvažovat, že pro jednotlivé metaproměnné platí:

$$
o \in Operation
$$
\n
$$
c, d, e \in Class
$$
\n
$$
p, q, r \in Property
$$
\n
$$
k, l, m, n \in Number
$$
\n
$$
s, t \in TypeName
$$

## <span id="page-49-0"></span>**6.2 Operaˇcní sémantika**

**Definice 6.1:** *Operační sémantika malého kroku*, je uspořádaná pětice (*CF*, ⇒, FC, IF, OF), kde:

- *CF* je množina konfigurací,
- ⇒ ⊆ *CF* × *CF* je binární relace nad konfiguracemi,
- *FC* ⊆ *CF* je množina finálních konfigurací,
- *IF* : *Program*  $\times$  *Input*  $\rightarrow$  *CF* je vstupní funkce,
- $OF: FC \rightarrow Output$  je výstupní funkce.

Následující podkapitoly formálně specifikují jednotlivé prvky pětice operační sémantiky malého kroku pro potřeby našeho jazyku.

## **6.3 Struktura** S

Struktura  $S$  slouží k zachycení stavu výpočtu operační sémantiky definované níže. Strukturu si lze představit jako tabulku, kde každý její řádek odpovídá jedné třídě a informacím jí se týkající (kdo je její rodič, jaké má atributy).

Před samotným formálním definovaním struktury, nejprve zavedeme pomocnou množinu atributů PropertySet:

**Definice 6.2:** *PropertySet* je množina všech podmnožin ˇctveˇric (*p*, *t*, *n*, *m*) reprezentujících atribut pojmenovaný *p* ∈ *Property*, který je typu *t* ∈ *TypeName* s dolní *n* a horní *m* kardinalitou omezující poˇcty instancí, kde *n*, *m* ∈ *Number*:

PropertySet = 
$$
P(Property \times TypeName \times Number \times Number)
$$
 (6.3)

**Definice 6.3:** *Strukturu* S definujeme jako mapování z *Class* do (*Class*∪ {*Top*}) × *PropertySet*:

$$
S(c) = (d, \{p_1 : t_1[n_1..m_1], \dots, p_j : t_j[n_j..m_j]\}), \quad \text{kde } j \ge 0 \tag{6.4}
$$

kde *d* ∈ *Class* ∪ {*Top*} je rodiˇc tˇrídy *c* ∈ *Class*. Zápis *p<sup>i</sup>* : *t<sup>i</sup>* [*ni* ..*m<sup>i</sup>* ] odpovídá ˇctveˇrici (*p<sup>i</sup>* , *ti* , *n<sup>i</sup>* , *mi*) obsahující informace o atributu *p<sup>i</sup>* .

**Definice 6.4:** Mějme  $\mathcal{S}(c) = (d, \{p_1 : t_1[n_1..m_1], \ldots, p_j : t_j[n_j..m_j]\})$  pro nějaké přirozené  $\check{c}$ íslo *j* ≥ 0, zkráceně psáno  $\mathcal{S}(c) = (d, ps)$ , kde *ps* ∈ *PropertySet*. Pak definujeme následující pomocné funkce/zápisy:

- $S(c, p_i)$  slouží k přístupu k definovanému atributu  $p_i$  existující třídy *c*, výsledkem je  $\check{c}$ tveřice  $p_i : t_i[n_i..m_i],$
- *prop<sub>S</sub>*(*c*) = { $p_1$ ,..., $p_j$ }, vrací názvy atributů třídy *c* ve struktuře *S*,
- *par* $S(c) = d$ , vrací přímého rodiče třídy *c* ve struktuře *S*,
- $\textit{sub}_S(c) = \{d \in Class \mid \textit{par}_S(d) = c\}$ , vrací množinu přímých potomků třídy *c*.

# <span id="page-50-0"></span>**6.4 Pˇrepisovací pravidla**

**Definice 6.5:** *Konfigurace cf* operační sémantiky malého kroku je definovaná jako dvojice  $(S, o) = cf \in Structure \times Operation.$ 

**Definice 6.6:** *Pˇrepisovací relaci* ⇒ nad konfiguracemi *c f* definovanou níže uvedenými pravidly zapisujeme jako  $(S, o_1) \Rightarrow (S', o_2)$ , kde  $o_i$  reprezentuje operaci a  $S$ , resp.  $S'$ , odpovídá struktuře před, resp. po, vykonání operace  $o_1$ .

**Definice 6.7:** *Poˇcáteˇcní konfigurace* odpovídá konfiguraci ve tvaru: (∅, *o*1), kde *o*<sup>1</sup> ∈ *Operation*, a *finální konfigurace* odpovídají tvaru: (S, *o*2), kde S je struktura po vykonání všech operací z počáteční konfigurace a  $o<sub>2</sub>$  je jednotková operace unit nebo chybová operace error.

V následující části textu věnujeme prostor pro definování jednotlivých přepisovacích pravidel. Jelikož budeme v kapitole [7](#page-54-0) definovat typová pravidla, která do značné míry odpovídají pˇrepisovacím pravidl ˚um ve smyslu popisované operace (*Operation*), zavedeme pro pojmenování jednotlivých přepisovacích pravidel prefix E, a pro typová pravidla pre-fix T. Pojmenování pravidla [E–A](#page-51-0)ppC<sub>LS</sub>, pak odpovídá přepisovacímu pravidlu operace pro přidání nové třídy.

Dále poznamenejme, že kvůli úspoře místa předpokládáme následující: každou konfiguraci *cf*, kterou nelze přepsat na jinou konfiguraci *cf'* uvedenou v níže definovaných přepisovacích pravidlech, protože jejich předpoklady nejsou splněny, automaticky přepíšeme na konfiguraci ( $S$ , error) s chybovou operací error. Ve výsledku to znamená, že implicitně předpokládáme existenci chybových přepisovacích pravidel obsahující všechny možné kombinace předpokladů níže uvedených pravidel.

<span id="page-51-5"></span><span id="page-51-4"></span><span id="page-51-3"></span><span id="page-51-2"></span><span id="page-51-1"></span><span id="page-51-0"></span> $(E, R, G)$ 

$$
\overline{(S, \text{add } c) \Rightarrow (S[c \mapsto (Top, \oslash)], \text{unit})}
$$
 (E-ADDCls)

Přepisovací pravidlo E-ADDCLs reprezentuje aplikaci operace ADD CLASS. Pravidlo říká, že se výraz add *c* nad nějakou strukturou  $\mathcal S$  přepíše na výraz unit, a původní struktura  $\mathcal S$ je zápisem  $\mathcal{S}[c \mapsto (Top, \emptyset)]$  rozšířena o novou prázdnou třídu *c*, která má rodiče nastaveného na pomocnou třídu *Top* a množina atributů třídy *c* je prázdná.

$$
\overline{(\mathcal{S}, \text{remove } c)} \Rightarrow (\mathcal{S} \setminus (c, \mathcal{S}(c)), \text{unit})
$$
 (E–KEMCLS)

Aplikace operace REMOVE CLASS je vyjádřena přepisovacím pravidlem [E–R](#page-51-1)EMCLS. Toto pravidla vyhodnotí výraz remove c nad strukturou S tím, že ze struktury odstraní třídu c včetně informací jí se týkajících, a přepíše ho na jednotkovou operaci unit.

$$
\overline{(\mathcal{S}, \text{add } c.p : t) \Rightarrow (\mathcal{S}, \text{add } c.p : t[0..1])}
$$
 (E-ADDProof)

$$
\overline{(S, \text{add } c. p : t[n]) \Rightarrow (S, \text{add } c. p : t[0..n])}
$$
\n
$$
S(c) = (d, ps)
$$
\n
$$
\overline{(S, \text{add } c. p : t[n..m]) \Rightarrow (S[c \mapsto (d, ps \cup \{p : t[n..m]\})], \text{unit})}
$$
\n(E-ADDProof.)\n
$$
(E-ADDProof)
$$

Pravidla [E–A](#page-51-3)DDPROP1 a E–ADDPROP2 jsou pouze zjednodušením přepisovacího pravi-dla [E–A](#page-51-4)DDPROP3, kdy dolní a horní kardinality jsou implicitně nastaveny. Předpoklad E-ADDPROP3 obsahuje zápis pro získání rodiče *d* třídy *c* a její množiny atributů ps. Vyhodnocením pravidel E-ADDPROP1 až E-ADDPROP3 dojde k rozšíření původní množiny atributů *ps* třídy *c* o nový atribut *p* : *t*[*n*..*m*] a k následnému přepsání na jednotkovou operaci.

<span id="page-51-6"></span>
$$
S(c) = (d, ps)
$$
  

$$
(S, remove c. p) \Rightarrow (S[c \rightarrow (d, ps \setminus \{S(c. p)\})], unit)
$$
  
(E-REMProv)

Konfigurace (S, remove *<sup>c</sup>*.*p*) je v pˇrepisovacím pravidlu [E–R](#page-51-5)emProp vyhodnocena na dvojici obsahující jednotkovou operaci a strukturu  $S$  obsahující aktualizovanou informaci o třídě *c*, z jejíž množiny atributů *ps* byl odstraněn atribut *p*.

$$
\frac{\mathcal{S}(c.p) = p : t[n..m]}{(\mathcal{S}, \text{ rename } c.p \to q) \Rightarrow (\mathcal{S}, \text{remove } c.p; \text{ add } c.q : t[n..m])}
$$
(E–NAMProv)

Výraz rename  $c \cdot p \rightarrow q$  nad strukturou S se pravidlem [E–N](#page-51-6)AMPROP přepíše na sekveci operací REMOVE PROPERTY a ADD PROPERTY, čímž dojde k odstranění původního atributu p ze třídy *c* a k jeho následnému znovupřidání s novým pojmenováním q.

<span id="page-51-7"></span>
$$
S(c,p) = p : t[n..m]
$$
  
(S, move c. p / q -> d)  $\Rightarrow$  (S, remove c. p; add d. p : t[n..m]) (E-MovProp)

Na základě aplikace operace Move P[roperty](#page-37-0) dojde vyhodnocením přepisovacího pravidla [E–M](#page-51-7)ovProp k pˇresunutí atributu *p* ze tˇrídy *c* do tˇrídy *d* tím, že je konfigurace (S, move c. p / q -> d) přepsána na novou konfiguraci, obsahující původní strukturu S a sekvenci operací REMOVE PROPERTY a ADD PROPERTY, která je následně vyhodnocena.

$$
\frac{par_S(c) = d \quad S(c.p) = p : t[n..m]}{(S, \text{pullUp } c.p) \Rightarrow (S, \text{remove } c.p; \text{ add } d.p : t[n..m])}
$$
 (E-PutLPROP)

$$
S(c.p) = p : t[n.m]
$$
  
\n
$$
\overline{(S, \text{pushDown } c.p)} \Rightarrow (S, \text{remove } c.p; \Delta)
$$
  
\n
$$
\text{kde } \Delta = \text{add } c_1.p : t[n..m]; \ldots; \text{add } c_j.p : t[n..m] \text{ pro } c_i \in \text{sub}_{S}(c)
$$

Přepisovací pravidla [E–P](#page-52-1)uLLPROP a E–PushProp zachycují použití operací PuLL Up Pro-PERTY a PUSH DOWN PROPERTY sloužící k přesunu atributů v rámci hierarchie, kdy přesouváme atributy zdrojové třídy c směrem nahoru, resp. dolů, do jejího rodiče *d*, resp. do všech jejích potomků  $c_i$  z množiny  $sub_S(c)$ . V obou případech dojde k přepsání prvotní konfigurace na novou konfiguraci *cf* obsahující sekvenci operací a strukturu, která zůstane neměnná, dokud není sekvence operací vyhodnocena.

<span id="page-52-1"></span><span id="page-52-0"></span>
$$
\frac{S(c) = (e, ps)}{(S, \text{set } c < : d) \Rightarrow (S[c \mapsto (d, ps)], \text{unit})}
$$
\n(E–\text{SETPAR})

[E–S](#page-52-2)ETPAR říká, že se výraz set *c* <: *d* nad strukturou S přepíše na jednotkovou operaci, a ve struktuře S je zápisem  $S[c \mapsto (d, ps)]$  změněn původní rodič *e* třídy *c* na třídu *d*. Množina atributů *ps* třídy *c* zůstane nezměněna.

$$
\frac{S(c) = (d, ps)}{(S, \text{remove } c \leq : d) \Rightarrow (S[c \mapsto (Top, ps)], \text{unit})}
$$
 (E–REMPAR)

Přepisovací pravidlo [E–R](#page-52-3)EMPAR, obdobně jako [E–S](#page-52-2)ETPAR, slouží ke změně rodiče třídy *c* s tím rozdílem, že je tˇrídˇe nastaven rodiˇc na pomocnou tˇrídu *Top*. Uvˇedomne si, že pomocnou třídu *Top* nelze ručně vytvořit ani jí použít pomocí syntaxe jazyka, protože neleží v množině všech pojmenování tříd *Class. Top* je rezervované slovo jazyka a slouží jako zarážka, obdobně jako třída Object v programovacím jazyku Java, která je implicitně rodičem všech tříd, jenž nemají explicitně nastaveného jiného rodiče.

<span id="page-52-4"></span><span id="page-52-3"></span><span id="page-52-2"></span>
$$
(E\text{-}\mathrm{ExrCls})
$$

$$
(S, \mathtt{extract}\ c.p \mid q \rightarrow d.r) \Rightarrow
$$
  

$$
(S, \mathtt{add}\ d \text{; add}\ d.r : c[1..1]; \mathtt{add}\ c.q : d[1..1]; \mathtt{move}\ c.p \mid q \rightarrow d)
$$

 $(S, \text{extractSub } c. p \rightarrow d) \Rightarrow (S, \text{add } d; \text{ set } d \leq c; \text{ pushDown } c. p)$ 

<span id="page-52-5"></span>(E–ExtSub)

Pravidla E-ExtCLs, E-ExtSub zachycují aplikaci operací E[xtract](#page-42-0) CLASS, Extract SubC-Lass sloužící k vyextrahovaní atributu *p* ze zdrojové třídy *c* do nové speciální třídy *d*, která je v případě operace E[xtract](#page-42-0) SubCLAss potomkem zdrojové třídy. Naopak operací EXTRACT CLASS VZnikne mezi speciální třídou a zdrojovou třídou pouze obousměrná asociace. Prvotní konfigurace ve všech zmíněných pravidlech je přepsána na novou konfiguraci obsahující sekvenci dílčích operací, které po svém vykonání změní odpovídajícím způsobem strukturu S.

$$
\overline{(S, \text{extractSuper } \{c_1 \dots c_j\} \cdot p \rightarrow d \Rightarrow (S, \text{add } d; \Delta; \text{ pullUp } c_1 \cdot p))}
$$
\n(E-ExrSuper)

\nkde  $\Delta = \text{set } c_1 <: d; \dots; \text{set } c_i <: d; \text{ remove } c_2 \cdot p; \dots; \text{ remove } c_j \cdot p$ 

Aplikace operace E[xtract](#page-43-0) S[uper](#page-53-0)CLAss je vyjádřena pravidlem E–ExtSuper, které vyextrahuje atribut *p* ze zdrojových tˇríd *c<sup>i</sup>* do nové tˇrídy *d*. Nejprve je vytvoˇrena tˇrída *d*, jež je nastavena jako rodič všech zdrojových tříd. Následně využitím operací REMOVE PROPERTY a Pull Up P[roperty](#page-38-0) dojde k pˇresunutí samotného atributu *p* do tˇrídy *d*.

<span id="page-53-1"></span><span id="page-53-0"></span>
$$
\frac{(\mathcal{S}, o_1) \Rightarrow (\mathcal{S}', o'_1)}{(\mathcal{S}, o_1; o_2) \Rightarrow (\mathcal{S}', o'_1; o_2)}
$$
 (E-Seq)

Přepisovací pravidlo [E–S](#page-53-1)EQ slouží k vyhodnocení sekvence operací. E–SEQ říká, že vyhodnocení sekvence operací probíhá zleva, kdy vyhodnocujeme vždy nejlevější operaci dokud je to možné.

<span id="page-53-3"></span><span id="page-53-2"></span>
$$
\overline{(\mathcal{S}, \text{unit}; o_2) \Rightarrow (\mathcal{S}, o_2)}
$$
 (E-SeqUntr)

$$
\overline{(\mathcal{S}, \text{error}; 0_2) \Rightarrow (\mathcal{S}, \text{error})}
$$
 (E-SeqErr)

[E–S](#page-53-2)eqUnit využijeme, vyskytne-li se v sekvenci operací jednotková operace unit, pak jí můžeme přeskočit a pokračovat vyhodnocováním operace  $o<sub>2</sub>$  po ní následující. Naopak význam pravidla E-SEQERR spočívá v přepsání celé sekvence operací na konfiguraci  $(S, error)$ . Jelikož je tato konfigurace finální, abstraktní stroj zastaví proces vyhodnocování. Pravidlo E-SEQERR najde uplatnění v případech, kdy sekvence obsahuje chybovou operaci error, pak nemá smysl pokraˇcovat ve vyhodnocování po ní následujících operací, ale rovnou celou sekvenci přepsat na finální chybovou konfiguraci  $(S, error)$  a zastavit tak vyhodnocování abstraktním strojem.

#### **6.5 Vstupní a výstupní funkce**

**Definice 6.8:** *Vstupní funkci IF* definujeme jako mapování z *Operation* do množiny všech konfigurací *CF* = *Structure* × *Operation*:

$$
IF(o) = (Ø, o)
$$
 kde  $o \in Operation$  (6.5)

**Definice 6.9:** *Výstupní funkci OF* definujeme jako mapování z množiny všech finálních konfigurací *FC* = *Structure* × *Operation* do *Structure*:

$$
OF(S, o) = \begin{cases} S & \text{když } o = \text{unit} \\ \varnothing & \text{jinak} \end{cases} \tag{6.6}
$$

# <span id="page-54-0"></span>**Kapitola 7**

# **Typový systém**

Účelem typového systému je předcházení vzniku chyb během vyhodnocení programu abstraktním strojem [\[1\]](#page-82-0). Různé části programu vyžadují různé druhy hodnot či vlastností, které musejí být vhodně zvoleny, aby byl celý program správně vyhodnocen a nedošlo k zaseknutí abstraktního stroje. Součástí typového systému jsou:

- Typová pravidla sloužící k ověření požadovaných vlastností a přiřazení příslušných typů programu včetně jeho dílčím částem. Za pomoci typů jsme schopni typově zkontrolovat správnost uživatelského programu bez nutnosti jej vyhodnocovat, což je zvlášť výhodné, je-li program velmi složitý a jeho vyhodnocení by bylo příliš výpočetně náročné, a navíc můžeme předejít samotnému vyhodnocování programu, který nesplňuje požadované vlastnosti.
- **Typový kontext (prostˇredí)** reprezentuje strukturu pro uložení pomocných informací typovými pravidly. Kontext využijeme během procesu otypování programu, např. pro uložení informace jaký typ náleží proměnné.
- **Typová relace** je definovaná typovými pravidly a její prvky přiřazují syntakticky správným výrazům typ s ohledem na typové prostředí.

## **7.1 Typový systém**

**Definice 7.1:** *Typovou relaci* Γ  $\vdash$  *o* : *T*, vyjádřenou níže uvedenými pravidly, definujeme jako trojici mezi kontextem, operacemi a typy. Význam zápisu  $\Gamma \vdash o : T$  odpovídá, že v typovém prostˇredí Γ má operace *o* typ *T*.

Typový kontext Γ bude v našem případě sloužit k uložení pozorovatelných změn (akcí) dané operace *o*. Budeme tak schopni zachytit, že vykonáním operace add *c* dojde k rozšíření typového kontextu o přidání nové třídy, a nebo operací remove *c.p* k odstranění nějakého atributu z kontextu Γ. Akce nám umožňují zkontrolovat správnost programu (sekvence operací) bez nutnosti jej spustit, protože ze zadaného programu jsme schopni zrekonstruovat kontext  $\Gamma$  a ověřit jeho validnost. Pomocí akcí můžeme například odhalit, že odstranění neexistující třídy způsobí chybu, protože v typovém kontextu není uložena informace o existenci dané neexistující třídy.

**Definice 7.2:** Kontext Γ a typy *T* definujeme induktivně gramatikami:

*T* ::= *Operation* Γ ::= ∅ | Γ, *c* | Γ, *c*.*p* : *t*[*n*..*m*] | Γ, *c* <: *d*

**Definice 7.3:** Mějme kontext Γ. Pak definujeme pomocné funkce s následujícím významem:

- *pro* $p_{\Gamma}(c) = \{p \mid c \cdot p : t[n \dots m] \in \Gamma\}$ , vrací množinu názvů atributů třídy *c*,
- $parprop_{\Gamma}(c) = \begin{cases} \varnothing & \text{pokud } c \notin \Gamma \\ \text{pron}_{\Gamma}(c) \cup \text{pron}_{\Gamma}(par_{\Gamma}(c)) \end{cases}$  $prop_\Gamma(c) \cup parprop_\Gamma(par_\Gamma(c))$ vrací množinu všech atributů třídy c a
- $\bullet$  *all pro* $p_{\Gamma}(c) = p$ *ar pro* $p_{\Gamma}(c) \cup (\bigcup \{ \text{allow} p_{\Gamma}(d) \mid \text{par}_{\Gamma}(d) = c \})$ *, vrací množinu všech* atributů třídy *c*, její potomků a rodičů,
- $par_{\Gamma}(c) = \begin{cases} d & \text{pokud } \exists d : c \leq d \in \Gamma \\ \text{Tom} & \end{cases}$ *Top* vratí jednoho rodiˇce tˇrídy *c*,
- $sub_{\Gamma}(c) = \{d \in Class \mid d \leq c \in \Gamma\}$ , vrací přímé potomky třídy *c*,
- $\text{preds}_{\Gamma}(c) = \begin{cases} \varnothing & \text{pokud } c = \text{Top} \\ \text{fcl} \cup \text{preds}_{\Gamma}(par_{c})) \end{cases}$  ${c} \cup \text{preds}_{\Gamma}(\text{par}_{\Gamma}(c))$

vrací množinu všech předků třídy *c* včetně samotné třídy.

## <span id="page-55-1"></span>**7.2 Typová pravidla**

Abychom se vyhnuli duplicitnímu definování typových pravidel pro jednotlivé operace (*o*) a pro jejich sekvence (*o*1; *o*2), pˇredpokládejme, že zápis Γ ` *o*1; *o*<sup>2</sup> : *T*, sloužící k otypování sekvence operací lze použít i pro jednotlivé operace, nahrazením druhé operace *o*<sub>2</sub> speciálním symbolem *ε*. Uvědomme si, že symbol *ε* nepatří do gramatiky jazyka ani není operací, slouží pouze pro zkrácení zápisu. Pomocné typovací pravidlo T-Epsilon pro *ε* je definováno následovně:

$$
\frac{}{\Gamma \vdash \epsilon : Operation} \tag{T-Ersl.}
$$

Dále poznamenejme, že hodnoty metaproměnných *volně vyskytujících* se v předpokladech typových pravidlech mohou být libovolné, avšak v rámci množiny na níž jsou definovány. Například předpoklady typového pravidla [T–R](#page-56-0)EMCLs obsahují volný výskyt metaproměnných  $d$ ,  $q$ ,  $n$ ,  $m$ , které nejsou vázany na výraz obsažený v závěru tohoto pravidla. Předpokládáme, že hodnota volné metaproměnné *d* obsahuje libovolné pojmenování tˇrídy z množiny *Class*, *q* obsahuje libovolné pojmenování atributu z množiny *Property*. Analogicky i pro metaproměnné *n*, *m*, které jsou definovány na množině *Number*.

<span id="page-55-0"></span>
$$
\frac{c \notin \Gamma \qquad \Gamma, c \vdash o : Operation}{\Gamma \vdash \text{add } c; o : Operation} \qquad (\text{T-ADDCls})
$$

#### *7.2. TYPOVÁ PRAVIDLA* 35

Typové pravidlo T-ADDCLs odpovídá předpokladům operace ADD CLAss. Podle těchto pˇredpoklad ˚u, se novˇe pˇridávaná tˇrída *c* nesmí vyskytovat v prostˇredí Γ. Operace *o* následující po add *c* je otypována nad rozšířeným prostředím Γ do něhož byla zápisem Γ, *c* přidána třída *c*. Jsou-li splněny oba předpoklady [T–A](#page-55-0)ppCLs, má uvedená sekvence operací typ *Operation* nad typovým prostředím Γ.

<span id="page-56-1"></span><span id="page-56-0"></span>
$$
c \in \Gamma \quad prop_{\Gamma}(c) = sub_{\Gamma}(c) = \emptyset
$$
  
d.q : c[n...m]  $\notin \Gamma \quad \Gamma \setminus \{c\} \vdash o : Operation$   
 $\Gamma \vdash \text{remove } c; o : Operation$  (T-RemCls)

[T–R](#page-56-0)EMCLs reprezentuje ověření předpokladů operace pro odstranění třídy z modelu. Na základě předpokladů REMOVE CLASS musí třída *c* existovat v typovém prostředí Γ a její množina atributů a množina potomků musí být prázdná. Navíc musí být splněno, že typ (*TypeName*) libovolného atributu v prostředí Γ neodpovídá právě odstraňované třídě. Operace *o* je otypována nad upraveným prostředím z něhož byla, zápisem Γ \ {*c*}, odstraněna třída c.

<span id="page-56-3"></span><span id="page-56-2"></span>
$$
\frac{\Gamma \vdash \text{add } c.p : t[0..1]; o : Operation}{\Gamma \vdash \text{add } c.p : t; o : Operation}
$$
 (T-ADDProof)  
\n
$$
\frac{\Gamma \vdash \text{add } c.p : t[0..n]; o : Operation}{\Gamma \vdash \text{add } c.p : t[n]; o : Operation}
$$
 (T-ADDProof)  
\n
$$
c \in \Gamma \qquad (t \in \Gamma \lor t \in Pritimize) \qquad m \ge n \ge 0 \qquad m > 0
$$
\n
$$
\frac{p \notin allprop_{\Gamma}(c) \qquad \Gamma, c.p : t[n..m] \vdash o : Operation}{\Gamma \vdash \text{add } c.p : t[n..m]; o : Operation}
$$
 (T-ADDProof3)

Typová pravidla [T–A](#page-56-2)DDPROP1 až T–ADDPROP3 slouží k otypování operace ADD PROPERTY pro přidání atributu p dané třídě c. Z předpokladů pravidel [T–A](#page-56-3)ppProp1 a T–AppProp2 vyplývá, že jsou pouze zjednodušením pravidla T-ADDPROP3, kdy dolní a horní kardinality jsou implicitně nastaveny. Na základě předpokladů operace ADD PROPERTY, musí existovat třída jíž je přidáván nový atribut *p*, typ atributu *p* musí existovat v kontextu Γ jako třída nebo se jedná primitivní typ Primitive. Dále musí být splněno, že se pojmenování atributu *p* nenachází v dané třídě, jejích potomcích ani předcích, jinak by vznikl duplicitní atribut. Tuto skutečnost zajistíme využitím pomocné funkce *all prop*<sub>Γ</sub>(*c*) sloužící k získání množiny všech atributů třídy *c*, jejích potomků a předků.

<span id="page-56-5"></span><span id="page-56-4"></span>
$$
\frac{c, c, p : t[n..m] \in \Gamma \quad \Gamma \setminus \{c.p : t[n..m]\} \vdash o : Operation}{\Gamma \vdash \text{remove } c.p; o : Operation} \tag{T-RemProp}
$$

Předpoklady operace REMOVE PROPERTY jsou zajištěny typovým pravidlem [T–R](#page-56-4)EMPROP, které zkontroluje existenci třídy z níž je odebírán atribut p a také existenci samotného atributu. Všimněme si, že typ a kardinality atributu mohou nabývat libovolné hodnoty.

$$
c, c, p : t[n..m] \in \Gamma
$$
  
\n
$$
\underbrace{q \notin allprop_{\Gamma}(c) \qquad \Gamma \setminus \{c.p : t[n..m]\}, c.q : t[n..m] \vdash o : Operation}_{\Gamma \vdash \text{ rename } c.p \to q; o : Operation} \qquad (\text{T–NAMEROP})
$$

[T–N](#page-56-5)amProp slouží ke kontrole předpokladů operace RENAME PROPERTY. Dle předpokladů je nutné ověřit, zda přejmenovávaný atribut a samotná třída existují v prostředí Γ. Dále je nutné zajistit, že se nový název atribut nenachází ve třídě c ani v jejích předcích a rodičích využitím funkce *all prop*<sub>Γ</sub>(*c*), abychom zabránili duplicitě.

$$
c,d,c.p : t[n..m], c.q : d[1..1] \in \Gamma
$$
  
\n
$$
\frac{p \notin allprop_{\Gamma}(d) \qquad \Gamma \setminus \{c.p : t[n..m]\}, d.p : t[n..m] \vdash o : Operation}{\Gamma \vdash move c.p / q \rightarrow d; o : Operation}
$$
 (T-MovProp)

Předpoklady operace pro přesun atributů mezi třídami jsou ověřeny typovým pravi-dlem [T–M](#page-57-0)ovProp. Toto pravidlo kontroluje existenci cílové třídy *d*, atributu p a samotné zdrojové třídy *c*, ale také existenci asociace *c*.*q* :  $d[1..1]$  mezi třídou *c* a cílovou třídou d. Aby bylo možné atribut přesunout, je nutné zajistit, že se jeho pojmenování nenachází v množině všech atributů *all pro p*<sub>Γ</sub>(*d*) cílové třídy *d*.

<span id="page-57-2"></span><span id="page-57-1"></span><span id="page-57-0"></span>
$$
c, c, p : t[n..m], c <: d \in \Gamma \qquad p \notin allprop_{\Gamma \setminus \{c <: d\}}(d)
$$
\n
$$
\frac{\Gamma \setminus \{c.p : t[n..m]\}, d.p : t[n..m] \vdash o : Operation}{\Gamma \vdash pullUp c.p; o : Operation} \qquad (\text{T-PULLPROP})
$$

$$
c, c, p : t[n..m] \in \Gamma \qquad sub_{\Gamma}(c) \neq \emptyset
$$
  

$$
\Gamma \setminus \{c.p : t[n..m]\}, d_1.p : t[n..m], \ldots, d_j.p : t[n..m] \vdash o : Operation
$$
  

$$
\Gamma \vdash pushDown c.p; o : Operation
$$
 (T-PushProv)

kde  $d_i \in sub<sub>\Gamma</sub>(c)$ 

Typová pravidla T-PuLLPROP a T-PusHPROP zachycují kontrolu předpokladů operací PULL UP PROPERTY a PUSH DOWN PROPERTY. Tyto operace najdou uplatnění při přesunu atributů v rámci hierarchie. Obě pravidla ověřují existenci přesouvaného atributu a třídy v níž se atribut nachází.

Pravidlo T-PULLPROP navíc kontroluje existenci rodiče *d* zdrojové třídy *c* a dále zápisem *all pro* $p_{\Gamma\setminus\{c\prec\colon d\}}(d)$  ověřuje, že sourozenci třídy *c* neobsahují atribut *p*, který bude přesunut do jejich společného rodiče. Kdyby atribut v sourozeních existoval, pak by došlo při přesunu směrem nahoru do rodiče k duplicitě.

Přesun směrem dolů do všech potomků  $d_i$  zdrojové třídy, operací Push Down P[roperty](#page-39-0), vyžaduje včetně existence zdrojové třídy a přesouvaného atributu i existenci samotných potomků  $d_i$ . Není nutné ověřovat*,* zdali libovolný z potomků neobsahuje přesouvaný atribut, protože ostatní typová pravidla nám zaručují, že prostředí Γ neobsahuje duplicity.

<span id="page-57-3"></span>
$$
c, d \in \Gamma \qquad c \notin \text{preds}_{\Gamma}(d) \qquad all \text{prop}_{\Gamma \setminus \{c \leq : d\}}(c) \cap \text{parprop}_{\Gamma}(d) = \varnothing
$$
\n
$$
\frac{\Gamma, c \leq d \vdash o : Operation}{\Gamma \vdash \text{set } c \leq : d; o : Operation} \qquad (\text{T-SETPaR})
$$

[T–S](#page-57-3)ETPAR ověřuje předpoklady SET PARENT sloužící k nastavení rodiče třídě. Aby bylo možné třídě *c* nastavit jako rodiče třídu *d*, musí obě třídy existovat v prostředí Γ a nesmí nastavením vzniknout cyklus v hierarchii tříd. Vzniku cyklu zamezíme použitím pomocné

#### *7.2. TYPOVÁ PRAVIDLA* 37

funkce *preds*Γ(*d*), která vrátí množinu obsahující všechny pˇredky tˇrídy *d* vˇcetnˇe samotné třídy *d*. Pokud by třída *c* byla obsažena v této množině, pak by došlo ke vzniku cyklu. Dále je nutné zamezit, aby nastavením rodiče nevznikly duplicitní atributy. Použitím pomocné funkce *all prop* nad upraveným typovým prostředím Γ \ {*c* <: *d*} získáme množinu názvů všech atributů třídy *c* a jejích potomků, a funkcí *par pro p*<sub>Γ</sub>(*d*) dostaneme množinu obsahující pojmenování atributů třídy *d* a jejích předků. Obě množiny musí být disjunktní, tedy nesmí mít žádné společné prvky, jinak by vznikly duplicity.

<span id="page-58-0"></span>
$$
c, d, c \leq d \in \Gamma \quad \Gamma \setminus \{c \leq d\} \vdash o : Operation
$$
  
 
$$
\Gamma \vdash \text{remove } c \leq d \text{; } o : Operation
$$
 (T–REMPar)

Předpoklady pro odstranění rodiče *d* třídy *c* jsou zkontrolovány pravidlem [T–R](#page-58-0)EMPAR, které ověří existenci obou tříd a vztahu potomek-rodič mezi danými třídami v prostředí Γ. Operace *o*, následující po výrazu remove  $c < i$ , je poté otypována nad upraveným prostředím z něhož byl zápisem Γ \ {*c* <: *d*} odstraněn vztah potomek-rodič mezi třídami *c* a *d*.

<span id="page-58-1"></span>
$$
c, c. p : t[n..m] \in \Gamma \qquad d \notin \Gamma \qquad q \notin allprop_{\Gamma}(c)
$$
  
\n
$$
\Gamma' = \Gamma \setminus \{c.p : t[n..m] \}, d, c. q : d[1..1], d.r : c[1..1]
$$
  
\n
$$
\Gamma', d.p : t[n..m] \vdash o : Operation
$$
  
\n
$$
\Gamma \vdash \text{extract } c.p / q \rightarrow d.r; o : Operation
$$
  
\n(T-ExrCls)

Typové pravidlo [T–E](#page-58-1)xtCLs odpovídá předpokladům operace E[xtract](#page-41-0) CLAss. Na základě těchto předpokladů, musí existovat atribut p a třída *c* ze které provádíme extrahování atributu. Dále je nutné ověřit, že prostředí Γ neobsahuje třídu *d* do níž bude provedena extrakce. Jelikož po vyextrahování vznikne obousměrná asociace mezi oběmi třídami, musíme zajistit, aby zdrojová třída *c* a ani její potomci či předci neobsahovali atribut pojmenovaný *q*, který bude reprezentovat směr asociace z třídy *c* do třídy *d*.

<span id="page-58-2"></span>
$$
c, c, p : t[n..m] \in \Gamma \qquad d \notin \Gamma \qquad \Gamma' = \Gamma \setminus \{c.p : t[n..m]\}, d, d <: c
$$
\n
$$
\frac{\Gamma', d_1.p : t[n..m], \dots, d_j.p : t[n..m] \vdash o : Operation}{\Gamma \vdash extractSub \ c.p \rightarrow d; o : Operation}
$$
\n
$$
(T-ExrSub)
$$
\n
$$
(T-ExrSub)
$$

[T–E](#page-58-2)xtSub zachycuje nutné podmínky operace E[xtract](#page-42-0) SubClass pro extrakci atributu *p* do speciálního potomka *d* zdrojové třídy *c*. Extrahovaný atribut *p* a třída *c*, která jej obsahuje, musí být přítomny v kontextu Γ. Dále se v kontextu nesmí vyskytovat třída d do níž provádíme extrakci. Otypování operace následující po extractSub uděláme nad aktualizovaným typovým prostředím, kvůli přehlednosti provedeme jeho aktualizaci ve dvou fázích. V první fázi z kontextu Γ odstraníme extrahovaný atribut, přidáme do něho nově vzniklou třídu *d* a vztah potomek-rodič mezi třídami *d* a *c*. Výsledkem této fáze "uložíme" do prostředí Γ'. Druhá fáze navazuje na první a obsahuje informace o přesunu extrahovaného atributu do všech potomků *d<sub>i</sub>* třídy *c,* které jsme získali funkcí sub<sub>Γ'</sub>(c).

$$
c_1, \ldots, c_j \in \Gamma \qquad d, c_1 < : e, \ldots, c_j < : e \notin \Gamma \qquad |\{c_1, \ldots, c_j\}| = j
$$
\n
$$
c_1 \cdot p : t_1[n_1 \ldots m_1], \ldots, c_j \cdot p : t_1[n_1 \ldots m_1] \in \Gamma
$$
\n
$$
\Gamma' = \Gamma \setminus \{c_1 \cdot p : t_1[n_1 \ldots m_1], \ldots, c_j \cdot p : t_1[n_1 \ldots m_1] \}
$$
\n
$$
\frac{\Gamma', d, c_1 < : d, \ldots, c_j < : d, d, p : t_1[n_1 \ldots m_1] \vdash o : Operation}{\Gamma \vdash extractSuper \{c_1 \ldots c_j\} \cdot p \rightarrow d; o : Operation} \tag{T-ExrSuperR}
$$

Předpoklady pro použití operace E[xtract](#page-43-0) SuperClass jsou vyjádřeny typovým pravidlem T-ExtS[uper](#page-59-0). Dle definovaných předpokladů je nutné ověřit existenci všech zdrojových tříd  $c_i$  a zkontrolovat, že se extrahovaný atribut p vyskytuje ve všech zdrojových třídách s identickým typem a kardinalitu. Dále je nutné ověřit, že každá ze tříd c<sub>i</sub> nemá nastaveného rodiče a také zajistit, aby neexistovala rodičovská třída *d* do níž bude extrahovaný atribut přesunut. Zápisem  $|\{c_1, \ldots, c_i\}| = j$  ověříme, že jsou všechny zdrojové třídy navzájem různé. Pokud by různé nebyly, pak počet prvků v množině tříd nebude odpovídat hodnotě proměnné *j* vyjadřující počet uvedených tříd v operaci.

<span id="page-59-2"></span><span id="page-59-1"></span><span id="page-59-0"></span>
$$
\Gamma \vdash o:Operation
$$
\n
$$
\Gamma \vdash unit; o:Operation
$$
\n
$$
\Gamma \vdash error; o:Operation
$$
\n
$$
(T–LN) \tag{T–ERR}
$$

Otypování jednotkové operace unit a chybové operace error je zachyceno pravidly T-UNIT a T-ERR. Samotné operace nemají žadné předpoklady, které by bylo nutné ověřit před jejich aplikací. V případě sekvence operací závisí její správné otypování na operaci následující po unit, resp. error.

# **Kapitola 8 Vlastnosti jazyka Ops**

Vrať me se k abstraktnímu stroji vysvětleném v kapitole [6.](#page-48-0) Podle uvedeného popisu vyhodnocení syntakticky správného výrazu (programu) abstraktním strojem, dochází na základě dostupných přepisovacích pravidel k přepisování počáteční konfigurace na jiné konfigurace. Vyhodnocení programu končí, pokud je aktuální konfigurace označena jako finální (hodnota) nebo neexistuje přepisovací pravidlo, které by současnou nefinální konfiguraci pˇrepsalo na jinou (**zaseknutí**). Avšak samotné vyhodnocení abstraktním strojem nemusí v některých připadech vůbec skončit, protože došlo k zacyklení nebo k nekoneč**nému pˇrepisování** na stále nové konfigurace.

<span id="page-60-0"></span>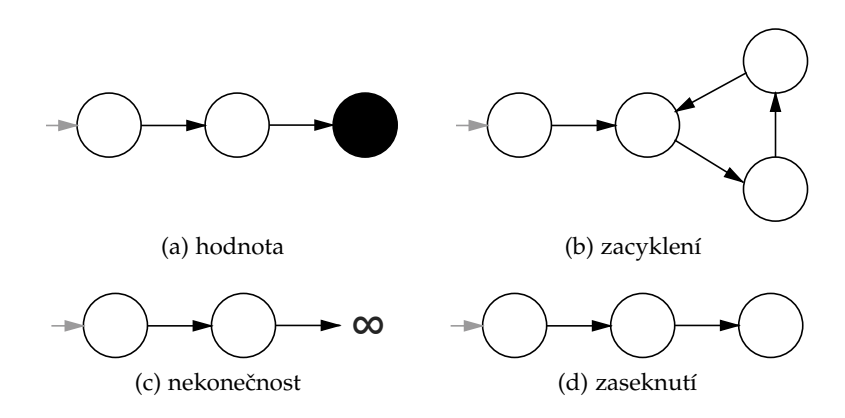

Obrázek 8.1: Možnosti vyhodnocení programu abstraktním strojem

Na obrázku [8.1](#page-60-0) jsou zachyceny jednotlivé možnosti, jak může dopadnout vyhodnocení programu abstraktním strojem. Kolečko značí konfiguraci, šipka přepsání jedné konfigurace na druhou, plné kolečko vyjadřuje finální konfiguraci.

Cílem této kapitoly je definování a ověření vybraných vlastností jazyku Ops, které omezují možnosti jakými může dopadnout vyhodnocení abstraktním strojem. Požadujeme, aby vyhodnocení libovolného syntakticky správného programu, napsaného v jazyku Ops, vždy vedlo k úspěšnému zastavení abstraktního stroje a navíc vždy skončilo finální konfigurací (hodnotou). Následující část textu obsahuje popis požadovaných vlastností omezující možnosti vyhodnocení abstraktním strojem:

#### **Terminace:** *Libovolný Ops program vždy skonˇcí* [\[28\]](#page-83-1).

Jinými slovy terminace zaručuje, že vyhodnocení libovolného syntakticky správného programu, napsaném v jazyku Ops, vždy vede k zastavení abstraktního stroje, at' už hodnotou (finální konfigurací) nebo stavem zaseknutí.

**Progress:** *Dobˇre otypovaný Ops program je bud'to hodnotou nebo existuje pˇrepisovací pravidlo, které jej pˇrepíše na jiný program* [\[21\]](#page-83-0).

Na první pohled se může zdát, že vlastnost Progress vylučuje stav zaseknutí abstrakního stroje, protože dobře otypovaný program je hodnotou nebo jej přepíšeme. Avšak vlastnost sama o sobě nezaručuje dobré otypování výsledku přepsání. V některých případech může přepsáním původního dobře otypovaného programu vzniknout program, který nelze otypovat a abstraktní stroj se při jeho vyhodnocování zasekne. Z tohoto důvodu potřebujeme další vlastnost o zachování typů:

#### **Preservation:** *Pˇrepsáním dobˇre otypovaného Ops programu na jiný program, je zachován jeho typ* [\[21\]](#page-83-0).[1](#page-61-0)

Tato vlastnost v kombinaci s Progress zaručuje tzn. Soundness jazyku. Abstraktní stroj se během vyhodnocování otypovaného programu nikdy nezasekne, vždy existuje vhodné přepisovací pravidlo, které program přepíše na jiný dobře otypovaný, nebo je program již hodnotou. Vlastnost Soundness nezaručuje nezacyklení či konečnost procesu vyhodnocení abstraktním strojem.

#### **8.1 Terminace**

Před samotnou formulací vlastnosti terminace, nejprve definujeme pomocnou funkci tzn. energii [\[28\]](#page-83-1). Tato funkce libovolné konfiguraci, z množiny všech konfigurací *CF* viz sekce [6.2,](#page-49-0) přiřadí přirozené číslo - energii. Energii následně využijeme k dokázání, že se každým přepsáním konfigurace na jinou konfiguraci ostře snižuje její hodnota energie. Jelikož energie počáteční konfigurace udává maximální množství přepisů, které je nutné provést abychom se dostali do finální konfigurace, a navíc tato hodnota je konečná, pak nemohou v programu existovat nekonečné cykly.

**Definice 8.1:** Energie je funkce **E** : *Structure* × *Operation* → **N** přiřazující libovolné konfiguraci (S, *o*) její energii podle následujících definicí:

<span id="page-61-2"></span><span id="page-61-1"></span>
$$
\mathbb{E}(\mathcal{S}, \text{add } c \cdot p : t) = 1 + \mathbb{E}(\mathcal{S}, \text{add } c \cdot p : t[0 \cdot 1])
$$
\n(8.1)

$$
\mathbb{E}(\mathcal{S}, \text{add } c \cdot p : t[n]) = 1 + \mathbb{E}(\mathcal{S}, \text{add } c \cdot p : t[0 \dots n])
$$
\n(8.2)

$$
\mathbb{E}(\mathcal{S}, \text{rename } c \cdot p \to q) = 1 + \mathbb{E}(\mathcal{S}, \text{remove } c \cdot p; \text{ add } c \cdot q : t[n \cdot m]) \tag{8.3}
$$

$$
\mathbb{E}(\mathcal{S}, \text{move } c \cdot p \mid q \rightarrow d) = 1 + \mathbb{E}(\mathcal{S}, \text{remove } c \cdot p; \text{ add } d \cdot p : t[n \cdot m]) \tag{8.4}
$$

$$
\mathbb{E}(\mathcal{S}, \text{pullUp } c \cdot p) = 1 + \mathbb{E}(\mathcal{S}, \text{remove } c \cdot p; \text{ add } d \cdot p : t [n \cdot m]) \tag{8.5}
$$

<span id="page-61-0"></span><sup>&</sup>lt;sup>1</sup>Formulace této vlastnosti se může lišit. V některých případech je pouze vyžadováno, aby přepsáním byl nově vzniklý program dobře otypovaný, ale jeho typ může být odlišný.

$$
\mathbb{E}(\mathcal{S}, \text{pushDown } c \cdot p) = 1 + \mathbb{E}(\mathcal{S}, \Delta) \tag{8.6}
$$

$$
\mathbb{E}(\mathcal{S}, \text{extract } c \cdot p \mid q \rightarrow d \cdot r) = 1 + \mathbb{E}(\mathcal{S}, \Phi)
$$
\n(8.7)

$$
\mathbb{E}(\mathcal{S}, \mathtt{extractSub}\;c.p \to d) = 1 + \mathbb{E}(\mathcal{S}, \mathtt{add}\;d\,;\;\mathtt{set}\;d \lt:: c\,;\;\mathtt{pushDown}\;c.p) \;\; (8.8)
$$

$$
\mathbb{E}(\mathcal{S}, \text{extractSuper }\{c_1 \dots c_j\}.p \rightarrow d) = 1 + \mathbb{E}(\mathcal{S}, \Lambda)
$$
\n(8.9)

$$
\mathbb{E}(\mathcal{S}, o_1; o_2) = 1 + \mathbb{E}(\mathcal{S}, o_1) + \mathbb{E}(\mathcal{S}, o_2)
$$
\n(8.10)

<span id="page-62-1"></span><span id="page-62-0"></span>
$$
\mathbb{E}(\mathcal{S}, v) = 0 \qquad \text{kde } v \in \{\text{unit}, \text{error}\} \tag{8.11}
$$

<span id="page-62-2"></span>
$$
\mathbb{E}(\mathcal{S}, o) = 2 \qquad \text{pro vše ostatní} \tag{8.12}
$$

Pro jednotlivé substituční proměnné platí:

$$
\Delta = \text{remove } c.p; \text{ add } c_1.p : t[n..m]; \dots; \text{ add } c_j.p : t[n..m], \text{kde } c_i \in \text{subs}(c)
$$
\n
$$
\Phi = \text{add } d; \text{ add } d.r : c[1..1]; \text{add } c.q : d[1..1]; \text{move } c.p / q \rightarrow d
$$
\n
$$
\Lambda = \text{add } d; \text{ set } c_1 <: d; \dots; \text{ set } c_i <: d; \text{ remove } c_2.p; \dots; \text{ remove } c_j.p; \text{pullUp } c_1.p
$$

Poznamenejme, že *volně vyskytující* se proměnné (n, m, a jiné), ve výše uvedených definicích, mohou být libovolně zvolené, avšak v rámci množiny na níž jsou definovány. Dále si uvědomme, že například energie  $E(S, \text{add } c, p : t)$  je stejná jako  $E(S, \text{add } d, q : s)$ bez ohledu na zvolenou hodnotu proměnných.

# **Tvrzení 8.2** (Terminace): Jestliže  $(S, o) \Rightarrow (S', o'),$  pak  $\mathbb{E}(S, o) > \mathbb{E}(S', o').$

Důkaz. Pro ověření vlastnosti terminace je nutné matematickou indukcí ukázat, že přepsáním libovolné konfigurace (S, *o*) na jinou dochází ke snížení její energie definované funkcí E. Abychom dokázali platnost Terminace pro jazyk Ops, stačí ověřit dokazované tvrzení pro každé z přepisovacích pravidel uvedených v sekci [6.4.](#page-50-0) Následující část textu obsahuje rozbor jednotlivých možností:

• E-SEQUNIT: Přepsáním jednotkové operace unit v sekvenci operací dojde ke snížení energie o jednu jednotku:

$$
\mathbb{E}(\mathcal{S}, \text{unit}; o_2)
$$
  
= 1 +  $\mathbb{E}(\mathcal{S}, \text{unit}) + \mathbb{E}(\mathcal{S}, o_2)$  die (8.10)  
= 1 +  $\mathbb{E}(\mathcal{S}, o_2)$  die (8.11)

• [E–S](#page-53-3)EQERR: Minimálně o jednu jednotku se sníží energie přepsáním chybové operace error v sekvenci operací:

$$
\mathbb{E}(\mathcal{S}, \text{error}; o_2)
$$
  
= 1 +  $\mathbb{E}(\mathcal{S}, \text{error}) + \mathbb{E}(\mathcal{S}, o_2)$  dle (8.10)  
>  $\mathbb{E}(\mathcal{S}, \text{error})$ 

• E-ADDCLS: Přidání nové třídy spotřebuje dvě jednotky energie:

$$
\mathbb{E}(\mathcal{S}, \text{add } c)
$$
  
= 2 + 0  
= 2 +  $\mathbb{E}(\mathcal{S}[c \mapsto (Top, \emptyset)], \text{unit})$   
the (8.12)  
the (8.11)

- [E–R](#page-51-1)EMCLS: Odstranění třídy spotřebuje dvě jednotky energie analogicky jako právě ověřené přepisovací pravidlo [E–A](#page-51-0)DDCLS.
- [E–A](#page-51-3)DDPROP1 a E–ADDPROP2: Jedna jednotka energie je spotřebována přidáním nového atributu mající implicitně nastaveny kardinality.

$$
\mathbb{E}(\mathcal{S}, \text{add } c. p : t)
$$
  
= 1 + \mathbb{E}(\mathcal{S}, \text{add } c. p : t[0..1])  

$$
\mathbb{E}(\mathcal{S}, \text{add } c. p : t[n])
$$
  
= 1 + \mathbb{E}(\mathcal{S}, \text{add } c. p : t[0..n])  
del (8.2)

• [E–A](#page-51-4)DDPROP3: Jelikož má toto přepisovací pravidlo předpoklad, který nemusí být spl-něn, vyšetřímě obě varianty. První varianta je zachycena pravidlem [E–A](#page-51-4)DDPROP3:

$$
\mathbb{E}(\mathcal{S}, \text{add } c \cdot p : t[n \dots m])
$$
\n
$$
= 2 + 0
$$
\n
$$
= 2 + \mathbb{E}(\mathcal{S}[c \mapsto (d, ps \cup \{p : t[n..m]\})], \text{unit})
$$
\n
$$
\text{dle (8.12)}
$$
\n
$$
\text{dle (8.13)}
$$

Druhá možnost je zachycena přepisovacím pravidlem jehož existenci implicitně předpokládáme. Implicitní pravidlo říká, není-li splněn předpoklad, pak konfiguraci přepiš na  $(S.\text{error})$ :

**E**(S, add *c*.*p* : *t*[*n*..*m*]) = 2 + 0 dle [\(8.12\)](#page-62-2) = 2 + **E**(S, error) dle [\(8.11\)](#page-62-1)

V obou případěch, přepsáním původní konfigurace na novou, dojde ke snížení energie o dvě jednotky.

• [E–S](#page-53-1)EQ: Aplikujeme indukční předpoklad na předpoklady tohoto přepisovacího pravidla. Podle indukčního předpokladu platí pro první operaci  $o<sub>1</sub>$ , že jejím přepsáním dojde ke snížení energie, tzn.  $\mathbb{E}(\mathcal{S},o_1) > \mathbb{E}(\mathcal{S}',o_1')$ :

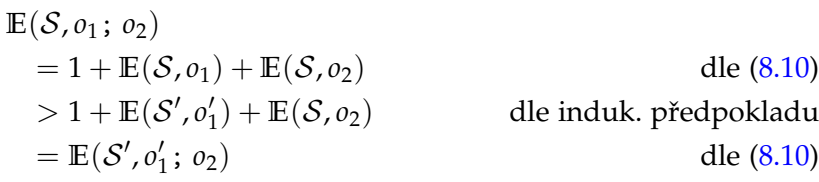

Přepsáním první operace v sekvenci dojde ke snížení energie minimálně o jednu jednotku.

• [E–R](#page-51-5)emProp, [E–N](#page-51-6)amProp, [E–M](#page-51-7)ovProp, [E–P](#page-52-0)ullProp, [E–P](#page-52-1)ushProp, [E–S](#page-52-2)etPar, [E–R](#page-52-3)emPar, [E–E](#page-52-5)xtCLs, E–ExtSub, E–ExtS[uper](#page-53-0): Důkaz těchto případů je analogický s uvedeným postupem u výše ověřených pravidel.

 $\blacksquare$ 

Právě jsme dokázali, že jazyk Ops má vlastnost terminace, nebo-li vyhodnocení libovolného syntakticky správného výrazu, napsaném jazyce Ops, abstraktním strojem, vždy vede k jeho úspešnému zastavení. Abstraktní stroj bud' výraz vyhodnotí na finální konfiguraci (hodnotu) nebo neexistuje vhodné přepisovací pravidlo, které by aktuální konfiguraci přepsalo na jinou (zaseknutý stav). Vlastností terminace máme zaručeno, že nikdy nedojde k zacyklení abstraktního stroje či k nekonečnému vyhodnocování.

#### **8.2 Soundness = Progress + Preservation**

**Tvrzení 8.3** (Progress): Jestliže operace *o* je *dobře otypovaná* (psáno  $\emptyset \vdash o : T$ ), pak:

- (i) *o* je *hodnota* (unit, error), nebo
- (ii) pro nějakou strukturu  $S$  existují  $o'$  a  $S'$  takové, že  $(S, o) \Rightarrow (S', o').$

*Důkaz.* Strukturální indukcí podle derivace  $o: T$  provedeme důkaz vlastnosti Progress. V každém kroku strukturální indukce budeme předpokládat, že dokazovaná vlastnost platí pro všechny dílčí derivace. Nejdřívě ověříme platnost tvrzení pro axiomy, tzn. typová pravidla bez předpokladů, pak pro ostatní pravidla. Jelikož jsme typová pravidla pro každou operaci definovali jako sekvenci Γ  $\vdash$  *o*<sub>1</sub>; *o*<sub>2</sub> : *Operation*, kde druhá operace může být nahrazena pomocným symbolem *e*, provedeme rozbor jednotlivých pravidel ve dvou fázích. První fází ověříme typová pravidla pro samostatné operace:

• T-UNIT:  $o = \text{unit}$ 

Splněno triviálně, o je hodnota unit.

• T-ERR:  $o = error$ 

Analogicky jako případ T-Unit.

• T-AddCls:  $o = add c$ 

Předpoklady typového pravidla [T–A](#page-55-0)DDCLs vyžadují, aby prázdné prostředí neobsahovalo přidávanou třídu *c*, což je splněno. Dále chceme ukázat, že *o* je buď hodnota nebo existuje přepisovací pravidlo, které by *o* přepsalo. Podle axiomu [E–A](#page-51-0)ppCLs umíme přepsat *o* nad nějakým *S* na konfiguraci  $(S[c \mapsto (Top, \emptyset)]$ , unit).

•  $T-RemCls:$   $\rho =$  remove  $c$ 

Z předpokladů pravidla [T–R](#page-56-0)EMCLs vyplývá, že prostředí Γ musí obsahovat odstraňovanou třídu *c*. Jelikož důkaz tvrzení provádíme nad prázdným prostředím, nemohou být splněny předpoklady tohoto pravidla. Protože neplatí předpoklad dokazované implikace, tvrzení automaticky platí pro T-REMCLS.

• T-ADDPROP1:  $o = add c.p : t$ 

Na základě axiomu [E–A](#page-51-2)ppP<sub>ROP1</sub> umíme přepsat operaci *o* nad nějakým S na konfiguraci (S, add *c*.*p* : *t*[0..1]).

• T-ADDPROP2:  $o =$  add  $c \cdot p : t[n]$ 

Analogicky jako případ T-ADDPROP1.

• [T–A](#page-56-2)ddProp3, [T–R](#page-56-4)emProp, [T–N](#page-56-5)amProp, [T–M](#page-57-0)ovProp, [T–P](#page-57-1)ullProp, [T–P](#page-57-2)ushProp, [T–S](#page-57-3)etPar, [T–R](#page-58-0)EMPAR, [T–E](#page-58-2)xtCls, T–ExtSub, T–ExtS[uper](#page-59-0): Dokázání platnosti tvrzení pro tyto případy provedeme stejným způsobem jako v případě T-REMCLS. Každé ze zmíněných typových pravidel nějakým způsobem ověřuje existenci atributů či tříd nad prázd-ným prostředím Γ. Obdobně jako v případě [T–R](#page-56-0)EMCLS, platí dokazovaná implikace automaticky, protože není splněn její předpoklad.

V druhé fázi ověříme platnost tvrzení pro zřetězení operací:

• T-UNIT:  $o = \text{unit}; o_1$ *o*<sup>1</sup> : *Operation*

Na základě přepisovacího pravidla [E–S](#page-53-2)EQUNIT umíme přepsat sekvenci operací *o* nad nějakou strukturou *S* na konfiguraci (*S*, *o*<sub>1</sub>).

• T-ERR:  $o = error$ ;  $o_1$ *o*<sup>1</sup> : *Operation*

Obdobně jako v případě [T–U](#page-59-1)nit, umíme využitím přepisovacího pravidla [E–S](#page-53-3)EQERR přepsat sekvenci operací *o* nad nějakou strukturou S na konfiguraci (S, error).

• T-AddCls:  $o = add c; o_1$ *o*<sup>1</sup> : *Operation*

Abychom ověřili platnost tvrzení pro typové pravidlo [T–A](#page-55-0)DDCLS, musí sekvence *o* být hodnota nebo musí existovat pˇrepisovací pravidlo, které by jí pˇrepsalo. Jelikož *o* není hodnota, pak musíme najít vhodné přepisovací pravidlo. Podle pravidla [E–S](#page-53-1)EQ umíme přepsat sekvence operací, jestliže umíme přepsat první operaci z dané sekvence. Zkombinováním pravidla [E–S](#page-53-1)EQ a axiomu [E–A](#page-51-0)DDCLs přepíšeme sekvenci (S, add c;  $o_1$ ) na novou konfiguraci (S[c  $\mapsto$  (Top, Ø)], unit;  $o_1$ ).

• T–**REMC**ls: 
$$
o
$$
 = remove  $c$ ;  $o$ <sub>1</sub>

Předpoklad typového pravidla T-REMCLs obsahuje ověření existence odstraňované třídy *c* v prostředí Γ, které je ovšem prázdné. Dokazované tvrzení je automaticky splněno pro tento případ.

• T-ADDPROP1:  $o = add c.p : t; o_1$ add *c*.*p* : *t*[0..1]; *o*<sup>1</sup> : *Operation*

Stejným postupem jako v případě T-ADDCLs provedeme zkombinování přepisova-cího pravidla [E–S](#page-53-1)<sub>EQ</sub> a axiomu [E–A](#page-51-2)ppP<sub>ROP</sub>1, čímž se sekvence operací *o* přepíše nad nějakou strukturou S na  $(S, \text{add } c. p : t[0..1]; o_1)$ .

• T-ADDPROP2:  $o = \text{add } c \cdot p : t[n]; o_1$ 

add *c*.*p* : *t*[*n*]; *o*<sup>1</sup> : *Operation*

Analogicky jako případ T-ADDPROP1.

• [T–A](#page-56-2)ddProp3, [T–R](#page-56-4)emProp, [T–N](#page-56-5)amProp, [T–M](#page-57-0)ovProp, [T–P](#page-57-1)ullProp, [T–P](#page-57-2)ushProp, [T–S](#page-57-3)etPar, [T–R](#page-58-0)EMPAR, [T–E](#page-58-2)xtCLS, T–ExtSub, T–ExtS[uper](#page-59-0): Dokázání platnosti tvrzení těchto případů provedeme analogicky jako u T-REMCLS. Předpoklady každého ze zmíněných typových pravidel nemohou být splněny nad prázdným prostředím Γ. Z tohoto důvodu platí dokazovaná implikace automaticky, protože není splněn její předpoklad.

 $\blacksquare$ 

**Tvrzení 8.4** (Preservation): Jestliže ∅  $\vdash$  *o* : *T*,  $(S, o) \Rightarrow (S', o')$ , pak ∅  $\vdash$   $o'$  : *T*.

*D ˚ukaz.* Pomocí strukturální indukce podle derivace *o* : *T* dokážame vlastnost o zachování typů. V každém kroku indukce se budeme snažit najít vhodné přepisovací pravidlo, které by přepsalo *o* na *o'* nad nějakou strukturou *S*. Následně ověříme, zdali operaci *o'* byl zachován stejný typ *T*. Jelikož jsme typová pravidla pro každou operaci definovali jako sekvenci, v níž může být druhá operace nahrazena speciálním symbolem, provedeme rozbor jednotlivých typových pravidel ve dvou fázích. V první fázi provedeme rozbor typových pravidel pro samostatné operace:

• [T–U](#page-59-1)NIT:  $o = \text{unit}$   $T = Operation$ 

Protože operace  $o = \text{unit}$  je hodnota, pak neexistuje vhodné přepisovací pravidlo, které by přepsalo (*S, o*) ⇒ (*S', o'*). Předpoklad dokazovaného tvrzení není splněn, implikace platí automaticky.

- $T-ERR: o = error T = Operation$ Analogicky jako případ T-UNIT.
- T-AddClus:  $o = add c$   $T = Operation$

Musíme nalézt takové přepisovací pravidlo mající ve svém závěru na levé straně operaci *o*. Tomuto požadavku vyhovuje axiom [E–A](#page-51-0)DDCLS, podle něhož se *o* nad nějakou strukturou *S* přepíše na operaci  $o' = \text{unit. Na základě typového pravidla T–Unit,$  $o' = \text{unit. Na základě typového pravidla T–Unit,$  $o' = \text{unit. Na základě typového pravidla T–Unit,$ pro otypování samotné operace unit, víme, že pˇrepsáním operace *o* na operaci *o* 0 nedošlo ke změně typu (Operation).

• [T–R](#page-56-0)EMCLS:  $o =$  remove  $c$   $T =$  *Operation* 

Podle předpokladů typového pravidla musí prostředí Γ obsahovat odstraňovanou třídu *c*. Protože provádíme důkaz nad prázdným prostředím, pak není možné splnit předpoklady pravidla [T–R](#page-56-0)EMCLs a dokazovaná implikace platí.

• T-ADDPROP1:  $o = \text{add } c \cdot p : t \quad T = \text{Operation}$ add *c*.*p* : *t*[0..1] : *Operation*

Prohledáním přepisovacích pravidel, můžeme operaci *o* přepsat axiomem [E–A](#page-51-2)DDPROP1 na  $\it{o'}=$  add  $\it{c}$  .  $\it{p}:$   $\it{t}$  [0. .1] . Podle předpokladů právě ověřovaného typového pravidla T-ADDPROP1 je výraz add  $c.p : t[0..1]$  typu *Operation*. Přepsáním nedojde ke změně typů.

• T-ADDPROP2:  $o =$  add  $c \cdot p : t[n]$   $T =$  *Operation* add *c*.*p* : *t*[0..*n*] : *Operation*

Analogicky jako případ T-ADDPROP1.

• [T–A](#page-56-2)ddProp3, [T–R](#page-56-4)emProp, [T–N](#page-56-5)amProp, [T–M](#page-57-0)ovProp, [T–P](#page-57-1)ullProp, [T–P](#page-57-2)ushProp, [T–S](#page-57-3)etPar, [T–R](#page-58-0)EMPAR, [T–E](#page-58-2)xtCls, T–ExtSub, T–ExtS[uper](#page-59-0): Dokazovaná implikace pro tyto případy platí automaticky, protože není splněn jeden z jejích předpokladů -  $\emptyset \vdash o \neq T$ .

V druhé fázi ověříme platnost tvrzení pro zřetězení operací:

• [T–U](#page-59-1)NIT:  $o = \text{unit}; o_1$  *T* = *Operation o*<sup>1</sup> : *Operation*

Na základě přepisovacího pravidla E-SEQUNIT umíme přepsat sekvenci operací  $o$  na  $\textit{o}' = \textit{o}_1$ . Jelikož z předpokladu dokazovaného typového pravidla [T–U](#page-59-1)nit víme, že *o*<sup>1</sup> : *Operation*, pak má operace *o* 0 stejný typ jako p ˚uvodní sekvence *o*.

• T-ERR:  $o = error$ ;  $o_1$   $T = Operation$ *o*<sup>1</sup> : *Operation*

Obdobně jako v případě [T–U](#page-59-1)nit nalezneme vhodné přepisovací pravidlo, jež by přepsalo sekvenci *o*. Tomuto požadavku vyhovuje axiom E-SEQERR, který sekvenci přepíše na  $o' =$  error. Podle typového pravidla [T–E](#page-59-2)RR, pro otypování samostatné operace error, víme, že přepsáním sekvence o nedošlo ke změne jejího typu, protože *o* 0 je typu *Operation*.

• T-AddClus:  $o = add c$ ;  $o_1$   $T = Operation$ *o*<sup>1</sup> : *Operation*

Podle přepisovacího pravidla [E–S](#page-53-1)EQ lze přepsat sekvenci operací *o* na *o'*, umíme-li přepsat první operaci vyskytující se v této sekvenci. Na základě axiomu [E–A](#page-51-0)ppCLs lze přepsat první operaci add *c* nad nějakou strukturou S na konfiguraci  $(Sc \mapsto$  $(Top, \emptyset)]$ , unit). Tímto máme splněn předpoklad pravidla [E–S](#page-53-1)<sub>EQ</sub>, kterým přepíšeme *o* na  $o' = \text{unit}$ ;  $o_1$ . Dále zbývá ověřit, zdali přepsání sekvence zachovává typy. Využitím skutečnosti, že  $o_1$ : *Operation* a typového pravidla [T–U](#page-59-1)nit, pro otypování sekvence*,* snadno ukážeme, že přepsáním sekvence  $o$  na  $o^\prime$  nebyl změněn její typ.

• T–**REMC**ls: 
$$
o
$$
 = remove  $c$ ;  $o$ <sub>1</sub>

Předpoklad typového pravidla [T–R](#page-56-0)EMCLs obsahuje ověření existence odstraňované třídy *c* v prostředí Γ, které je ovšem prázdné. Dokazované tvrzení je automaticky splněno pro tento případ.

• T-AddProp1, T-AddProp2:  $o =$  add  $c \cdot p : t \cdot o_1$   $T = Operation$ add *c*.*p* : *t*[0..1]; *o*<sup>1</sup> : *Operation*

Analogicky jako v případě T-ADDCLs. Nejprve pomocí axiomů E-ADDPROP1, resp. [E–A](#page-51-3)DDPROP2, přepíšeme první operaci sekvence a pak využitím přepisovacího pra-vidla [E–S](#page-53-1)EQ přepíšeme *o* na *o'*. Jelikož z předpokladu právě ověřovaného typového pravidla T-ADDPROP1, resp. T-ADDPROP2, víme, že add  $c.p : t[0..1]$ ;  $o_1 : Operation$ , pak má operace  $o'$  stejný typ jako původní sekvence  $o$ .

• [T–A](#page-56-2)ddProp3, [T–R](#page-56-4)emProp, [T–N](#page-56-5)amProp, [T–M](#page-57-0)ovProp, [T–P](#page-57-1)ullProp, [T–P](#page-57-2)ushProp, [T–S](#page-57-3)etPar, T-REMPAR, T-ExtCLS, T-ExtSub, T-ExtS[uper](#page-59-0): Ve všech zmíněných případech snadno ukážeme, že dokazované tvrzení platí automaticky kvůli nesplnění předpokladů.

 $\blacksquare$ 

Dokázali jsme, že správně otypovaný program, napsaný v jazyce Ops, zachovává typy. Společně s výše dokázanou vlastností Progress máme zaručeno, že se abstraktní stroj během vyhodnocování otypovaného programu nikdy nezasekne, tzn. vždy existuje vhodné přepisovací pravidlo, které aktuální konfiguraci přepíše na jinou, nebo je aktuální konfigurace označena jako finální (hodnota). Vlastnost Soundness nezaručuje nezacyklení či konečnost procesu vyhodnocení abstraktním strojem.

# **Kapitola 9**

# **Implementace**

Pro implementaci jazyku Ops, jako plug-inu do vývojového prostředí Eclipse IDE, jsme na základě  $[16]$  zvolili nástroj Xtext  $[25]$ . Tento nástroj umožňuje z gramatických pravidel automaticky vytvořit prostředky pro provedení lexikální analýzy (lexer), syntaktické analýzy (parser), tvorbu objektového abstraktního syntaktického stromu (AST) a uživatelské prostředí pro snažší manipulaci s programy napsané ve vyvíjeném jazyku.

## **9.1 Xtext gramatika**

Xtext pro definici gramatických pravidel používá zápis podobný rozšířené Backus-Naurově formě použité v kapitole [5.](#page-44-0) Narozdíl od této formy rozlišuje dva typy gramatických pravidel: terminální a syntaktické.

Terminální pravidla popisují sekvenci znaků, která je během lexikální analýzy převedena na lexémy (tokeny), jež jsou použity v přůběhu syntaktické analýzy pro ověření správného sledu jednotlivých po sobě jdoucích sekvencí. Příkladem terminálního pravidla je INT definující přirozená čísla. Terminální pravidla jsou v Xtextu označeny klíčovým slovem terminal po němž následuje pojmenování velkými písmeny. Pro potřeby jazyku Ops si vystačíme z předdefinovanými terminálními pravidly, avšak kromě ID, které povoluje nepřípustné znaky pro pojmenování názvů atributů a tříd. Z tohoto důvodu předefinujeme terminální pravidlo ID následovně:

```
terminal ID:
2 || (| \cdot a \cdot | \cdot z \cdot | \cdot A \cdot | \cdot z \cdot \cdot \cdot z \cdot \cdot | \cdot A \cdot | \cdot z \cdot | \cdot A \cdot | \cdot z \cdot | \cdot 0 \cdot | \cdot \cdot y \cdot \cdot \cdot z \cdot | \cdot \cdot 0 \cdot | \cdot ... \cdot y \cdot \cdot \cdot z \cdot | \cdot \cdot 0 \cdot | \cdot ... \cdot y \cdot \cdot z \cdot | \cdot \cdot 0 \cdot | \cdot ... \cdot y \cdot \cdot z \cdot | \cdot \cdot 0 \cdot | \cdot ... \cdot y \cdot \cdot z \cdot | \cdot \cdot 0 \cdot ... \cdot y \cdot z \cdot z \cdot | \cdot \cdot 0 \cdot ... \cdot y \cdot z \cdot z \3 ;
```
Syntaktické pravidla odpovídají gramatickým pravidlům a slouží během procesu syntaktické analýzy k ověření, zdali pořadí jednotlivých terminálů (lexémů) a neterminálů koresponduje s definicemi těchto pravidel. Na základě definice syntaktických pravidel je sestrojen abstraktní syntaktický strom ze vstupního výrazu, viz obrázek [9.1,](#page-69-0) který najde uplatnění v dalších fázích práce se vstupním výrazem (např. validace).

Jelikož Xtext ke každému syntaktickému pravidlu automaticky vygeneruje stejně pojmenovanou třídu včetně její atributů, čímž lze vytvořit objektový abstraktní strom, je možné využitím klíčového slova returns specifikovat jaká třída má být použita. Podle

<span id="page-69-0"></span>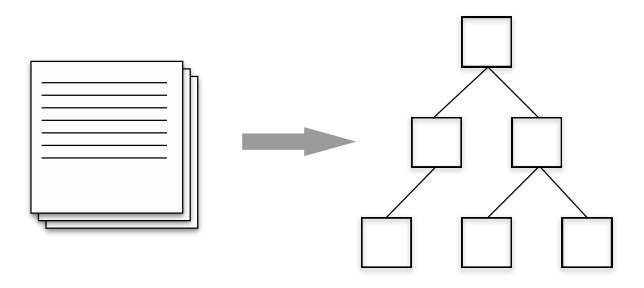

Obrázek 9.1: Převod vstupního výrazu na abstraktní syntaktický strom (MigDb model)

této skutečnosti, použijeme třídy z již existujícího aplikačního metamodelu frameworku MigDb, namísto zbytečného vytváření nového modelu odpovídajícího struktuře syntaxe a jeho následné konverzi. Neboť struktura aplikačního metamodelu je pevně definovaná a nelze jí měnit bez větších dopadů na ostatní části frameworku MigDb, nebude naimplementovaná syntaxe jazyku Ops zcela korespondovat se syntaxí z kapitoly [5.](#page-44-0)

Gramatická pravidla jazyku Ops, s využitím nástroje Xtext, mají následující podobu:

```
1 | ModelRoot returns app:: ModelRoot:
2<sup>2</sup> Operations
3 \,.
\frac{4}{5}5 \parallel Operations returns app:: Operations:<br>6 operations += Model Operation
\begin{array}{c|c} 6 & \text{operations}\text{+=} \text{ModelOperation} \\ \hline \end{array} (';'? operations += ModelOpe
          (';'? operations += ModelOperation) *
8 ;
9
10 || ModelOperation returns ops:: ModelOperation:
11 AddClass
12 | RemoveEntity
13 | AddProperty
14 | RenameProperty
15 | RemoveProperty
16 | MoveProperty
17 | PullUpProperty
18 | PushDownProperty<br>19 | AddParent
          | AddParent
20 | RemoveParent<br>21 | ExtractClass
          | ExtractClass
22 | ExtractSubClass<br>23 | ExtractSuperCla
          | ExtractSuperClass
24 :
rac{25}{26}26 RemoveEntity returns ops:: RemoveEntity:<br>27 Premove, name=ID
          ' remove' name=ID
28 ;
```
Ukázka kódu 9.1: Ukázka gramatických pravidel jazyku Ops v Xtext

Všimněme si výskytu operátorů přiřazení (=, +=) v syntaktických pravidlech. Nástroj Xtext na základě pojmenování předcházející jednotlivým operátorům, vygeneruje odpovídající atributy třídě reprezentující dané syntaktické pravidlo. Navíc jsou tyto atributy naplněny požadovaným typem hodnot během tvorby abstraktního stromu.

Po úspešném vytvoření gramatiky v nástroji Xtext, zbývá provést vygenerování samotných jazykových komponent. Spuštěním pracovního toku GenerateOps.mwe2 dojde mimo jiné k vytvoření:

- editoru s funkcemi jako zvýraznění klíčových slov, doplňování kódu,
- formátovací komponenty pro automatizovanou organizaci textu,
- komponenty pro validování nad abstraktním stromem.

V následujících podkapitolách navážeme na jednotlivé vygenerované komponenty a popíšeme jejich rozšíření pro potřeby jazyku Ops.

# **9.2 Typový systém**

Vznikem validační komponenty se nám naskytne vhodné prostředí, kde lze provádět typovou kontrolu vstupního programu. Validační komponenta přistupuje k jednotlivým uzlům abstraktního stromu a umožňuje nad nimi provádět různé kontroly požadovaných vlastností. Navíc máme zaručenu syntaktickou správnost programu, protože vzniku abstraktního stromu předchází lexikální a syntaktická analýza (parsování).

<span id="page-70-1"></span>Implementace typového systému je provedena pomocí jazyku Xtend [\[24\]](#page-83-4), který je nadstavbou jazyku Java a snaží se ho obohatit a odstínit od zbytečného psaní kódu. Hlavní výhodou Xtend oproti Javě je nativní podpora tzv. multiple method dispatch<sup>[1](#page-70-0)</sup>, umožňující vznik více metod se stejným pojmenováním, ale různými typy parametrů. Výběr vhodné metody je proveden na základě zadaných parametrů.

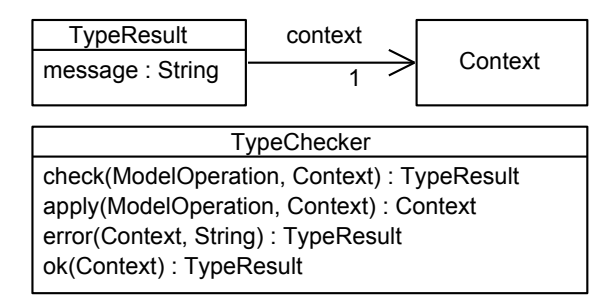

Obrázek 9.2: UML diagram tříd implementace typového systému

Struktura typového systému je zachycena UML diagramem tříd viz [9.2,](#page-70-1) kde uvedené třídy mají tento význam:

- **Context** je pomocná struktura pro uložení stavu typového kontextu Γ během procesu typování. V instanci *Context* nalezneme veškeré informace o existenci tříd včetně jejich atributů, ale také informaci o vzniklých hierarchiích tříd.
- **TypeResult** reprezentuje výsledek typové kontroly a kromě výsledného stavu kontextu může obsahovat chybové hlášení, uložené v atributu *message*, jež je následně použito pro informování uživatele o nalezených nedostatcích v Ops programu.

<span id="page-70-0"></span><sup>1</sup><[http://en.wikipedia.org/wiki/Multiple\\_dispatch](http://en.wikipedia.org/wiki/Multiple_dispatch)>

**TypeChecker** implementuje typová pravidla z kapitoly [7.](#page-54-0) Obsahuje multiple dispatch metodu *check()*, které je předán uzel abstraktního stromu (instance potomka třídy *ModelOperation*) a aktuální stav kontextu nad nímž dojde k ověření předpokladů typového pravidla odpovídající operace. Jsou-li tyto předpoklady splněny, pak voláním metody *apply()*, s příslušnými parametry, je aktuální stav kontextu pozměněn s respektováním úprav typového kontextu uvedených u každého typového pravidla v sekci [7.2.](#page-55-1)

Připomeňme si definici typového pravidla [T–R](#page-56-0)EMCLS operace REMOVE CLASS sloužící k odstranění třídy z modelu:

> $c \in \Gamma$  *prop*<sub> $\Gamma$ </sub> $(c) = sub_{\Gamma}$  $(c) = \emptyset$  $d \cdot q : c[n \ldots m] \notin \Gamma$   $\Gamma \setminus \{c\} \vdash o : Operation$ Γ ` remove *c*; *o* : *Operation*

Podle jeho předpokladů musí odstraňovaná třída existovat v typovém prostředí, její množiny atributů a potomků musejí být prázdné, a navíc nesmí existovat atribut jehož typ odpovídá právě odstraňované třídě. Ověření těchto předpokladů je zahyceno následující implementací metody *check()*:

```
1 def dispatch TypeResult check (RemoveEntity op, Context g) {<br>2 def (!g.existsClass(op.name))
         if (!g. existsClass (op. name))
3 return error (g, Errors:: classNotExists (op. name))
4 | if (g. hasProp (op. name))
5 \parallel return error (g, Errors:: class Has Properties (op. name))
\begin{array}{c|c} 6 & \text{if (g. hasSub (op.name))} \\ \hline 7 & \text{return error (g. E)} \end{array}return error (g, Errors:: classHasSubclasses (op.name))
8 \parallel if (g. existsPropertyType (op. name))
9 return error (g, Errors :: classTypeExists (op. name))
10 | return ok (op. apply (g))
11 }
```
Ukázka kódu 9.2: Implementace typového pravidla T-REMCLS

Je-li splněna libovolná z uvedených podmínek v metodě *check()*, pak dojde voláním *error*() k vytvoření instance třídy *TypeResult* obsahující původní stav typového kontextu společně s chybovým hlášením specifikující nesplněný předpoklad. Naopak v případě nesplnění ani jedné z podmínek dojde voláním  $ok()$  k vrácení nové instance *TypeResult* s pozměněným kontextem upraveným metodou *apply()*:

```
1 def dispatch Context apply (RemoveEntity op, Context g) {
2 \parallel return g.removeClass (op.name)
3 || }
```
Ukázka kódu 9.3: Implementace úpravy typového kontextu pravidlem [T–R](#page-56-0)emCls

Implementace této metody provede odebrání odstraňované třídy z kontextu, čímž je umožněno provedení otypování operace následující po REMOVE CLASS nad aktualizovaným stavem kontextu. Můžeme tak detekovat chyby jako je přidávání atributu neexistující třídě, protože aktualizovaný kontext nebude obsahovat informaci o existenci dané třídy.
### **9.3 Rozšíˇrení grafického rozhraní**

Po úspešném vytvoření gramatiky lze nástrojem Xtext automaticky vygenerovat uživatelské prostředí pro snadnou tvorbu a editaci programů napsaných ve vyvíjeném jazyce. Vygenerované prostředí v základu disponuje funkcemi pro zvýraznění klíčových slov či doplňování kódu. Navíc může být rozšířeno o další pokročilé funkce, které zpříjemňují uživateli práci během vývoje Ops programů.

#### **9.3.1 Formátování**

<span id="page-72-0"></span>Jednou z možností rozšíření uživatelského prostředí je formátování Ops programů vně editoru. Základní verze komponenty pro formátování pouze mezi každý terminál či skupinu terminálů vloží mezeru, tím vznikne velký shluk znaků výrazně snižující čitelnost celého programu.

|              | ᄆ 日<br>$\frac{18}{40}$ *diplomka.ops $\frac{28}{100}$ moveProperty3.ops<br>B pushDown1.ops |
|--------------|--------------------------------------------------------------------------------------------|
| $\mathbf{1}$ | //Sestaveni vychoziho modelu                                                               |
| 2.           | add Country                                                                                |
| 3            | add Country.name : String                                                                  |
| 4            |                                                                                            |
| 5            | add NaturalPerson                                                                          |
| 6.           | add NaturalPerson.name : String                                                            |
| 7            | add NaturalPerson.surname : String                                                         |
| 8            | add NaturalPerson.street : String                                                          |
| 9            | add NaturalPerson.city : String                                                            |
| 10           | add NaturalPerson.country : Country[11]                                                    |
| 11           |                                                                                            |
| 12           | add LegalPerson                                                                            |
| 13           | add LegalPerson.regNo: Integer                                                             |
| 14           | add LegalPerson.bizName : String                                                           |
| 15           | add LegalPerson.street : String                                                            |
| 16           | add LegalPerson.city : String                                                              |
| 17<br>18     | add LegalPerson.country : Country[11]                                                      |
| 19           | //Vznik hierarchie                                                                         |
| 20           | extractSuper {NaturalPerson, LegalPerson}.country -> Party                                 |
| 21           | remove NaturalPerson.street                                                                |
| 22           | remove NaturalPerson.city                                                                  |
| 23           | pullUp LegalPerson.street                                                                  |
| 24           | pullUp LegalPerson.city                                                                    |
| 25           |                                                                                            |
|              |                                                                                            |

Obrázek 9.3: Ukázka editoru Ops programů

Formátovací komponenta byla upravena, čímž je každá operace umístěna na svůj speciální řádek a navíc došlo k odstranění přebytečných mezer. Výsledek zformátování programu je zachycen obrázkem [9.3.](#page-72-0)

#### 9.3.2 Průvodce novým Ops programem

Dalším rozšířením uživatelského rozhraní bylo přidání průvodce pro vytvoření nových Ops programů do nabídky *File* → *New* v prostředí Eclipse IDE. Uživateli je tím pádem poskytnuta možnost snadné tvorby nových prázdných programů.

### **9.4 Operaˇcní sémantika**

Implementace operační sémantiky je pokryta pracemi [\[13\]](#page-82-0) a [\[14\]](#page-82-1) od Martina Lukeše. Mnou psaná diplomová práce obsahuje pouze její formální specifikaci.

## 9.5 Integrace jazyku Ops s MigDb

Struktura frameworku MigDb, jak již bylo zmíněno v kapitole [2,](#page-24-0) je rozdělena do čtyř základních vrstev, které mezi sebou spolupracují za účelem vygenerování SQL skriptu na základě vstupního aplikačního modelu. Spolupráce jednotlivých vrstev je zachycena obrázkem 9.4. Pro integraci jazyku Ops s MigDb je nejpodstatnější první vrstva (Evoluce APP modelu) na níž navážeme.

<span id="page-73-0"></span>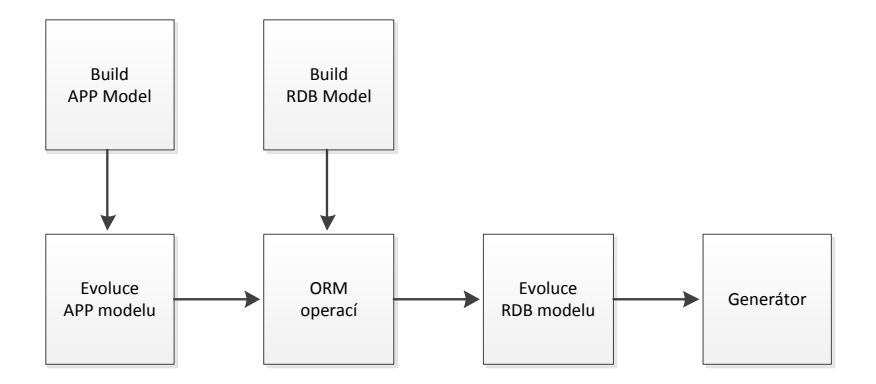

Obrázek 9.4: Pracovní tok frameworku MigDb, obrázek převzat z [\[12,](#page-82-2) str. 13]

nad níž má dojít k vykonání operací. V našem případě budeme uvažovat, že je vstupní každé z operací předchází ověření jejich předpokladů, viz kapitola 4. Jsou-li všechny operace úspešně vykonány, dojde k jejich namapování na databázové operace (RDB), které jsou následně zpracovány ostatními vrstvami dokud nedojde k vygenerování SQL skriptu<br>obechující výsledné únasyx dotehézevých tehulek První vrstvě je předán sestavený aplikační model obsahující sadu operací a strukturu struktura vždy prázdná. Následně první vrstva provede evoluci vstupního aplikačního modelu, což znamená sekvenční aplikování jednotlivých operací na strukturu. Aplikaci obsahující výsledné úpravy databázových tabulek.

tentizier vysielile liptuvy laituvaze vyen turanem.<br>Transformace inzykováho plug inu Opera termovorkom MigDh rozdělímo do pěkolika fází; Integraci jazykového plug-inu Ops s frameworkem MigDb rozdělíme do několika fází:

### <span id="page-73-1"></span>**9.5.1 MWE2 pracovní tok**

V první fázi integrace sestavíme pracovní tok (workflow) využitím jazyku MWE2 [\[26\]](#page-83-0). Tento jazyk umožňuje tvorbu různých pracovních postupů skládáním komponent, které se vzájemně ovlivňují. Spuštěním pracovního toku dojde k sekvečnímu vyhodnocení jedponentami pro načítání souborů, mazání adresářů a jiné. Doplňující komponenty mohou notlivých komponent jejichž výstup může být použit jako vstup pro ostatní komponenty pomocí tzv. přepravek dat (slotů). V základu MWE2 disponuje předdefinovanými kombýt uživatelem libovolně naprogramovány.

Pomocí existujících komponent z frameworku MigDb docílíme vytvoření všech vrstev z obrázku [9.4.](#page-73-0) Zbývající sestavení aplikačního modelu (Build APP Model), obsahující operace a prázdnou strukturu, vytvoˇríme složením komponent *OpsReader* a *QVTOExecuter2*:

```
1 var OPS_PATH // cesta k Ops programu predana zvenci
 \frac{2}{3}3 Workflow {
 4 \parallel //nastaveni pracovniho toku
 5
 \begin{array}{c|cc}\n6 & \text{component} & = \text{OpsReader} \\
7 & \text{uri} & = \text{``$fOPS PATH}\n\end{array}\begin{array}{c} 7 \ 8 \ 1 \end{array} uri = "$\overline{1} OPS_PATH}"<br>outputSlot = "opsAp
 \begin{array}{c|cc}\n8 & \text{outputSlot} = \text{"opsApp"} \\
9 & \text{ } \end{array}\mathbf{P}10 component = QVTOExecutor2 {<br>11 transformationFile = "$
                       transformationFile = "\{QVTO_DIR}/default\_primitives. qvto"\begin{array}{c|c}\n 12 & \text{outputSlot} = "strApp" \\
 \hline\n 13 & \text{otherwise}\n \end{array}13 }
14
\begin{array}{c|cc} 15 & \angle\angle\oslash ostatni komponenty
16 }
```
Ukázka kódu 9.4: Sestavení aplikačního modelu z Ops programu

Komponenta *OpsReader* načte Ops program a vytvoří z něj objektový abstraktní strom. Tento abstraktní strom je následně uložen do přepravky pojmenované *opsApp* pro použití dalšími komponentami. Komponenta *QVTOExecutor2* provede spuštění QVTO transformace *default\_primitives.qvto*, která sestaví strukturu obsahující pouze primitivní typy, a její výsledek uloží do přepravky *strApp*. Obě vzniklé přepravky jsou předány ostatním komponentám frameworku MigDb, které provedou evoluci aplikačního modelu, objektověrelační mapování operací, evoluci databázového modelu a vygenerování SQL skriptu.

### 9.5.2 Spuštění Ops programu

Druhá fáze integrace jazykového plug-inu Ops do MigDb spočívá v rozšíření vývojového prostředí Eclipse IDE o další typ spouštěcí konfigurace (Run Configuration), která bude umožňovat spouštění Ops programů v rámci Eclipse IDE. Typickým příkladem využívající spouštěcí konfigurace jsou Java projekty/soubory. Pokud chceme tyto projekty spustit, vytvoří se v Eclipse IDE příslušná konfigurace obsahující údaje o názvu projektu, názvu třídy obsahující *main*() metodu apod. Na základě těchto údajů spustí Eclipse IDE příslušný projekt nad Java Virtual Machine<sup>[2](#page-74-0)</sup> a veškerý jeho výstup je tisknut do okna konzole vývojového prostředí.

Rozšíˇrením tˇríd *JavaLaunchDelegate*, *ILaunchShortcut*, *ILaunchConfigurationTabGroup* a vytvořením třídy *MigDbLauncher* vznikne dostatečná infrastruktura pro spouštění Ops programů v rámci Eclipse IDE. Spuštěním Ops programu je předána jeho cesta třídě MigD*bLauncher*, která zajistí vykonávání pracovního toku z sekce [9.5.1](#page-73-1) včetně doplnění nutných parametrů (cesta k Ops programu, název výstupního SQL skriptu). Ukázka spuštění Ops programu v Eclipse IDE je zachycena obrázkem [9.5.](#page-75-0)

<span id="page-74-0"></span> $^2$   $\hspace{-2.5pt}\leq$   $\hspace{-2.5pt}\sim$   $\hspace{-2.5pt}\sim$   $\hspace{-2.$ 

<span id="page-75-0"></span>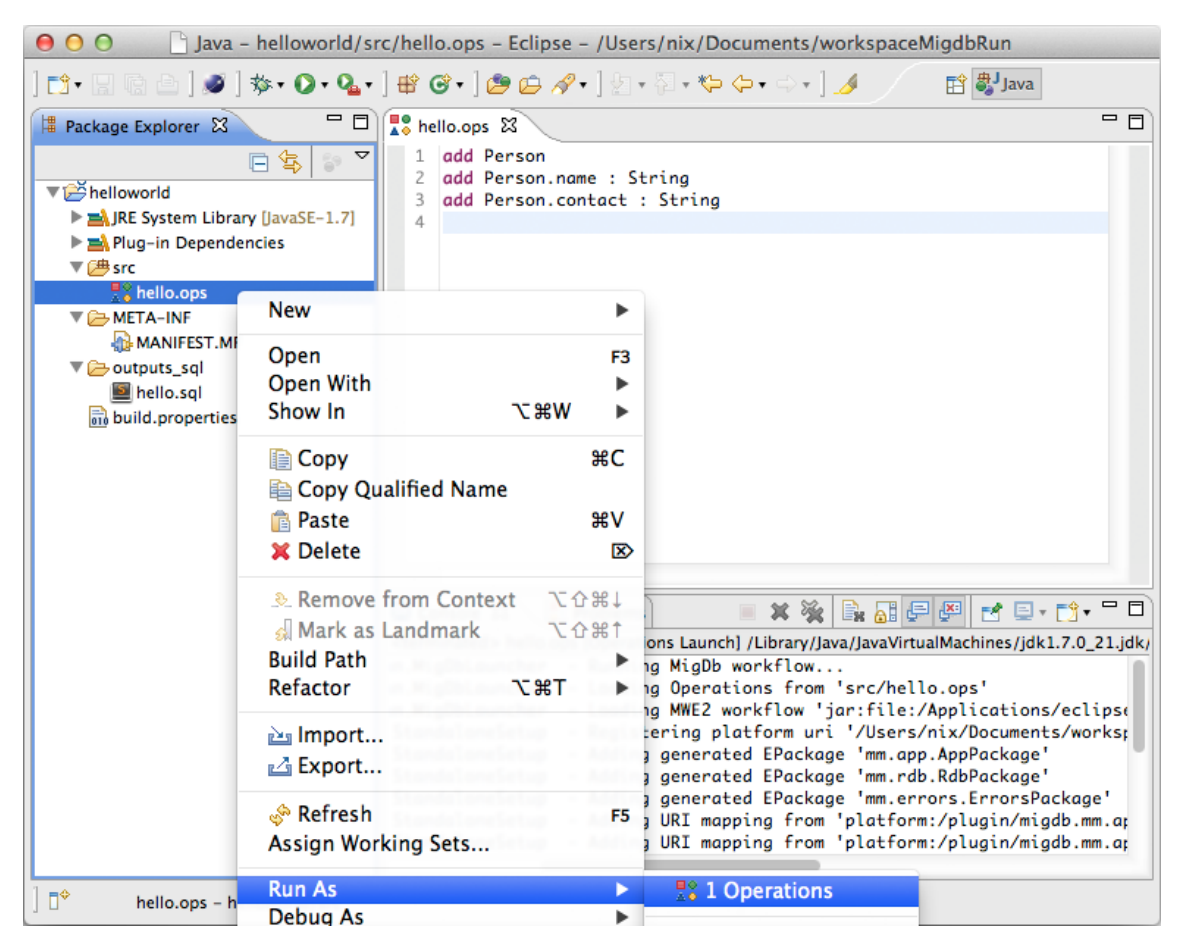

Obrázek 9.5: Spuštění Ops programu v Eclipse IDE

### **Kapitola 10**

# **Testování**

V této kapitole ukážeme použití jazyku Ops na jednoduchém aplikačním modelu pře-vzatého z [\[12,](#page-82-2) [22\]](#page-83-1). Dále provedeme ověření funkčnosti a správné implementace typového systému, na vybraných testovacích příkladech, pomocí jednotkového testování (unit tes-ting) využitím nástroje xtext-utils [\[27\]](#page-83-2) umožňující automatické testování Xtext projektů.

### **10.1 Testovací pˇríklad**

<span id="page-76-0"></span>Aplikační model testovacího příkladu zachycuje obyčejný registr fyzických a právnických osob. Souˇcástí modelu jsou tˇrídy: *LegalPerson* zastupující fyzické osoby, *NaturalPerson* reprezentující fyzické osoby a v poslední řadě třída Country, jenž představuje země ze kterých mohou osoby pocházet.

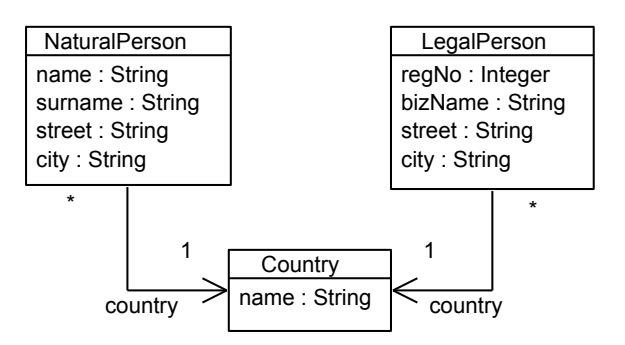

Obrázek 10.1: Výchozí stav testovacího modelu

Negativem tohoto modelu je duplikace kódu, kdy se stejné atributy vyskytují v obou třídách *LegalPerson* a *NaturalPerson*, ale také duplikace samotných adres, které v případě, že dvě osoby sídlí na stejné adrese, jsou zbytečně uloženy na dvě různá místa. Zmíněné neduhy se budeme snažit eliminovat v následujících sekcích:

#### **10.1.1 Sestavení výchozího modelu**

Před samotným rozšířením modelu, musíme nejdříve provést jeho sestavení. Využitím kombinace operací ADD CLASS a ADD PROPERTY VZnikne model odpovídající obrázku [10.1:](#page-76-0)

```
\begin{array}{c|c} 1 & \text{add} & \text{Country} \\ 2 & \text{add} & \text{Country} \end{array}add Country . name : String
3
4 add NaturalPerson
5 add NaturalPerson. name : String
\sigma add NaturalPerson surname : String<br>
add NaturalPerson street : String
  \parallel add NaturalPerson . street : String
8 \parallel add NaturalPerson.city : String
9 add NaturalPerson.country : Country [1..1]
10
11 add LegalPerson
12 add LegalPerson.regNo : Integer
13 add LegalPerson.bizName : String
14 add LegalPerson street : String
15 add LegalPerson.city : String
16 add LegalPerson.country : Country [1..1]
```
Ukázka kódu 10.1: Sestavení testovacího modelu

### **10.1.2 Vznik hierarchie**

Jak již bylo zmíněno, nevýhodou původního modelu, z obrázku [10.1,](#page-76-0) je duplikace kódu, kdy atributy *street, city, country* jsou v obou typech osob. Tohoto nešvaru se zbavíme vytvořením speciální rodičovské třídy, která bude obsahovat dané atributy.

```
1 extractSuper {NaturalPerson, LegalPerson}.country -> Party
2 remove NaturalPerson.street
3 remove NaturalPerson.city
4 pullUp LegalPerson.street
5 pullUp LegalPerson.city
```
Ukázka kódu 10.2: Vyextrahování společného předka

<span id="page-77-0"></span>Pomocí operace E[xtract](#page-43-0) SuperClass z obou tříd vyextrahujeme společný atribut *country* do nové třídy *Party*, která je následně nastavena jako rodič těchto tříd. Ostatní společné atributy jsou kombinací operací REMOVE PROPERTY a PULL UP PROPERTY přesunuty z obou potomků do rodičovské třídy *Party*. Požadovanou podobu modelu zachycuje obrázek [10.2.](#page-77-0)

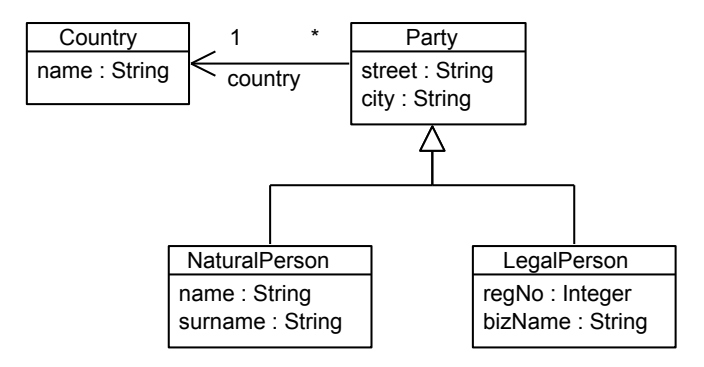

Obrázek 10.2: Upravený testovací model - vznik hierarchie

#### 10.1.3 Extrahování atributů

Mezi další nevýhody původního modelu, ale i upraveného, patří duplikace samotných adres osob. V případě, že více osob sdílí stejnou adresu, dochází k uložení identických údajů na různá místa. Navíc můžeme požadovat uložení více druhů adres - fakturační a kontaktní, čímž by, v případě použití současného způsobu uložení adres, docházelo k velkému vzniku duplicit.

```
1 extract Party . country / residentalAddress -> Address . resident
2 remove Address resident
3 | move Party.street / residentalAddress -> Address
4 \parallel move Party.city / residentalAddress -> Address
  add Party.contactAddress : Address
```

```
Ukázka kódu 10.3: Přesun adresy
```
Využitím operace E[xtract](#page-41-0) Class provedeme delegování zodpovědnosti za udržování informací o adresách na novou třídu pojmenovanou *Address*. Jelikož podle specifikace EXTRACT CLASS dochází automaticky ke vzniku obousměrné asociace mezi zdrojovou a vyextrahovanou třídou, odstraníme tu část asociace vedoucí z Address reprezentovanou atributem *resident*. Ostatní atributy (*street, city*) pˇresuneme do vyextrahované tˇrídy *Address* aplikací operace Move P[roperty](#page-37-0) pˇres vzniklou asociaci *residentalAddress*. Abychom vyhověli požadavku pro podporu fakturační a kontaktní adresy, vytvoříme v Party nepovinný atribut *contactAddress* operací ADD PROPERTY.

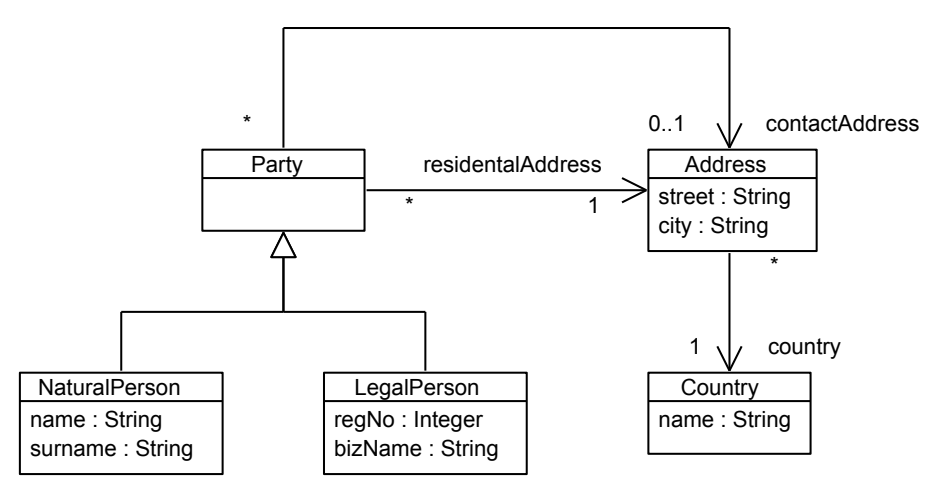

Obrázek 10.3: Upravený testovací model - extrakce atributů

### **10.2 Jednotkové testy**

Ověření správné implementace typového systému jazyku Ops je provedeno pomocí jednotkového testování. Vznikla sada testovacích příkladů obsahující problematické sekvence operací, na jejichž základě ověříme, že se implementace chová na vybraných příkladech dle formální specifikace typového systému z kapitoly [7.](#page-54-0)

Testovací příklad je zachycen na ukázce [10.4,](#page-79-0) která obsahuje ověření správné impleme-nentace typového pravidla [T–E](#page-58-0)xTCLs operace ExTRACT CLASS. Před samotným otestováním operace, dojde k nastavení vhodných podmínek pro samotný test. Řádky 1 až 7 testovacího pˇríkladu vytvoˇrí tˇrídy: *Food* s atributem *name* a *Fruit* s atributem *origin*. Dále je mezi oběmi třídami nastaven vztah potomek-rodič, kdy *Fruit* je potomkem třídy *Food*. Řádek 9 obsahuje aplikaci operace ExTRACT CLASS pro vyextrahování atributu origin ze třídy Fruit do nové třídy *Leaf*. Podle specifikace má mezi oběmi třídami vzniknout obousměrná asociace, která na straně *Fruit* ponese pojmenování *name*, naopak na straně nově vzniklé třídy *Leaf* ponese jméno *fruit*.

```
1 add Food
2 add Fruit
3
4 add Food name: Integer
5 add Fruit . origin : Integer
6<br>7
  set Fruit <: Food
8
9 extract Fruit . origin / name -> Leaf . fruit // chybna operace
```
Ukázka kódu 10.4: Testovací program v Ops

Dle předpokladů typového pravidla [T–E](#page-58-0)xrCLs, mimo jiné, nesmí existovat asociační atribut name ve třídě Fruit ani v její předcích či potomcích, jinak by vznikla duplicita. Tento předpoklad je porušen, protože předek třídy *Fruit* již obsahuje atribut name. Implementace typového systému upozorní uživatele chybovým hlášením specifikující nesplněný předpoklad na řádce 9. Této skutečnosti využijeme při vzniku jednotkového testu:

```
1 | 0Test
2 def extractClass1() {
\begin{array}{c|c} 3 & \texttt{testFile("extractClass1.ops")} \\ \hline 4 & \texttt{assertConstraints(} \end{array}assertConstraints (
5 inLine (9, "Property name already exists in class hierarchy of Fruit")
6 )
7 }
```
#### Ukázka kódu 10.5: Implementace metody pro jednotkové testování

V jednotkovém testu metodou *testFile()* načteme příslušný Ops program. Načtením souboru dojde ke zkontrolování jeho syntaktické správnosti, ale také k sestavení abstraktního stromu nad nímž je provedena typová kontrola. Test úspešně končí, vyskytuje-li se na ˇrádce 9 chyba o existenci atributu *name* v nˇekteré ze tˇríd v hierarchii *Fruit*.

Sadou jednotkových testů jsme ověřili, že se implementace typového systému chová korektně na vybraných testovacích datech. Avšak nemáme zaručenu její 100% správnost.

## **Kapitola 11**

# Závěr

Cílem této práce bylo, v rámci frameworku MigDb, vytvořit doménově specifický jazyk Ops zjednodušující refaktoring aplikačního modelu struktury databáze využitím operací. Vznikla formální specifikace vyvíjeného jazyku definující jeho syntaxi, operační sémantiku a typový systém. Na základě formální specifikace byly dokázány vlastnosti *Terminace* a *Soundness* zaruˇcující, že vyhodnocení libovolného syntakticky správného Ops programu vždy skončí po konečně mnoho krocích a výsledkem je hodnota.

Dle formální specifikace byl naimplementován jazykový plug-in, do vývojového prostředí Eclipse IDE, který umožňuje snadnou tvorbu a editaci programů napsaných v jazyce Ops. Vzniklý plug-in byl integrován s ostatními částmi MigDb, tím bylo docíleno uživatelsky příjemnější manipulace se samotným frameworkem. Nicméně, celý framework MigDb by bylo možné v budoucích verzích rozšířit o podporu dalších typů refaktoringů a manipulaci se vstupní strukturou zachycující jednotlivé entity software.

V závěru práce byl věnován prostor pro testování plug-inu. Bylo ukázáno, že se implementace chová korektně, v souladu s formální specifikací, na testovacích příkladech. Všechny body ze zadání práce proto považuji za zdárně dokončené.

# **Literatura**

- [1] CARDELLI, L. Type systems. *ACM Computing Surveys*. 1996, 28, 1, s. 263–264.
- [2] CURINO, C. A. Graceful database schema evolution: the prism workbench. *Proceedings of the VLDB Endowment*. 2008, s. 761–772.
- [3] David H. Hansson. *activerecord, RubyGems.org* [online]. 2014. [cit. 2. 5. 2014]. Dostupné z: <<https://rubygems.org/gems/activerecord>>.
- [4] David H. Hansson. *Ruby On Rails* [online]. 2014. [cit. 2. 5. 2014]. Dostupné z: <[http:](http://rubyonrails.org) [//rubyonrails.org](http://rubyonrails.org)>.
- [5] DOMÍNGUEZ, E. MeDEA: A database evolution architecture with traceability. *Data & Knowledge Engineering*. 2008, s. 419–441.
- [6] FOWLER, M. *Domain-Specific Languages*. Addison-Wesley Professional, 1. vyd., 2010. ISBN 978-0-321-71294-3.
- [7] FOWLER, M. *Refactoring: Improving the Design of Existing Code*. Addison-Wesley Professional, 1. vyd., 1999. ISBN 978-0-201-48567-7.
- [8] HERRMANNSDOERFER, M. COPE-automating coupled evolution of metamodels and models. In *ECOOP 2009–Object-Oriented Programming*. Springer, 2009. s. 52–76.
- [9] HICK, J.-M. Database application evolution: a transformational approach. *Data & Knowledge Engineering*. 2006, s. 534–558.
- [10] JBoss Community. *Hibernate. Everything data.* [online]. 2014. [cit. 2. 5. 2014]. Dostupné z: <<http://www.hibernate.org>>.
- [11] JBoss Community. *Hibernate ORM documentation: Persistent Classes* [online]. 2014. [cit. 2. 5. 2014]. Dostupné z: <[https://docs.jboss.org/hibernate/orm/3.3/](https://docs.jboss.org/hibernate/orm/3.3/reference/en/html/persistent-classes.html) [reference/en/html/persistent-classes.html](https://docs.jboss.org/hibernate/orm/3.3/reference/en/html/persistent-classes.html)>.
- <span id="page-82-2"></span>[12] JEŽEK, J. Modelem řízená evoluce objektů. Bakalářská práce, ČVUT, 2012.
- <span id="page-82-0"></span>[13] LUKEŠ, M. *Transformace objektových modelů*. Bakalářská práce, ČVUT, 2011.
- <span id="page-82-1"></span>[14] LUKEŠ, M. *Dokončení projektu MigDb*. Diplomová práce, ČVUT, 2014.
- [15] LUKSCH, D. *Refactoring Catalogue of the MigDB Framework*. Bakalářská práce, ČVUT, 2013.
- [16] MAZANEC, M. *Jazyky pro textové modelování*. Bakaláˇrská práce, CVUT, 2012. ˇ
- [17] Nathan Voxland. *Liquibase, Database Refactoring* [online]. 2014. [cit. 2. 5. 2014]. Dostupné z: <<http://www.liquibase.org>>.
- [18] OMG. *Model Driven Architecture* [online]. 2014. [cit. 2. 5. 2014]. Dostupné z: <[http:](http://www.omg.org/mda/) [//www.omg.org/mda/](http://www.omg.org/mda/)>.
- [19] OMG. *Meta Object Facility (MOF) 2.0 Query/View/Transformation Specification* [online]. 2014. [cit. 2. 5. 2014]. Dostupné z: <<http://www.omg.org/spec/QVT/1.1/>>.
- [20] OMG. *XMI* [online]. 2014. [cit. 2. 5. 2014]. Dostupné z: <[http://www.omg.org/spec/](http://www.omg.org/spec/xmi/2.4.1/) [xmi/2.4.1/](http://www.omg.org/spec/xmi/2.4.1/)>.
- [21] PIERCE, B. C. *Types and Programming Languages*. MIT press, 1. vyd., 2002. ISBN 978-0-262-16209-1.
- <span id="page-83-1"></span>[22] TARANT, P. *Modelem ˇrízená evoluce databáze*. Bakaláˇrská práce, CVUT, 2012. ˇ
- [23] The Eclipse Foundation. *Eclipse* [online]. 2014. [cit. 2. 5. 2014]. Dostupné z: <[http:](http://www.eclipse.org) [//www.eclipse.org](http://www.eclipse.org)>.
- [24] The Eclipse Foundation. *Xtend Modernized Java* [online]. 2014. [cit. 2. 5. 2014]. Dostupné z: <<http://www.eclipse.org/Xtend/>>.
- [25] The Eclipse Foundation. *Xtext Language Development Made Easy!* [online]. 2014. [cit. 2. 5. 2014]. Dostupné z: <<http://www.eclipse.org/Xtext/>>.
- <span id="page-83-0"></span>[26] The Eclipse Labs. *The Modeling Workflow Engine 2* [online]. 2014. [cit. 2. 5. 2014]. Dostupné z: <<http://www.eclipse.org/Xtext/documentation.html#MWE2>>.
- <span id="page-83-2"></span>[27] The Eclipse Labs. *xtext-utils - A collection of useful utilities and samples for Xtext based projects* [online]. 2014. [cit. 2. 5. 2014]. Dostupné z: <[https://code.google.com/a/](https://code.google.com/a/eclipselabs.org/p/xtext-utils/) [eclipselabs.org/p/xtext-utils/](https://code.google.com/a/eclipselabs.org/p/xtext-utils/)>.
- [28] TURBAK, F. A. *Design Concepts in Programming Languages*. MIT press, 1. vyd., 2008. ISBN 978-0-262-20175-9.
- [29] ČVUT. *Teorie programovacích jazyků* [online]. 2014. [cit. 2.5. 2014]. Dostupné z: <[https:](https://edux.feld.cvut.cz/courses/A4M36TPJ) [//edux.feld.cvut.cz/courses/A4M36TPJ](https://edux.feld.cvut.cz/courses/A4M36TPJ)>.

# **Pˇríloha A**

# **Jazyk Ops**

### **A.1 Gramatika**

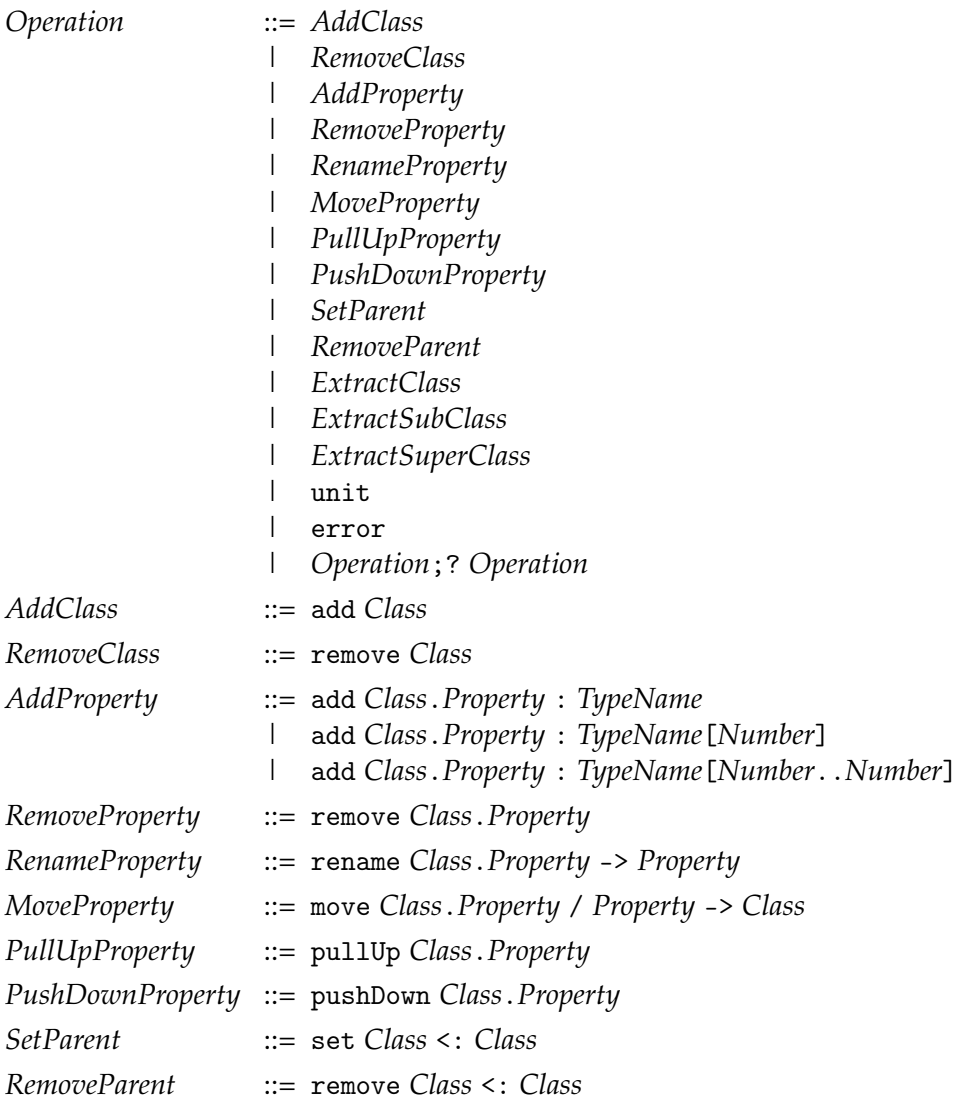

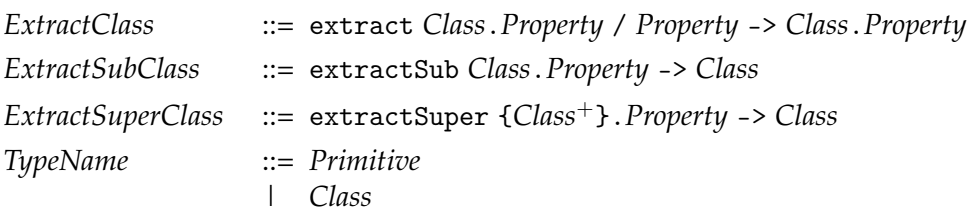

### **A.2 Operaˇcní sémantika**

$$
\overline{(\mathcal{S}, \text{add } c)} \Rightarrow (\mathcal{S}[c \mapsto (Top, \emptyset)], \text{unit})
$$
\n(A.1)

$$
\overline{(\mathcal{S}, \text{remove } c)} \Rightarrow (\mathcal{S} \setminus (c, \mathcal{S}(c)), \text{unit})
$$
\n(A.2)

$$
\overline{(\mathcal{S}, \text{add } c.p : t) \Rightarrow (\mathcal{S}, \text{add } c.p : t[0..1])}
$$
\n(A.3)

$$
(\mathcal{S}, \text{add } c.p : t[n]) \Rightarrow (\mathcal{S}, \text{add } c.p : t[0..n])
$$
 (A.4)

$$
\frac{S(c) = (d, ps)}{S(a, add c. p : t[n..m]) \Rightarrow (S[c \mapsto (d, ps \cup \{p : t[n..m]\})], unit)}
$$
(A.5)

$$
\mathcal{S}(c) = (d, ps)
$$
  

$$
(\mathcal{S}, \text{remove } c \cdot p) \Rightarrow (\mathcal{S}[c \mapsto (d, ps \setminus {\mathcal{S}(c, p)})], \text{unit})
$$
 (A.6)

$$
S(c,p) = p : t[n..m]
$$
  
(*S*, rename *c*.*p* -> *q*)  $\Rightarrow$  (*S*, remove *c*.*p*; add *c*.*q* : *t*[*n*..*m*]) (A.7)

$$
S(c.p) = p : t[n.m]
$$
  
(*S*, move *c*. *p* / *q* -> *d*)  $\Rightarrow$  (*S*, remove *c*. *p*; add *d*. *p* : *t*[*n* . . *m*]) (A.8)

$$
\frac{par_{\mathcal{S}}(c) = d \qquad \mathcal{S}(c.p) = p : t[n..m]}{(\mathcal{S}, \text{pullUp } c.p) \Rightarrow (\mathcal{S}, \text{remove } c.p; \text{ add } d.p : t[n..m])}
$$
(A.9)

$$
\frac{\mathcal{S}(c.p) = p : t[n..m]}{(\mathcal{S}, \text{pushDown } c.p) \Rightarrow (\mathcal{S}, \text{remove } c.p; \Delta)}
$$
(A.10)

 $k$ de  $\Delta$  =add  $c_1$ .*p* : *t*[*n*..*m*]; ...; add  $c_j$ .*p* : *t*[*n*..*m*] pro  $c_i$  ∈ *sub<sub>S</sub>*(*c*)

$$
\frac{\mathcal{S}(c) = (e, ps)}{(\mathcal{S}, \text{set } c < : d) \Rightarrow (\mathcal{S}[c \mapsto (d, ps)], \text{unit})}
$$
\n(A.11)

$$
\frac{S(c) = (d, ps)}{(S, \text{remove } c \leq : d) \Rightarrow (S[c \mapsto (Top, ps)], \text{unit})}
$$
(A.12)

$$
(S, \text{extract } c. p / q \rightarrow d.r) \Rightarrow
$$
  

$$
(S, \text{add } d; \text{ add } d.r : c[1..1]; \text{ add } c. q : d[1..1]; \text{ move } c. p / q \rightarrow d)
$$
  
(A.13)

$$
\overline{(\mathcal{S}, \text{extractSub } c.p \to d) \Rightarrow (\mathcal{S}, \text{add } d; \text{ set } d \leq c; \text{ pushDown } c.p)}
$$
\n(A.14)

$$
\overline{(S, \text{extractSuper } \{c_1 \dots c_j\} \cdot p \rightarrow d \Rightarrow (S, \text{add } d \, ; \, \Delta \, ; \, \text{pullUp } c_1 \cdot p)}} \tag{A.15}
$$
\n
$$
\text{kde } \Delta = \text{set } c_1 \leq d \, ; \, \dots \, ; \, \text{set } c_i \leq d \, ; \, \text{remove } c_2 \cdot p \, ; \, \dots \, ; \, \text{remove } c_j \cdot p}
$$

$$
\frac{(\mathcal{S}, o_1) \Rightarrow (\mathcal{S}', o'_1)}{(\mathcal{S}, o_1; o_2) \Rightarrow (\mathcal{S}', o'_1; o_2)}
$$
(A.16)

$$
\overline{(\mathcal{S}, \text{unit}; o_2) \Rightarrow (\mathcal{S}, o_2)}
$$
 (A.17)

$$
\overline{(\mathcal{S}, \text{error}; \, o_2) \Rightarrow (\mathcal{S}, \text{error})}
$$
\n(A.18)

### **A.3 Typový systém**

$$
\Gamma \vdash \epsilon : Operation \tag{A.19}
$$

$$
\frac{c \notin \Gamma \qquad \Gamma, c \vdash o : Operation}{\Gamma \vdash \text{add } c; o : Operation} \tag{A.20}
$$

$$
c \in \Gamma \quad prop_{\Gamma}(c) = sub_{\Gamma}(c) = \emptyset
$$
  

$$
\frac{d.q : c[n...m] \notin \Gamma \quad \Gamma \setminus \{c\} \vdash o : Operation}{\Gamma \vdash remove c; o : Operation}
$$
 (A.21)

$$
\frac{\Gamma \vdash \text{add } c.p : t[0..1]; o: Operation}{\Gamma \vdash \text{add } c.p : t; o: Operation}
$$
 (A.22)

$$
\frac{\Gamma \vdash \text{add } c.p : t[0..n] ; o : Operation}{\Gamma \vdash \text{add } c.p : t[n] ; o : Operation}
$$
\n(A.23)

$$
c \in \Gamma \qquad (t \in \Gamma \lor t \in \text{Primitive}) \qquad m \ge n \ge 0 \qquad m > 0
$$
\n
$$
\frac{p \notin allprop_{\Gamma}(c) \qquad \Gamma, c.p : t[n \dots m] \vdash o : Operation}{\Gamma \vdash \text{add } c.p : t[n \dots m] \text{; } o : Operation}
$$
\n(A.24)

$$
\frac{c, c, p : t[n..m] \in \Gamma \quad \Gamma \setminus \{c.p : t[n..m]\} \vdash o : Operation}{\Gamma \vdash \text{remove } c.p; o : Operation}
$$
\n(A.25)

$$
c, c. p : t[n..m] \in \Gamma
$$
  
\n
$$
q \notin allprop_{\Gamma}(c) \qquad \Gamma \setminus \{c.p : t[n..m]\}, c.q : t[n..m] \vdash o : Operation
$$
  
\n
$$
\Gamma \vdash \text{rename } c.p \rightarrow q; o : Operation
$$
 (A.26)

$$
c,d,c.p : t[n..m], c.q : d[1..1] \in \Gamma
$$
  
\n
$$
p \notin allprop_{\Gamma}(d) \qquad \Gamma \setminus \{c.p : t[n..m]\}, d.p : t[n..m] \vdash o : Operation
$$
  
\n
$$
\Gamma \vdash move c.p / q \rightarrow d; o : Operation
$$
 (A.27)

$$
c, c, p : t[n..m], c <: d \in \Gamma \qquad p \notin allprop_{\Gamma \setminus \{c <: d\}}(d)
$$
\n
$$
\frac{\Gamma \setminus \{c.p : t[n..m]\}, d.p : t[n..m] \vdash o : Operation}{\Gamma \vdash pullUp c.p; o : Operation}
$$
\n(A.28)

$$
c, c, p : t[n..m] \in \Gamma \qquad sub\Gamma(c) \neq \emptyset
$$
  

$$
\frac{\Gamma \setminus \{c.p : t[n..m]\}, d_1.p : t[n..m], \dots, d_j.p : t[n..m] \vdash o : Operation}{\Gamma \vdash pushDown c.p; o : Operation}
$$
 (A.29)

kde  $d_i \in sub_\Gamma(c)$ 

$$
c, d \in \Gamma \qquad c \notin \mathit{preds}_{\Gamma}(d) \qquad \mathit{allprop}_{\Gamma \setminus \{c \prec : d\}}(c) \cap \mathit{parprop}_{\Gamma}(d) = \emptyset
$$
\n
$$
\begin{array}{c}\n\Gamma \vdash \mathit{set} \ c \prec : d \vdash o : Operation \\
\hline\n\Gamma \vdash \mathit{set} \ c \prec : d; o : Operation\n\end{array} \tag{A.30}
$$

$$
\frac{c, d, c <: d \in \Gamma \quad \Gamma \setminus \{c <: d\} \vdash o : Operation}{\Gamma \vdash \text{remove } c <: d; o : Operation} \tag{A.31}
$$

$$
c, c, p : t[n..m] \in \Gamma \qquad d \notin \Gamma \qquad q \notin allprop_{\Gamma}(c)
$$
  
\n
$$
\Gamma' = \Gamma \setminus \{c.p : t[n..m] \}, d, c.q : d[1..1], d.r : c[1..1]
$$
  
\n
$$
\Gamma', d.p : t[n..m] \vdash o : Operation
$$
  
\n
$$
\Gamma \vdash extract \ c.p / q \rightarrow d.r; o : Operation
$$
\n(A.32)

$$
c, c, p : t[n..m] \in \Gamma \qquad d \notin \Gamma \qquad \Gamma' = \Gamma \setminus \{c.p : t[n..m] \}, d, d <: c
$$
\n
$$
\frac{\Gamma', d_1.p : t[n..m], \dots, d_j.p : t[n..m] \vdash o : Operation}{\Gamma \vdash extractSub \ c.p \rightarrow d; o : Operation}
$$
\n(A.33)

 $\text{kde } d_i \in sub_{\Gamma'}(c)$ 

$$
c_1, ..., c_j \in \Gamma \qquad d, c_1 < : e, ..., c_j < : e \notin \Gamma \qquad |\{c_1, ..., c_j\}| = j
$$
\n
$$
c_1 \cdot p : t_1[n_1 \dots m_1], ..., c_j \cdot p : t_1[n_1 \dots m_1] \in \Gamma
$$
\n
$$
\Gamma' = \Gamma \setminus \{c_1 \cdot p : t_1[n_1 \dots m_1], ..., c_j \cdot p : t_1[n_1 \dots m_1] \}
$$
\n
$$
\frac{\Gamma', d, c_1 < : d, ..., c_j < : d, d, p : t_1[n_1 \dots m_1] \vdash o : Operation}{\Gamma \vdash extractSuper \{c_1 \dots c_j\} \cdot p \rightarrow d; o : Operation} \tag{A.34}
$$

$$
\frac{\Gamma \vdash o:Operation}{\Gamma \vdash \text{unit}; o:Operation}
$$
\n(A.35)

$$
\frac{\Gamma \vdash o:Operation}{\Gamma \vdash error; o:Operation}
$$
\n(A.36)

## **Pˇríloha B**

# **Metamodely MigDb**

### **B.1 Aplikaˇcní metamodel**

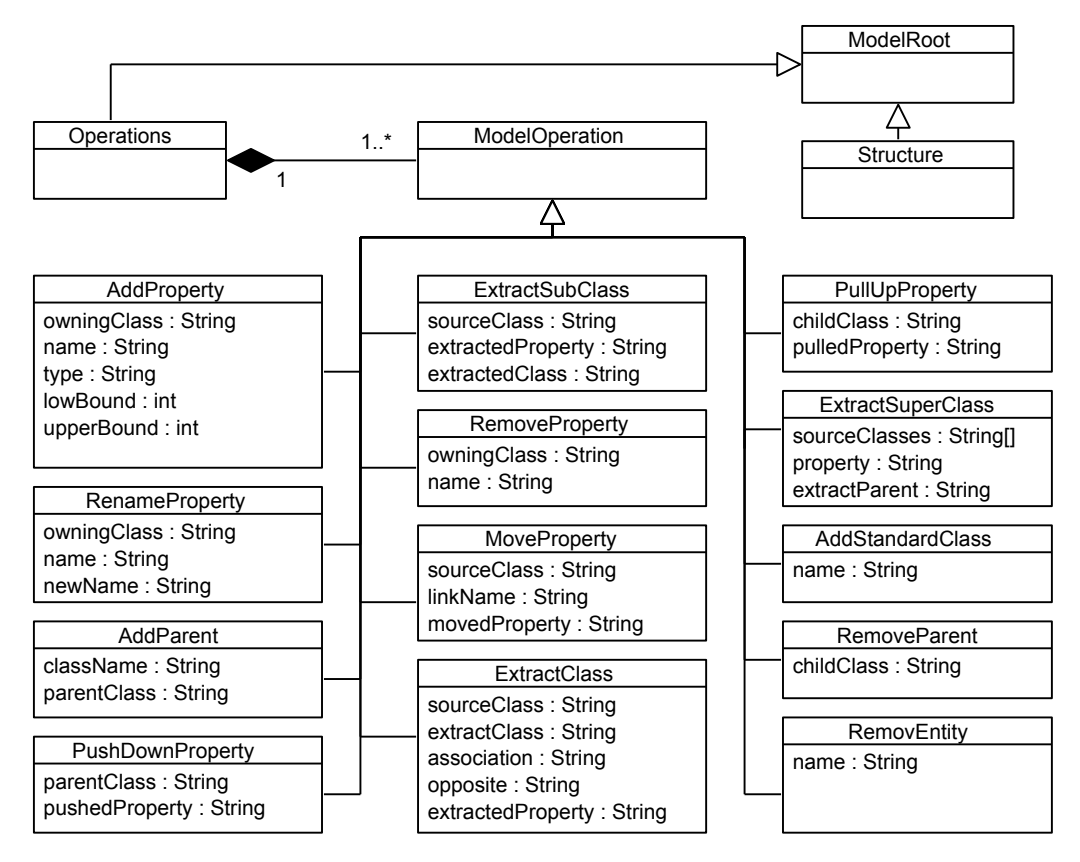

Obrázek B.1: Aplikační metamodel frameworku MigDb - operace

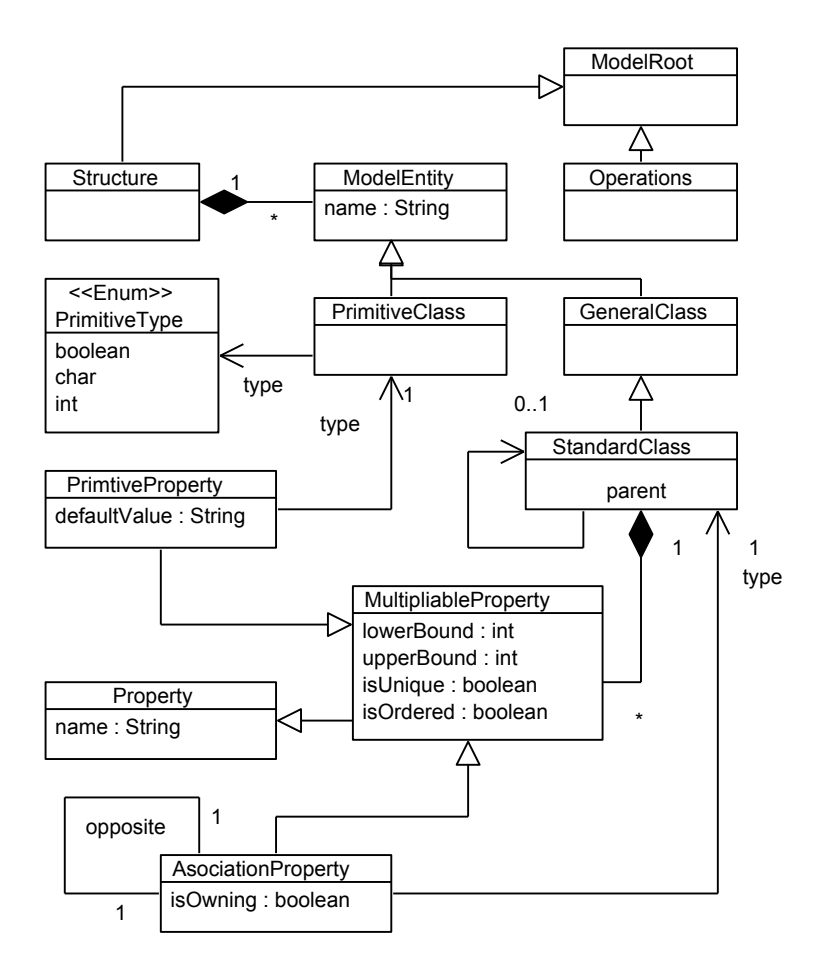

Obrázek B.2: Aplikační metamodel frameworku MigDb - struktura

#### Databázový metamodel  $B.2$

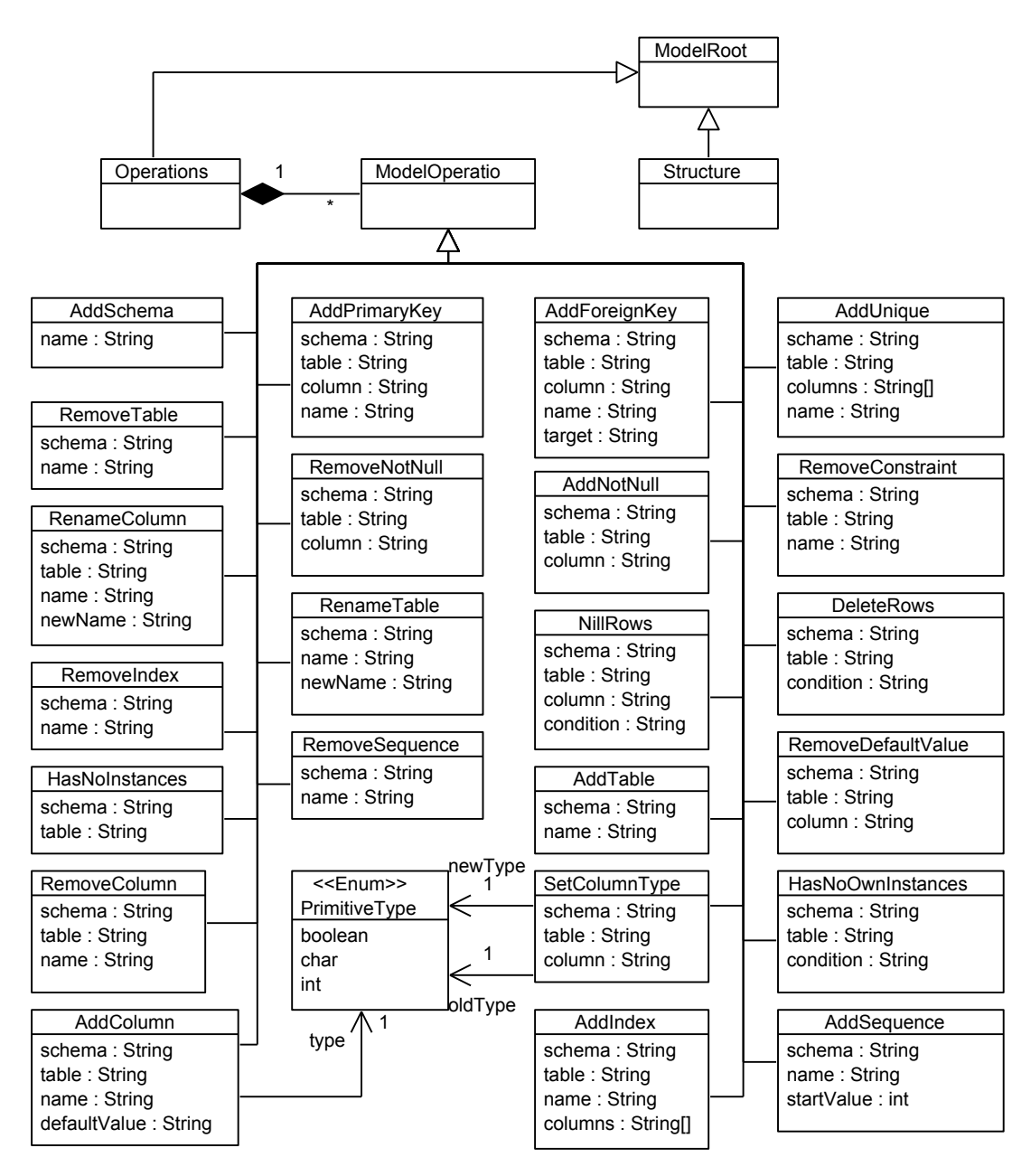

Obrázek B.3: Databázový metamodel frameworku MigDb - operace

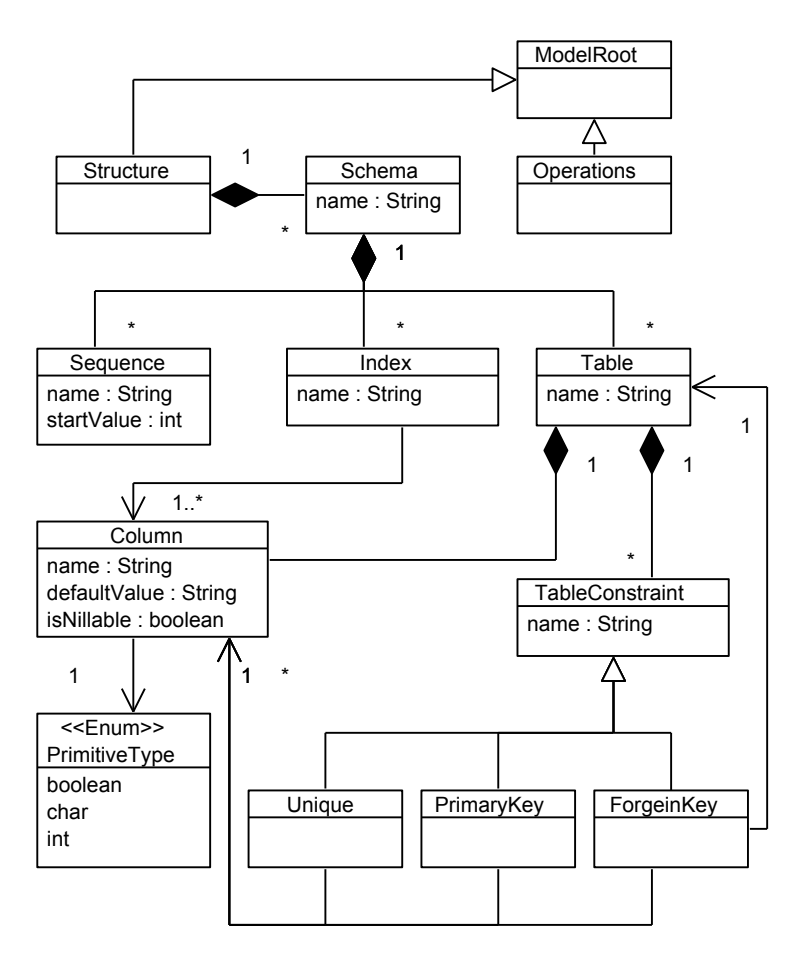

Obrázek B.4: Databázový metamodel frameworku MigDb - struktura

### **Pˇríloha C**

# Instalační a uživatelská příručka

Přiložené CD obsahuje předkonfigurované vývojové prostředí Eclipse Modeling Tools ve verzi Indigo SR2, které lze nalézt v adresáři \eclipse. Toto prostředí stačí zkopírovat do svého domovského adresáˇre a spustit. Nutnou prerekvizitou je nainstalovaná Java minimálně verze 1.6.

### **C.1 Vytvoření Hello World**

- 1. Spusť te Eclipse Modeling Tools pocházející z přiloženého CD.
- 2. Pomocí menu *File* → *New* → *Others. . .* vytvoˇrte nový **Plug-in Project** pojmenovaný HelloWorld, v průvodci nechte defaultní nastavení a klikněte na tlačítko Finish.
- 3. Po vytvoření nového plug-in projektu najděte pomocí Package Exploreru, v právě vytvořeném projektu, soubor META-INF\MANIFEST.MF a otevřete jej.
- 4. Zvolte záložku Dependencies a tlačítem Add... přidejte do Required Plug-ins balíček migdb.run a změny v souboru uložte.
- 5. Využitím nabídky menu: *New* → *Others. . .* → *MigDb* → *Operations* vytvoˇrte v projektu HelloWorld prázdný Ops soubor pojmenovaný HelloWorld.
- 6. Vznikem souboru dojde k zobrazení dialogového okna s následujícího hláškou *"Do you want to add the Xtext nature to the project 'HelloWorld'?"*, potvrd'te zvolením možnosti *Yes*, čímž dojde k načtení Xtext knihoven do aktuálního projektu.
- 7. Otevřete soubor HelloWorld.ops, není-li již otevřen, a napište do něj následující:

```
add Person
add Person.age : Integer
add Person.name : String
```
- 8. Za pomoci *Package Exploreru* najděte soubor HelloWorld.ops a pravým tlačítkem myši nad ním zvolte *Run As* → *Operations*, tím dojde ke spuštění pracovního toku MigDb, jehož průběh bude postupně vypisován v pohledu *Console*.
- 9. Úspěšným dokončení pracovního toku dojde k vytvoření nového adresáře outputs\_sql ve kterém se nachází právě vygenerovaný SQL skript HelloWorld.sql.

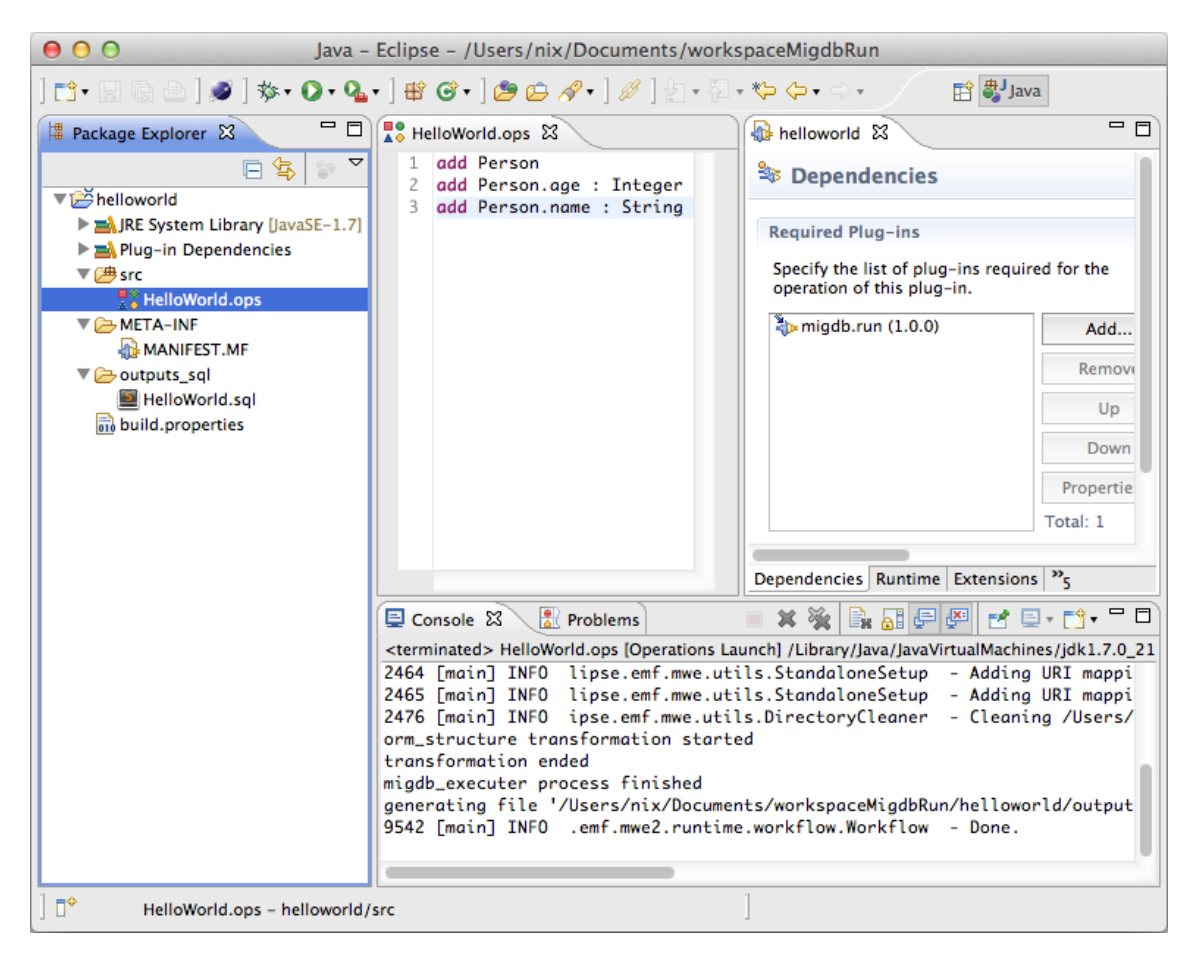

Obrázek C.1: Vytvoření Hello World programu v jazyce Ops

# Příloha D Seznam použitých zkratek

- Abstraktní syntaktický strom AST
- Doménově specifický jazyk **DSL**
- **MDA** Model Driven Architecture
- Objektově-relační mapování **ORM**

# **Pˇríloha E Obsah přiloženého CD**

Přiložené CD má následující strukturu:

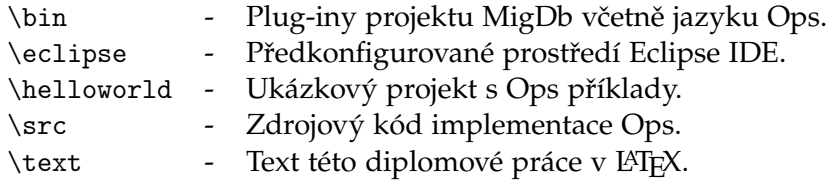